## Untersuchungen zur Thermodynamik des Phasenübergangs bei der numerischen Berechnung kavitierender Düsenströmungen

von Claas Vortmann

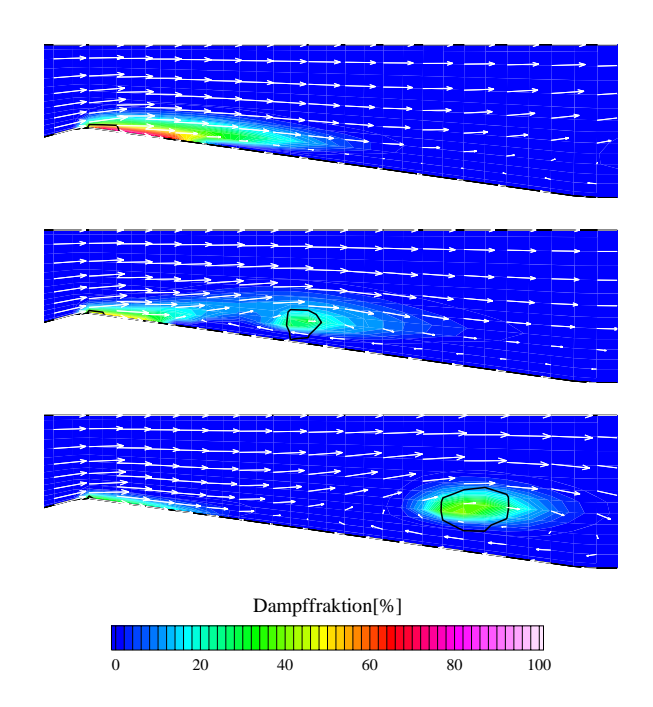

Karlsruhe <sup>2001</sup>

Literaturstelle: VORTMANN, C.: Untersuchungen zur Thermodynamik des Phasenübergangs bei der numerischen Berechnung kavitierender Düsenströmungen; Dissertation, Fakultät für Maschinenbau, Universität Karlsruhe (TH), 2001. http:// www.ubka.uni-karlsruhe.de/cgi-bin/psview?document=2001 /maschinenbau/4

Titelbild: Geschwindigkeitsvektoren, Dampffraktion und Dampfdrucklinie für die instationär kavitierende Strömung in einem Kanal mit scharffearfantigem Hindernis. Uit scharffearfantigem Hindernis is de staat de staat de staat de staat 2.0, reibungsfrei, Zeitpunkte:  $t = t_o + \frac{1}{16}I$ ,  $t = t_o + \frac{1}{16}I$  und  $t = t_o + \frac{1}{16}I$ ,  $t_o = 0.641s$  und  $I = 0.024s$ ,  $\tau = 1.10$  skg/m<sup>3</sup>,  $m_c =$  1.7 · 10 ·  $\kappa g$ , wasser bei 20 C.

## Untersuchungen zur Thermodynamik des Phasenübergangs bei der numerischen Berechnung kavitierender Düsenströmungen

Zur Erlangung des akademischen Grades eines

### Doktors der Ingenieurwissenschaften

von der Fakultät für Maschinenbau der Universität Karlsruhe (TH)

genehmigte

#### Dissertation

von Dipl.-Ing. Claas Vortmann

Tag der mündlichen Prüfung: 28. Juni 2001

Hauptreferent: Prof. Dr.-Ing. habil. G.H. Schnerr Korreferenten: Prof. Dr.-Ing. M. Gabi Prof. Dr.-Ing. habil. B. Stoffel

# Danksagung

Die vorliegende Arbeit entstand während meiner Tätigkeit als wissenschaftlicher Mitarbeiter am Fachgebiet Strömungsmaschinen der Universität Karlsruhe (TH). Die Arbeit wurde von der Deutschen Forschungsgemeinschaft zunächst im Rahmen des Forschungsvorhabens Schn 352/14-1 und später durch das Graduiertenkolleg ,Energie und Umwelttechnik<sup>'</sup> der Universität Karlsruhe (TH) finanziell gefördert.

Herrn Prof. Dr.-Ing. habil. G.H. Schnerr danke ich für die Übernahme des Hauptreferats sowie für die intensiven Diskussionen, in denen er seine Auffassungen stets bestimmt zu vertreten wusste.

Bei Herrn Prof. Dr.-Ing. M. Gabi und Herrn Prof. Dr.-Ing. habil. B. Stoffel bedanke ich mich für die Übernahme der Korreferate sowie für ihre wohlwollende Unterstützung. Herrn Prof. Dr.-Ing. Dr. techn. E.h. J. Zierep danke ich dafür, dass er sich freundlicherweise bereit erklärt hat, den Vorsitz des Promotionsausschusses zu übernehmen.

Mein besonders herzlicher Dank gilt Herrn Dipl.-Phys. M. Krömer für die Bereitstellung der einphasigen Version des Strömungssimulationsprogramms. Ganz besonders möchte ich mich zudem bei Herrn Dr.-Ing. habil. S. Seelecke für das zur Verfügung gestellte Programm zur Modellbildung bei Phasenübergängen nach Müller-Achenbach und die diesbezüglichen wertvollen Hinweise bedanken.

Weiterhin danke ich Herrn Dipl.-Ing. T. Klemm, der durch seine Tätigkeit als wissenschaftliche Hilfskraft und im Rahmen seiner Diplomarbeit wesentlich zum Gelingen dieser Arbeit beigetragen hat. Außerdem gebührt mein Dank, stellvertretend für meine Kollegen, meinem langjährigen Zimmergenossen Herrn Dipl.- Ing. S. Wursthorn für viele hilfreiche Anregungen.

Meinen Eltern brauche ich an dieser Stelle nicht zu danken. Sie wissen es ohnehin.

Karlsruhe, im September 2001 Claas Vortmann

# Inhaltsverzeichnis

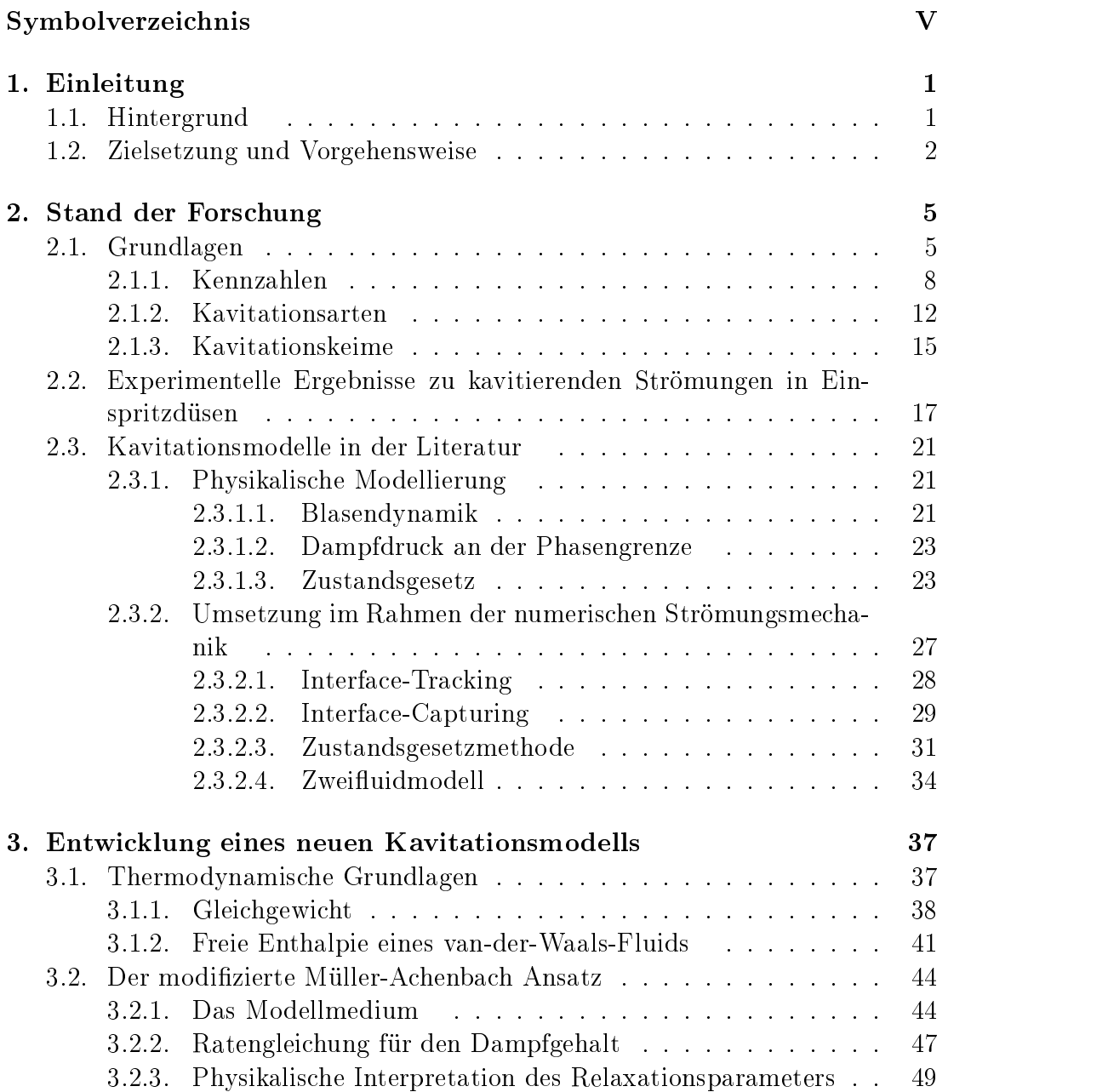

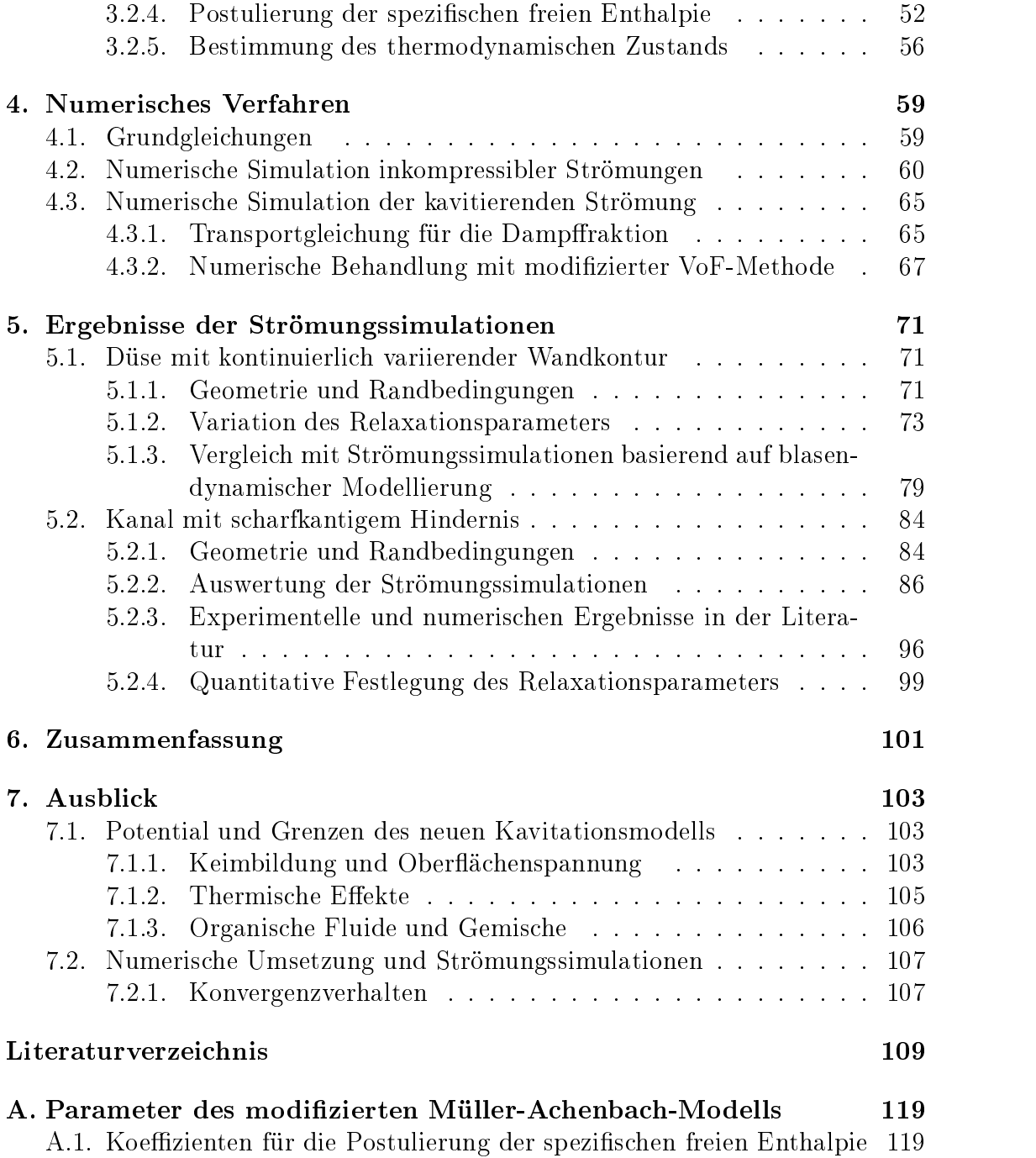

# Symbolverzeichnis

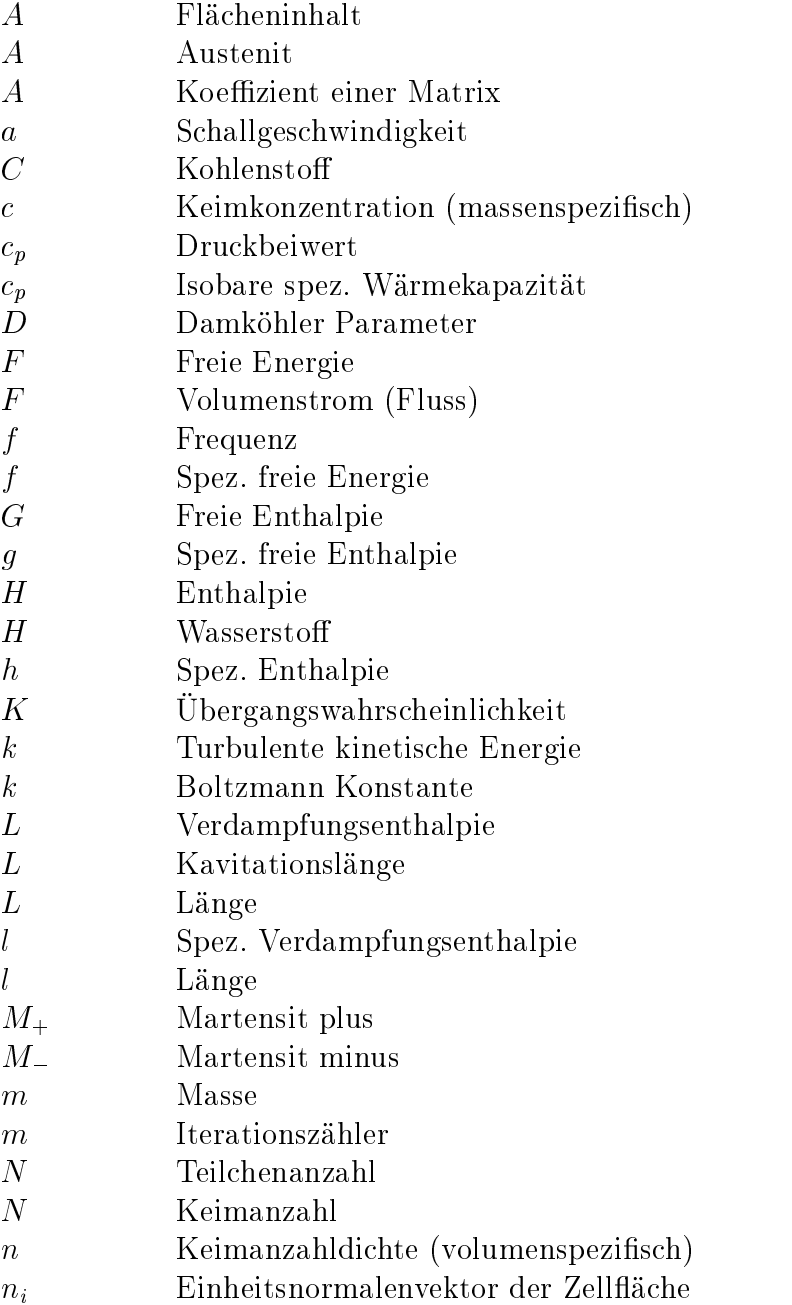

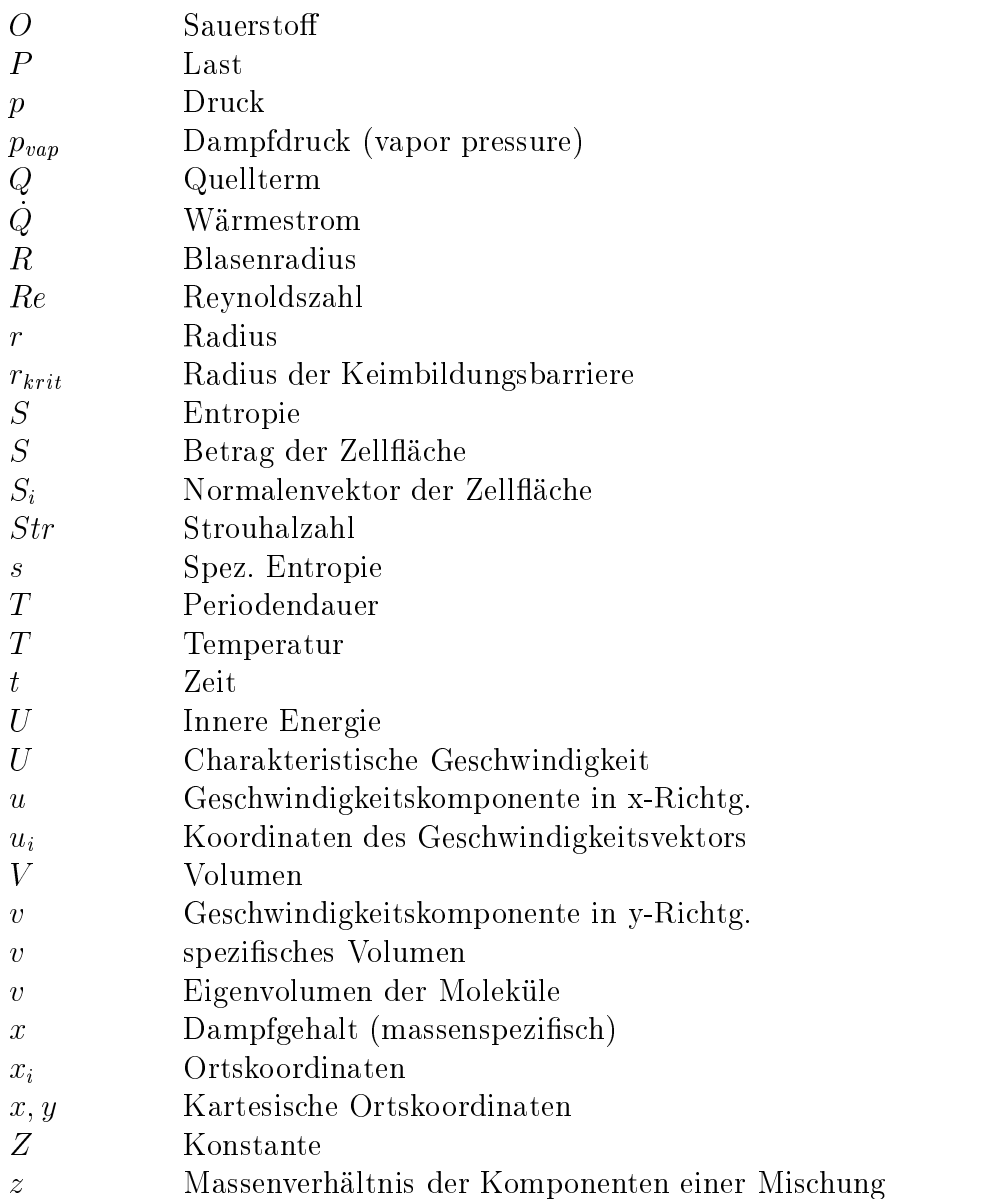

## Griechische Buchstaben

- $\alpha$  Dampffraktion (volumenspezifisch)
- $\Delta$  Differenz
- $\Delta$  Scherung
- $\epsilon$  Turbulente Dissipation
- $\kappa$  Oberflächenkoeffizient
- $\lambda$  Wichtungsfaktor
- $\mu$  Absolute Zähigkeit
- $\rho$  Dichte
- $\sigma$  Kavitationszahl

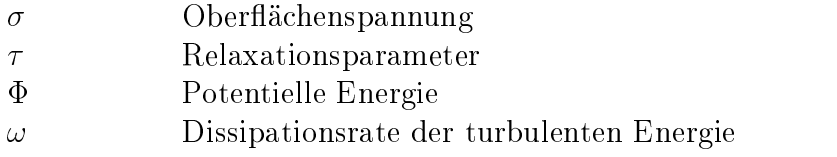

## Indizes

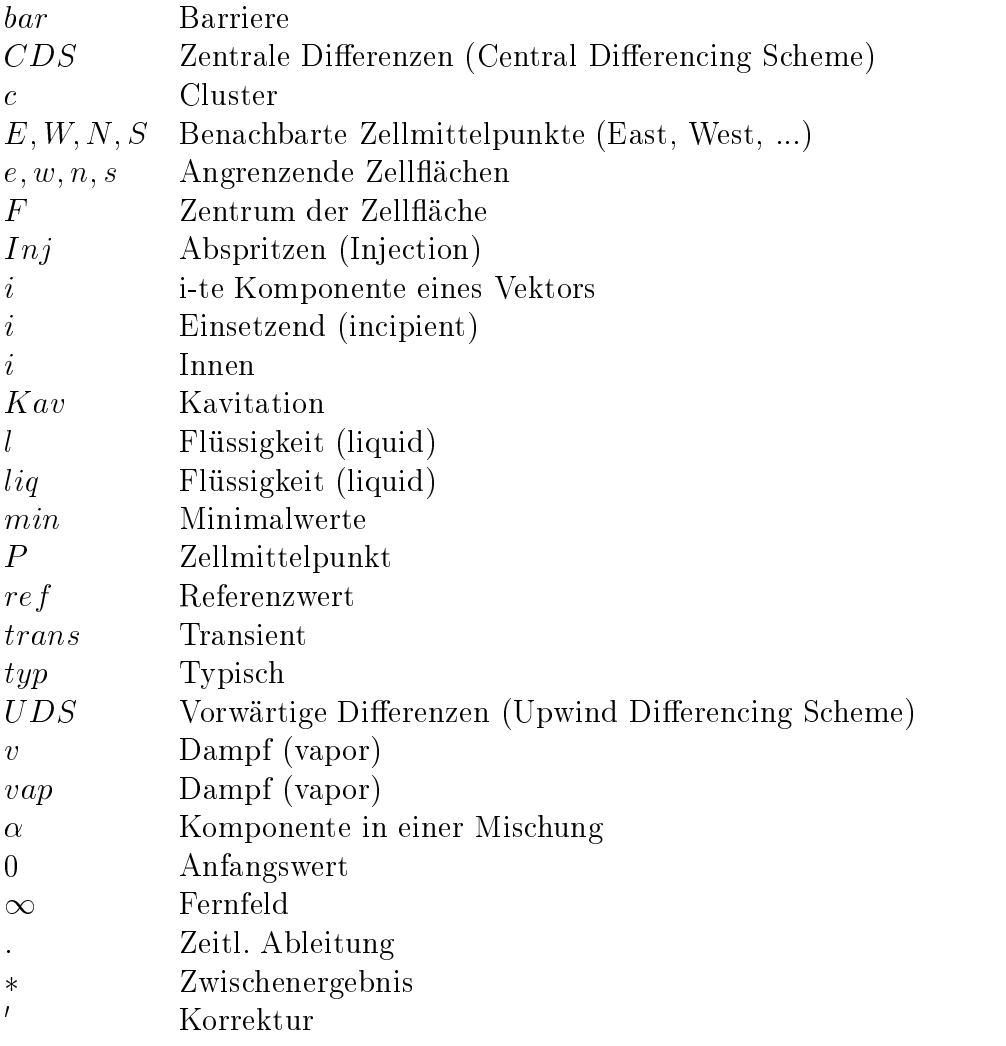

## 1. Einleitung

## 1.1. Hintergrund

Da Kavitation in vielen hydraulischen Maschinen, wie z.B. in Pumpen oder an Schisschrauben auftritt, besteht seitens der Industrie ein ausgeprägtes Interesse an der Erforschung der durch Kavitation verursachten Effekte. Dazu zählen insbesondere die mit Kavitation verbundene Schädigung von Maschinenteilen sowie Wirkungsgradverluste, die sich infolge von Kavitation z.B. bei einer Pumpe einstellen. Durch gezielte Beeinflussung des Kavitationsverhaltens ist es zudem möglich, Kavitationserscheinungen technisch nutzbar zu machen. Diese Intention wird bei kavitierenden Strömungen in Einspritzdüsen von Dieselmotoren verfolgt. Am Austritt einer Einspritzdüse wird der Kraftstoff in den Zylinder des Motors eingespritzt. Die Verdampfung des Kraftstoffs in der Einspritzdüse beeinflusst den Winkel des austretenden Kraftstoffstrahls und somit die Qualität des Zerstäubungsprozesses. Nach Schneider [77] nimmt der Strahlwinkel zu, sobald die Kavitationszone bis zum Düsenaustritt reicht. In der Folge wird die Zerstäubung intensiver, was eine vollständigere Verbrennung bewirkt. Der Verbrennungsprozess in Dieselmotoren sollte im Hinblick auf eine umweltgerechte Energieumwandlung weiter optimiert werden. Hierzu trägt die Kontrolle des Kavitationsvorgangs in der Einspritzdüse bei.

Die Problematik bei experimentellen Untersuchungen von Strömungen in Einspritzdüsen [70, 13, 6] ist die im mm-Bereich liegende Skalierung der Düsengeometrie. Zudem treten in der Düse Geschwindigkeiten in der Größenordnung von  $100m/s$  und hohe Drücke im Bereich von 100bar auf [75]. Parallel zu experimentellen Studien bieten sich insbesondere wegen der kleinen Skalierung numerische Untersuchungen an. Gleichwohl eignet sich die Strömung in Einspritzdüsen wegen der extrem groÿen Druck- und Geschwindigkeitsgradienten nicht als einfacher numerischer Testfall.

Für eine gezielte Beeinflussung des Kavitationsverhaltens ist das Verständnis der bei dem Kavitationsphänomen maÿgeblichen thermodynamischen Prozesse notwendig. In der Vergangenheit wurden zur Klärung der bei Kavitation beobachte-

ten Effekte hauptsächlich experimentelle Untersuchungen durchgeführt [60]. Zusätzlich entstanden theoretische Arbeiten, die häug auf potentialtheoretischen Ansätzen basieren [31]. In neuerer Zeit konzentriert sich die Forschung aufgrund der rasant wachsenden Rechnerleistungen zunehmend auf die Anwendung numerischer Rechenmethoden zur Lösung der Navier-Stokes Gleichungen (CFD). Zur Simulation kavitierender Strömungen werden derartige numerische Verfahren mit einem Kavitationsmodell gekoppelt.

In der Literatur lässt sich die Modellierung des physikalischen Prozesses bei Kavitation in zwei Hauptgruppen gliedern. Zum Einen existieren Modelle auf der Basis der Blasendynamik [17, 71]. Mit der Grundgleichung der Blasendynamik wird das Wachstum undder Zusammenfall der kugelsymmetrischen Einzelblase beschrieben. Zum Anderen werden Kavitationsmodelle verwendet, die die Dichte eines Phasengemisches bestehend aus Flüssigkeit und Dampf mit einem Zustandsgesetz beschreiben [22]. Das Zustandsgesetz definiert den thermodynamischen Zustand durch Kopplung des Drucks mit der Dichte des Phasengemisches bei in der Regel als konstant angenommener Temperatur. Zustandsgesetze vom Landau-Typ, deren theoretische Grundlage eng mit der van-der-Waals Theorie verknüpft ist, beschreiben den Phasenübergang mit einer Ratengleichung für die zeitliche Änderung des Dampfgehalts. Diese Modelle berücksichtigen zeitliche Relaxationsvorgänge, wie sie bei kavitierenden Strömungen in Einspritzdüsen mit sehr kleinen typischen Zeitskalen von  $t_{typ} = 10^{-6} s$  zu erwarten sind. Unter Relaxationsvorgängen werden hier Prozesse verstanden, die so schnell ablaufen, dass sie mit der Gleichgewichtsthermodynamik nicht mehr beschrieben werden können. Erste Anwendungen eines Zustandsgesetzes vom Landau-Typ im Rahmen der numerischen Simulation zweiphasiger Strömungen finden sich bei Badur et al. [7].

## 1.2. Zielsetzung und Vorgehensweise

Die Zielsetzung der vorliegenden Arbeit ist vor dem Hintergrund der Berechnung kavitierender Strömungen in Einspritzdüsen zu sehen. Das Ziel der Arbeit ist die Entwicklung eines Kavitationsmodells, das den Phasenübergang als einen zeitabhängigen Verdampfungs- bzw. Kondensationsvorgang beschreibt und sich insofern besonders zur Beschreibung von Prozessen im Phasennichtgleichgewicht eignet. Zur Untersuchung von Modelleigenschaften bzw. für die Modellvalidierung wird das Kavitationsmodell in ein Strömungssimulationsprogramm imple-

Zuerst wird ein geeignetes Strömungssimulationsprogramm ausgewählt. Da das Ziel die Entwicklung des Kavitationsmodells darstellt, ist das Simulationsprogramm so einfach strukturiert, wie es die Berücksichtigung der maßgeblichen Effekte bei Kavitation zulässt. Wegen des großen Dichteunterschieds zwischen Flüssigkeit und Dampf ist die Berechnung von komplexen kavitierenden Strömungen im Allgemeinen mit numerischen Stabilitätsproblemen verbunden. Bei der Auswahl des Simulationsprogramms wird daher besonders auf die Stabilitätseigenschaften des Programms geachtet.

Analog zu der von Delannoy et al. [22] entwickelten Methode wird Kavitation zunächst mit einem einfachen Zustandsgesetz physikalisch modelliert. Dies bietet die Möglichkeit die Aufmerksamkeit auf die numerische Behandlung der kavitierenden Strömung zu richten. Hierzu werden zwei verschiedene Verfahren verwendet. Die numerische Umsetzung des Zustandsgesetzes erfolgt im Rahmen erster Untersuchungen mit einem Verfahren, das weitgehend analog zu einer bei der Simulation kompressibler Gase verwendeten Technik ist (vgl. Abschnitt 2.3.2.3). Von diesem Verfahren wird wegen der besseren Stabilitätseigenschaften auf eine für die Berechnung kavitierender Strömungen modizierte Volume-of-Fluid Methode (VoF) übergegangen [71]. Letztere bildet die Grundlage für die in Abschnitt 5 vorgestellten Ergebnisse der Strömungssimulationen.

Bei konstanter Temperatur findet die Phasenumwandlung im Gleichgewicht bei dem konstanten Dampfdruck statt. Aus numerischen Stabilitätsgründen wird die Phasenumwandlung bei dem oben angesprochenen einfachen Zustandsgesetz nicht bei dem Wert des Dampfdrucks fixiert, sondern sie erstreckt sich über ein bestimmtes Druckintervall nahe des Dampfdrucks. Die Vermeidung dieser groben physikalischen Modellierung macht die Entwicklung eines verbesserten Zustandsgesetzes notwendig. Insbesondere im Hinblick auf die sehr kleinen Zeitskalen bei der Durchströmung von Einspritzdüsen ist die Phasenumwandlung als molekularer Austauschprozess anzusehen, der in endlicher Zeit abläuft. Das originale Zustandsgesetz wird daher zur Beschreibung von Zuständen im Phasennichtgleichgewicht erweitert.

Nichtgleichgewichtsprozesse können mit Zustandsgesetzen vom Landau-Typ modelliert werden. In dieser Arbeit wird das Modell von Müller und Achenbach [1, 56] verwendet. Dieses Modell wird von Müller und Achenbach ursprünglich zur Beschreibung von Phasenübergängen bei Formgedächtnislegierungen konzipiert. Den Ergebnissen neuerer Arbeiten [84,85] zufolge ist das Modell in der Lage, die Phasenumwandlung bei Gedächtnislegierungen sowohl qualitativ als auch quantitativ richtig vorherzubestimmen. Die Kernidee der vorliegenden Arbeit ist die Übertragung des erfolgreichen Konzepts von Müller und Achenbach von Phasenübergängen bei Gedächtnislegierungen auf Phasenübergänge bei Wasser.

Zunächst werden die grundlegenden Eigenschaften des modizierten Müller-- Achenbach Modells anhand von Simulationsergebnissen für den sehr einfachen Fall1 der kavitierenden Strömung in der Düse mit kontinuierlich variierender Wandkontur untersucht. Insbesondere hinsichtlich modelltypischer Zeitskalen, die durch den Relaxationsparameter festgelegt werden, wird das modizierte Müller-Achenbach Modell mit einem blasendynamischen Modell verglichen. Durch die Gegenüberstellung mit dem blasendynamischen Modell wird die Größenordnung des Relaxationsparameters eingegrenzt. Eine quantitative Festlegung dieses Modellparameters erfolgt durch den Vergleich der Simulation der kavitierenden Strömung im Kanal mit scharfkantigem Hindernis mit dem Experiment.

<sup>1</sup>Da sich die komplexe Strömung in Einspritzdüsen nicht als einfacher numerischer Testfall eignet (vgl. Abschnitt 1.1) wird die Untersuchung von Modelleigenschaften an einfacheren Düsenströmungen vorgenommen.

## 2. Stand der Forschung

## 2.1. Grundlagen

Als Kavitation wird in der Literatur [39] die Bildung der Gas- oder Dampfphase einer Flüssigkeit durch Absenkung des statischen Druckes bei in etwa konstanter Umgebungstemperatur bezeichnet. Hinsichtlich ihres physikalischen Charakters werden zwei Arten von Kavitation unterschieden. Zum einen handelt es sich dabei um die Gas- oder Pseudokavitation, bei der sich die im Wasser enthaltenen Keime ungelösten Gases infolge von abnehmendem Druck aufweiten. Zudem kann Gas von dem gelösten in den ungelösten Zustand übergehen. Unter einer Lösung wird eine Mischung zwischen einem in der Regel sehr viel stärker vertretenen Lösungsmittel, dem Wasser, und einer anderen Komponente, dem Gas, verstanden [33, 56]. Der Übergang des Gases vom gelösten in den ungelösten Zustand wird mit dem Henry'schen Absorptionsgesetz [56] beschrieben. Ein analoger Vorgang ist zum Beispiel beim Öffnen einer Mineralwasserflasche zu beobachten. Im Unterschied zur Pseudokavitation, wo in der Regel Luft in den ungelösten Zustand wechselt, handelt es sich im Fall der Mineralwasserflasche um Kohlendioxid. Bei der zweiten Kavitationsart handelt es sich um die in dieser Arbeit untersuchte Dampfkavitation. Diese Kavitationsart ist im folgenden gemeint, wenn von Kavitation gesprochen wird. Sie tritt auf, wenn der lokale Druck in der Strömung auf oder unter den Gleichgewichtsdampfdruck  $p_{vap}$  fällt, wenn Oberflächenspannungseffekte keine Rolle spielen.

Der Mechanismus der Verdampfung bei Kavitation unterscheidet sich grundlegend von dem geläugsten Verdampfungsprozess, dem in Abb. 2.1 dargestellten Sieden von Wasser im Kochtopf. Beim Sieden wird dem Gesamtsystem bei dem konstanten Umgebungsdruck  $p = 1$ bar Wärme zugeführt [33]. Im einphasigen üssigen Gebiet (bei Punkt 1) führt die Wärmezufuhr zu einer Temperaturerhöhung von der Umgebungstemperatur z.B.  $T = 20^{\circ}C$  auf die Siedetemperatur  $T = 100^{\circ}C$ . Nach dem Erreichen des Zweiphasengebiets bei der Binodalen führt die Wärmezufuhr nicht zu einer weiteren Temperaturerhöhung, sondern sie liefert bei der konstanten Temperatur  $T = 100^{\circ}C$  die für die Verdampfung notwendige Energie. Diese Energie entspricht nach vollständiger Verdampfung der Verdamp**fungsenthalpie**  $L = l \cdot m$ . Die massenspezifische Verdampfungsenthalpie l stellt die Differenz der spezifischen Enthalpie der Dampfphase  $h<sub>v</sub>$  und der der flüssigen Phase  $h_l$  dar.

Demgegenüber wird bei Kavitation, wie Abb. 2.1 unten schematisch zeigt, der Systemdruck p bei der nahezu konstanten Umgebungstemperatur z.B.  $T = 20^{\circ}C$  abgesenkt. Daher wird Kavitation auch als 'kaltes Sieden' bezeichnet [39]. Nach dem Eintritt in das Zweiphasengebiet findet die Dampfbildung unter massiver Volumenzunahme statt. Diese Volumenzunahme bewirkt, dass der Systemdruck p ansteigt. Das System ist im Gleichgewicht, wenn der Gleichgewichtsdampfdruck  $p_{vap}(20^{\circ}C) = 2340Pa$  erreicht wird. Der zuvor ablaufende Nichtgleichgewichtsprozess in Abb. 2.1 wird je nach Zeitskala des Problems mehr oder weniger ausgeprägt stattfinden. Ein Gleichgewichtsprozess entlang der Isotherme (gestrichelte Linie) ist ebenfalls denkbar. Ausgehend von Punkt 2 hat eine anschließende Druckerhöhung einen Kondensationsprozess bei massiver Volumenabnahme zur Folge.

Die Annahme von konstanter Temperatur vernachlässigt hierbei, dass der Flüssigkeit bei Verdampfung die Verdampfungsenthalpie entzogen wird. In der Realität kühlt sich die Flüssigkeit in der Umgebung ab. Gülich [33] schätzt die Temperaturabsenkung von Wasser infolge von Kavitation ab. Der gesamte Energieverbrauch, der zur Verdampfung eines typischen Blasenfeldes nötig ist, wird dabei aus Messungen bestimmt. Aus dem Energieverbrauch und dem Wärmetransport lässt sich eine Formel zur Abschätzung der Temperaturdifferenz  $\Delta T_u$  zwischen den Blasen und dem umgebenen Fluid ableiten. Für Wasser bei  $20^{\circ}C$  ergibt sich die vernachlässigbare Temperaturdifferenz  $\Delta T_u = 0.07^{\circ}C$ . Erst bei Temperaturen oberhalb von  $150^{\circ}C$  gewinnen die **thermischen Effekte** hiernach an Bedeutung. Zudem beeinflusst die Abkühlung bei  $T = 20^{\circ}C$  den weiteren Verlauf des Kavitationsprozesses nicht wesentlich, weil sich der temperaturabhängige Dampfdruck  $p_{vap}$  bei einer Temperaturabsenkung um  $\Delta T = 1^{\circ}C$  nur um etwa  $\Delta p = 100Pa$ verändert. Wird hingegen bei der Umgebungstemperatur  $T = 100^{\circ}C$  die Temperatur um  $\Delta T = 1$ <sup>o</sup>C abgesenkt ändert sich der Dampfdruck um  $\Delta p = 3000Pa$ . Ein weiterer Aspekt besteht darin, dass die Masse verdampften Wassers und somit die Abkühlung infolge von Verdampfung bei Kavitationsphänomenen in der Regel klein ist, da aufgrund des Unterschieds zwischen der Flüssigkeitsdichte  $\rho_l(20^oC) = 1000kg/m^3$  und der Dampfdichte  $\rho_v(20^oC) = 0.017kg/m^3$  die Verdampfung unter massiver Volumenzunahme erfolgt [66]. Anders ausgedrückt: die Verdampfung eines kleinen Flüssigkeitsvolumens führt bei gleichbleibender Masse zu großen Dampfgebieten.

### Sieden im Kochtopf

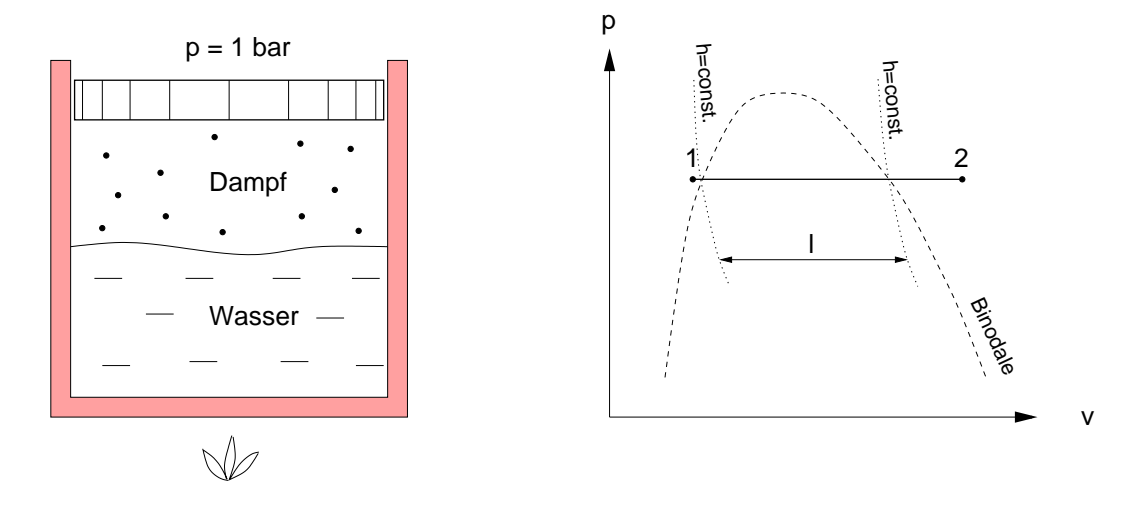

## Verdampfung bei Kavitation

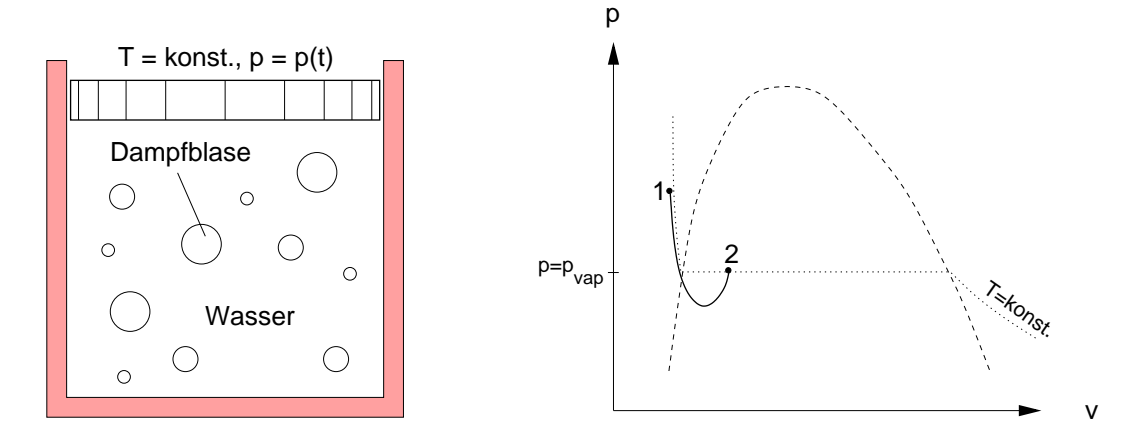

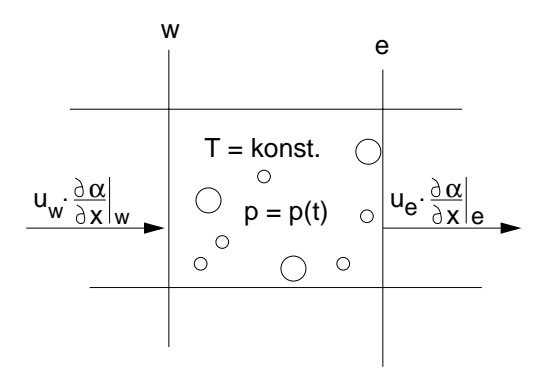

Abbildung 2.1.: Mechanismus der Verdampfung beim Sieden im Kochtopf und bei Kavitation.

Der in Abb. 2.1 unten gezeigte Kessel mit dem beweglichen Kolben stelle das Ersatzsystem für ein bestimmtes Strömungsgebiet, in dem Kavitation auftritt, dar. Das System ist gekennzeichnet durch die integralen Größen der Temperatur T, des Drucks p und des spezifischen Volumens  $v = 1/\rho$  des Phasengemisches aus Flüssigkeit und Dampf. Wie oben angedeutet geht die Verdampfung mit einer Volumenzunahme des Fluids einher. Es stellt sich die Frage, wie sich diese Volumenzunahme in einem begrenzten Strömungsgebiet äuÿert. Das betrachtete Strömungsgebiet sei anhand einer in der numerischen Strömungsmechanik üblichen Gitterzelle dargestellt. Die Gitterzelle wird von den Zellrändern w (für west) und e (für east) begrenzt. Findet in der Gitterzelle ein Verdampfungsprozess statt, so wird das umgebene Fluid durch die Volumenzunahme über die Zellgrenze transportiert, und zwar durch den Fluss der Flüssigkeitsfraktion  $1 - \alpha = V_l/V_{Zelle}$ aus der Gitterzelle. Statt der Flüssigkeitsfraktion wird im folgenden die in der Literatur gebräuchliche Dampffraktion

$$
\alpha = V_v / V_{Zelle} \tag{2.1}
$$

und der Fluss der Damphraktion  $r_x = u \cdot \frac{1}{\partial x}$  verwendet.

Neben dem Sieden wird die Kavitation an dieser Stelle gegenüber einem weiteren Verdampfungsprozess abgegrenzt: dem so genannten 'Flashing'. Als 'Flashing Evaporation' wird von Nigmatulin et al. [59] ein Phasenübergang bezeichnet, bei dem infolge einer Druckabsenkung eine überhitzte Flüssigkeit (s. Abschnitt 3.1.2) schlagartig verdampft.

#### Kennzahlen  $2.1.1.$

Die Kavitationsanfälligkeit einer Strömung wird in der Literatur [81] durch die Kavitationszahl

$$
\sigma_{ref} = \frac{p_{ref} - p_{vap}}{\frac{1}{2}\rho_l U_{ref}^2} \tag{2.2}
$$

gekennzeichnet, die sich aus der Differenz zwischen dem statischen Referenzdruck  $p_{ref}$  und dem Dampfdruck  $p_{van}$ , entdimensioniert durch den dynamischen Druck, bildet. Bei den Referenzgrößen handelt es sich in der Regel um die Größen der Anströmung. Je kleiner die Kavitationszahl ist, desto gröÿer ist die Kavitationsanfälligkeit.

Wird als Referenzpunkt der Ort gewählt, an dem lokal der niedrigste Druck herrscht, so ist ab  $\sigma_{ref} = 0$  mit Kavitation zu rechnen. Bei  $\sigma = 0$  wird dort der Dampfdruck  $p_{vap}$  erreicht. Den tatsächlichen Kavitationsbeginn (incipient cavitation) beschreibt die kritische Kavitationszahl  $\sigma_i$  [71]. Der tatsächliche Kavitationsbeginn hängt von vielen Effekten ab, wie z.B. dem Einfluss von Kavitationskeimen oder der Ausprägung des Phasenverzugs.

Wird ausgehend von der kritischen Kavitationszahl  $\sigma_i$ , die mit den Referenzgröÿen der Anströmung gebildet worden sei, die Kavitationszahl abgesenkt, so nehmen Ausmaÿ und Intensität der somit als ausgebildet bezeichneten Kavitation (developed cavitation) zu [26]. Wird anschlieÿend die Kavitationszahl wieder erhöht, so verschwinden die Kavitationserscheinungen wieder. Die Kavitationszahl  $\sigma$ , bei der die letzten Blasen gerade verschwinden (desinent cavitation), stimmt meist nicht mit dem Wert von  $\sigma_i$  bei beginnender Kavitation überein [100]. Dieses Phänomen wird Kavitationshysterese genannt [81].

Dimensionslose Kennzahlen wie die Kavitationszahl  $\sigma$  werden in der klassischen Ähnlichkeitsmechanik im allgemeinen eingeführt, um Erkenntnisse von einem Modell auf die Hauptausführung, den Prototyp, zu übertragen [73]. Im Fall einphasiger, inkompressibler, reibungsbehafteter Strömung sind die in zwei geometrisch ähnlichen Versuchsanordnungen auftretenden Strömungen ähnlich, wenn die Reynoldszahl

$$
Re = \frac{\rho \cdot U_{ref} \cdot L_{ref}}{\mu} \tag{2.3}
$$

in beiden Fällen den gleichen Wert hat. Die Reynoldszahl stellt das Verhältnis des Trägheitsterms, gebildet aus der Dichte  $\rho$  einer Geschwindigkeit  $U_{ref}$  und einer typischen Länge  $L_{ref}$ , und der absoluten Zähigkeit  $\mu$  dar. Im Fall kavitierender Strömung wird die Strömungsstruktur nicht in erster Linie von Zähigkeitseffekten dominiert, sondern durch das Phänomen der Kavitation. Daher wird die kavitierende Strömung durch eine dimensionslose Größe gekennzeichnet, die das Ausmaß der Kavitation beschreibt: die Kavitationszahl  $\sigma$ .

Wie oben bereits angedeutet sind die in zwei Versuchsanordnungen auftretenden kavitierenden Strömungen in der Realität nicht  $\sigma$ -ähnlich, da die kavitierende Strömung nicht allein von der durch  $\sigma$  festgelegten Druckdifferenz  $p_{ref} - p_{vap}$  abhängt. Vielmehr sind eine Vielzahl anderer Parameter wie z.B. die Keimgröße zu beachten. Die  $\sigma$ -Ähnlichkeit ist allerdings erfüllt, wenn für die Modellierung der kavitierenden Strömung bestimmte Annahmen gemacht werden. Entsprechend gilt z.B. die Reynoldsähnlichkeit nur für einphasige, inkompressible, reibungsbehaftete Strömungen.

Unter der Annahme, dass die in Abschnitt 2.3.1.1 hergeleitete vereinfachte Rayleigh-Gleichung  $R^2 = \frac{2\cdot (p\cdot vap - p)}{3\cdot \rho_l}$  für das Blasenwachstum gültig ist, modelliert Sauer [71] Kavitation in zweidimensionalen, reibungsfreien Düsenströmungen. Mit R sei hier

der Radius einer kugelförmigen Blase bezeichnet. Wird in derselben Düsengeometrie bei konstanter Kavitationszahl die Anströmgeschwindigkeit  $U_{ref}$  erhöht und entsprechend der Konstanz von  $\sigma$  der Referenzdruck p angepasst, so ergibt sich, dass die räumliche Dampfverteilung zu vergleichbaren Zeitpunkten während einer Periode identisch ist. Die beiden Fälle sind somit  $\sigma$ -ähnlich. Die Ursache dieser σ-Ahnlichkeit ist nier die verwendete Modellgleichung <sup>-</sup>. Unterschiedlich ist in beiden Fällen die Periodendauer  $T = 1/f$ . Die Frequenz kann von einem Fall auf den anderen mit Hilfe der Strouhalzahl

$$
Str = \frac{f \cdot L_{ref}}{U_{ref}} \tag{2.4}
$$

übertragen werden, da im Rahmen der klassischen Ähnlichkeitsmechanik [101]

$$
Str = f(\sigma) \tag{2.5}
$$

gilt, und  $\sigma$  bei den hier betrachteten Fällen konstant gehalten wird. Darüber hinaus wird in der Literatur oftmals davon ausgegangen, dass die Strouhalzahl unabhängig von der Kavitationszahl ist.

Häufig werden in Experimenten die Einflüsse verschiedener Parameter bei konstanter Kavitationszahl  $\sigma$  studiert. Der Einfluss des jeweiligen Parameters, d.h. die Abweichung von den Überlegungen der klassischen Ähnlichkeitsmechanik, wird als dessen Maßstabseffekt bezeichnet. Die Beschreibung der im folgenden aufgelisteten Effekte geht im wesentlichen auf Untersuchungen von Keller [41] zurück, der darüber hinaus sogar empirische Relationen für die Abhängigkeit der kritischen Kavitationszahl bei beginnender Kavitation  $\sigma_i$  zu dem jeweiligen Parameter angibt.

#### • Fluidqualitätseffekt:

Bei konstanter Kavitationszahl, gebildet aus denselben Werten der Referenzgrößen, treten bei demselben Körper stärkere Kavitationseffekte bei geringerer Zerreißfestigkeit auf. Die Zerreißfestigkeit des Fluids wird durch die Gröÿe, Anzahl und Art der in der Flüssigkeit vorhanden Keime beein usst. Dieser Sachverhalt wird ausführlich in Abschnitt 2.1.3 diskutiert.

 $1$ Dies zeigt sich, wenn die vereinfachte Rayleigh-Gl. und Gl. 2.2 durch Eliminieren des in beiden Gleichungen existierenden Druckterms  $p - p_{vap}$  gekoppelt werden. Auf diese Weise ergibt sich die Relation  $R^2 = -1/3 \cdot \sigma U_{ref}^2$ . Das erzeugte Dampfvolumen wächst proportional zu  $R \cdot \Delta T$ , und damit zu  $\sqrt{\sigma} U_{ref} \Delta T$ . Da in den oben diskutierten Fällen  $\sigma$  konstant ist, wird das Blasenwachstum durch  $R \sim \sqrt{\sigma}$  nicht beeinflusst. Allerdings beeinflusst  $R \sim U_{ref}$  das Blasenwachstum, und zwar wächst eine Blase bei z.B. 10-facher Anströmgeschwindigkeit  $U_{ref}$  10fach schneller. Wird die Verweilzeit  $\Delta T$  auf 1/10 reduziert ergibt sich die identische räumliche Dampfverteilung [72].

#### • Größenmaßstabseffekt:

Bei konstanter Kavitationszahl, gebildet aus denselben Werten der Referenzgröÿen, und gleicher Fluidqualität treten bei geometrisch ähnlicher Vergrößerung stärkere Kavitationseffekte auf. Dies ist u.a. darauf zurückzuführen, dass die Reynoldszahl für den Prototyp größer ist als für das Modell, und somit Reibungseffekte und die mit der Reynoldszahl ansteigende Turbulenz die Kavitation beeinflussen [99]. Der gleichen Fluidqualität liegt zugrunde, dass die Abmessungen der Keime in etwa gleich groß sind, und nicht etwa entsprechend geometrischer Ähnlichkeit skaliert sind [81].

#### $\bullet$  Geschwindigkeitsmaßstabseffekt:

Wird bei gleicher Fluidqualität die Anströmgeschwindigkeit  $U_{ref}$  erhöht und entsprechend der Konstanz von  $\sigma$  der Referenzdruck  $p_{ref}$  angepasst, treten bei demselben Körper stärkere Kavitationseffekte auf. Mit der größeren Anströmgeschwindigkeit geht wieder eine größere Reynoldszahl einher.

#### $\bullet$  Turbulenzmaßstabseffekt:

Bei konstanter Kavitationszahl, gebildet aus denselben Werten der Referenzgrößen, treten bei demselben Körper stärkere Kavitationseffekte bei größerem Turbulenzgrad  $Tu$  auf. Durch die turbulenten Druckschwankungen  $p'(t)$  kann der Dampfdruck  $p_{vap}$  lokal unterschritten werden, obwohl der zeitlich gemittelte Druck  $\bar{p}$  noch weit über diesem liegt [81]. Dies wirkt sich insbesondere auf die kritische Kavitationszahl  $\sigma_i$  bei einsetzender Kavitation aus.

#### • Viskositätsmaßstabseffekt:

Bei größerer absoluter Zähigkeit  $\mu$  des Fluids wird die kritische Kavitationszahl  $\sigma_i$  reduziert, da die Zähigkeit das Blasenwachstum verlangsamt [71]. Nach Gülich [33] hat die Viskosität nur im Fall hochviskoser Fluide wie z.B. bei Schweröl einen maßgeblichen Einfluss auf die Kavitation.

Mit den Größen-, Geschwindigkeits- und Viskositätsmaßstabseffekten ist bei konstanter Kavitationszahl eine Änderung der Reynoldszahl verbunden. Offenbar treten bei größerer Reynoldszahl stärkere Kavitationseffekte auf. Nach Keller [41] steigt die kritische Kavitationszahl  $\sigma_i$  mit steigender Reynoldszahl. Zur quantitativen Voraussage der kritischen Kavitationszahl  $\sigma_i$  ist es dabei entscheidend, ob die Reynoldszahl durch die Erhöhung der Anströmgeschwindigkeit oder durch die Vergröÿerung der geometrischen Abmessungen steigt.

#### 2.1.2. Kavitationsarten

Nachfolgend werden am Beispiel eines schwach angestellten Profils verschiedene typische Kavitationsarten hinsichtlich ihrer äußeren Erscheinung abgegrenzt. Die unterschiedlichen Kavitationsarten treten u.a. auf, wenn die Kavitationszahl  $\sigma$ , gebildet mit der Anströmgeschwindigkeit und dem konstant gehaltenen Umgebungsdruck, durch eine sukzessive Steigerung der Anströmgeschwindigkeit  $u_{\infty}$ verringert wird. In den in dieser Arbeit untersuchten kavitierenden Düsenströmungen werden analoge Kavitationsarten beobachtet wie bei dem hier dargestellten angestellten Profil [88, 89].

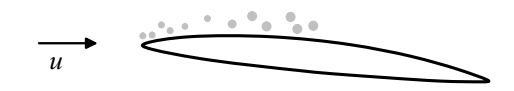

 $A$  abbildung 2.2.: Blasenkavitation bei einer Prolument Prolument  $\Theta$ ,  $\Theta$ 

Im Niedrigdruckgebiet auf der Oberseite des Profils entstehen infolge des Unterschreitens des Dampfdrucks einzelne Dampfblasen, die nach dem Transport in das Hochdruckgebiet im Bereich der Hinterkante kollabieren (vgl. Abb. 2.2). Diese Kavitationsart wird als Blasenkavitation (Individual Bubble Cavitation) bezeichnet [48]. Sie tritt vor allem bei Strömungen mit geringem Druckgradienten auf [27].

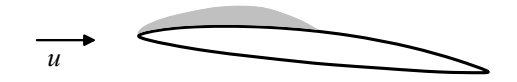

Abbildung 2.3.: Schichtkavitation bei einer Profilumströmung,  $\sigma = \sigma_2 > \sigma_1$ .

 <sup>=</sup> <sup>2</sup> > 1. Bei einer Erhöhung der Anströmgeschwindigkeit und somit gröÿeren Druckgradienten treten stärkere Kavitationseekte auf. Das Kavitationsgebiet beginnt an der Vorderkante und führt zu einem vollständigem Ablösen der Flüssigkeitsströmung von der Profiloberfläche. Die Bildung zusammenhängender Dampfschichten an einer festen Oberfläche wird Schichtkavitation (Sheet Cavitation) genannt [39]. Für die Kavitationszahl  $\sigma_2$  bleibt die in Abb. 2.3 dargestellte Kavitationsschicht nahezu stationär.

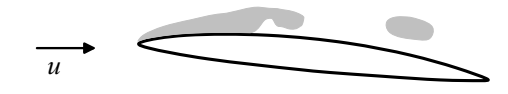

Abbildung 2.4.: Instationäres Aufbrechen der Schichtkavitation durch den Re-entrant Jet,  $\sigma = \sigma_3 > \sigma_2$ .  $= 3 \times 32.$ 

Bei einer weiteren Erhöhung der Strömungsgeschwindigkeit findet ein Übergang von stationärer zu instationärer Schichtkavitation statt, die in Abb. 2.4 schematisch gezeigt wird. Im hinteren Bereich der Kavitationsschicht wird die Phasengrenzäche instabil, und das geschlossene Dampfgebiet bricht auf. Experimente [31, 51, 44] und Strömungssimulationen [68, 31, 22] zeigen, dass das Aufbrechen der Kavitationsschicht durch einen rückwärtigen Flüssigkeitsstrahl (Re-entrant Jet) an der Körperkontur verursacht wird. Die Entstehung des Re-entrant Jet wird in Abschnitt 5.1.2 detailliert diskutiert. Das Aufbrechen der Schicht führt zur Entstehung von Blasenwolken, die von der Strömung in einem Wirbel stromab transportiert werden. Diese Wolkenkavitation (Cloud Cavitation) besteht aus einer Anhäufung sehr kleiner Blasen mit Radien in der Größenordnung von  $10 \mu m$ bei sehr hohen Diasendichten im Bereich von 10° Diasen pro *cm*3 [48]. In diesem Zusammenhang wird auch von einer dispersen Struktur der Kavitation gesprochen.

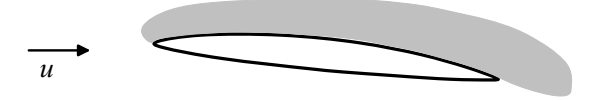

**Abbildung 2.5.:** Superkavitation bei einer Profilumströmung,  $\sigma = \sigma_4 > \sigma_3$ .

Wird die Kavitationszahl  $\sigma$  nochmals durch Erhöhung der Anströmgeschwindigkeit abgesenkt, so kann sich die Ausdehnung des Kavitationsgebiets bis jenseits der Hinterkante erstrecken. Dieses in Abb. 2.5 skizzierte Phänomen wird Superkavitation genannt [27].

In der Literatur existieren keine einheitlichen Definitionen für die oben geschilderteten Kavitationsarten. Insbesondere ist der Übergang zwischen Blasen- und Wolkenkavitation fließend. Ein instruktives Beispiel für die Tücken der Visualisierung von Kavitationserscheinungen ist in Abb. 2.6 links dargestellt. In Abb. 2.6 A wird die kavitierende Strömung um ein Profil, das an einem Träger befestigt ist, gezeigt. Die in der Nähe der Vorderkante beginnende Kavitation erweckt bei langer Belichtung den Eindruck, dass es sich um eine mehr oder weniger geschlossene Dampfschicht mit Wolkenkavitation im hinteren Profilbereich handelt. Erst unter stroboskopischer Belichtung der gleichen kavitierenden Strömung wird deutlich, dass es sich bei der Kavitation um einzelne große Blasen handelt.

Wenn die **Vorderkante** des umströmten Profils scharf ist (vgl. Abb. 2.6), setzt die Kavitation an dieser Kante aufgrund des dortigen starken Druckabfalls ein. Nach Eisenberg [27] besteht die interne Struktur dieser Schicht nicht aus einzelnen Blasen, sondern esbildet sich eher eine kontinuierlich mit Dampf gefüllte Kavitationsschicht aus, die, sobald sie die Hinterkante erreicht, als Superkavitation bezeichnet wird. Weitere Visualisierungen von Strömungen mit Superkavitation finden sich bei Davies et al. [20].

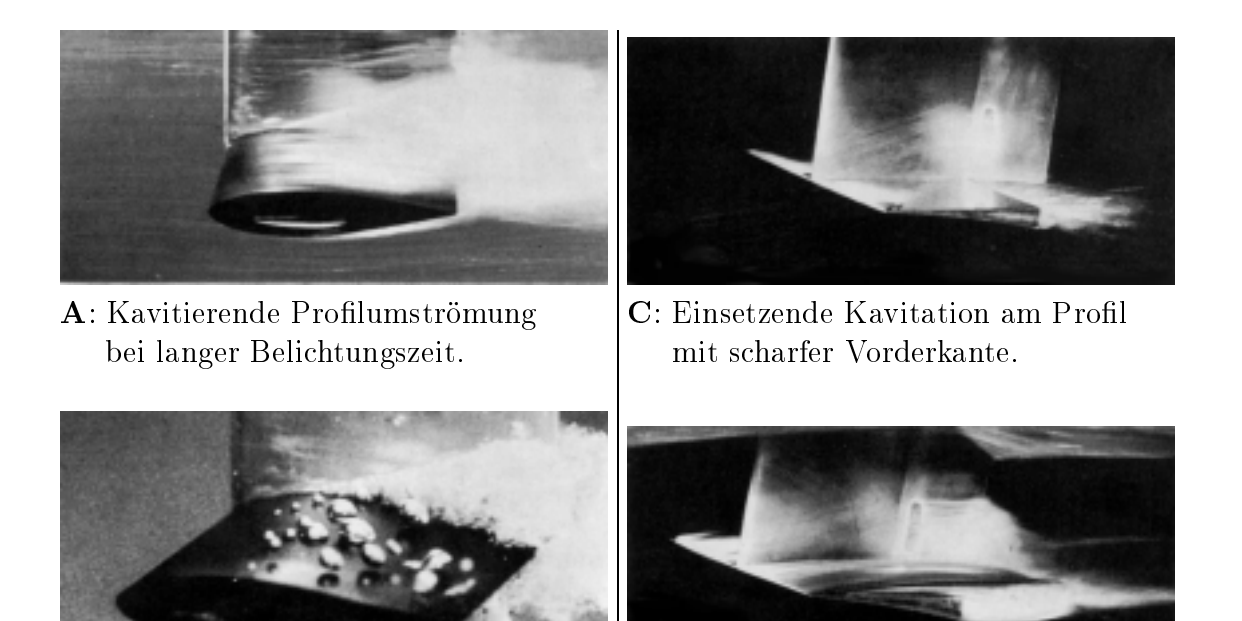

**B**: Gleiche Strömung wie in Abb. A,  $|\mathbf{D}|$ : Superkavitation am Profil aber stroboskopische Belichtung. | mit scharfer Vorderkante.

Abbildung 2.6.: Visualisierung von Blasenkavitation und Superkavitation an umströmten Profilen, Photographs by P. Eisenberg  $[27]$ ,  $\odot$  1969 Education Development Center, USA.

Einen unerwünschten Effekt der Kavitation stellt die so genannte erosive Agressivität dar. Darunter wird die das Material schädigende Wirkung von schlagartig kondensierendem Dampf in Wandnähe verstanden. Die schlagartige Kondensation geht mit einer massiven Volumenabnahme der betrachteten Fluidmasse einher [66]. Diese bereits am Anfang von Abschnitt 2.1 diskutierte massive Volumenabnahme ist in dem groÿen Unterschied von Flüssigkeits- und Dampfdichte begrün-

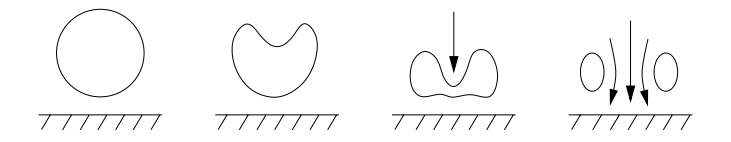

Abbildung 2.7.: Ausbildung des Microjets bei der Implosion einer Kavitationsblase in Wandnähe [33].

Abbildung 2.7 zeigt die Dynamik einer implodierenden Dampfblase in Wandnähe. Die Wand bewirkt, dass die Blase in asymmetrischer Weise implodiert. Eine anfängliche Einbuchtung der Blasenwand resultiert in einem gegen die Wand gerichteten Flüssigkeitsstrahl, dem Micro jet. Die sehr hohen 'Blaseneinsturzgeschwindigkeiten' führen zu Druckspitzen (Wasserschläge), die 1000bar und mehr erreichen und somit die Festigkeit der eingesetzten Werkstoffe übersteigen können [33]. Die Entwicklung besonders kavitationsresistenter Werkstoffe stellt innerhalb der Kavitationserforschung eine gesonderte Disziplin dar. Sehr kavitationsresistent sind Chromnickelstähle, wie z.B. Austenit V2A, 14308. Sehr ungeeignet sind bspw. Glas und Gusseisen [86]. Bei Kavitationsblasen, die ohne Wandeinfluss in einer Strömung gegen einen steigenden Druckgradienten kollabieren, erfolgt die Strahlbildung wegen des Druckgradienten entgegen der Strömungsrichtung [33]. Mit unerwünschter Materialerosion ist z.B. am Ende einer Kavitationsschicht zur rechnen [48].

#### 2.1.3. Kavitationskeime

Der Beginn der Bildung einer Phase aus einer anderen Phase heraus wird Nukleation genannt [81]. Im Bereich der Zweiphasenströmungen wird zwischen homogener und heterogener Nukleation unterschieden. Bei der homogenen Nukleation wird die neue Phase durch molekulare Bewegungsvorgänge aus der alten heraus gebildet. Erfolgt die Bildung der neuen Phase um bereits vorhandene Keime wie z.B. Gasblasen oder Feststoffpartikel herum, so wird von heterogener Nukleation gesprochen. Im Fall von Kavitation ist die heterogene Nukleation relevant, da nach Isay [39] in der Strömung Zugspannungen (negative Drücke) in der Größenordnung von  $-10^3$ bar auftreten müssten, damit homogene Nukleation auftritt.

In Experimenten werden tatsächlich Zugspannungen gemessen, wenn zu wenig bzw. zu kleine Keime im Fluid vorhanden sind, um das Absinken des Drucks unter den Dampfdruck durch Bildung der Dampfphase um die Keime herum zu vermeiden. Die Zugspannungen sind jedoch sogar bei sehr reinem Wasser betragsmäßig kleiner als die für homogene Nukleation erforderlichen  $10^3$ bar [39]. Die Wasserqualität kann erhöht werden, indem entgastes, beruhigtes und gefiltertes Wasser mehrere Stunden unter Druck gesetzt wird. Dadurch werden mikroskopische Gasansammlungen im Wasser gelöst [33]. Ein Maÿ für die Wasserqualität ist die sog. Zerreißfestigkeit. Darunter wird der Wert der Zugspannung verstanden, bis zu dem das Fluid Zugspannungen ertragen kann ohne infolge von Kavitation aufzureißen [39]. Die Zerreißfestigkeit von sehr reinem Wasser kann bis zu 250bar betragen [39]. In der Praxis liegt der Wert der Zerreißfestigkeit in Wasser je nach Keimgehalt zwischen Null und wenigen bar [33].

Die zweite jedoch wesentlich aufwendigere Methode zur Bestimmung der Fluid-

qualität ist die Messung des Keimspektrums, d.h. die Keimanzahldichte

$$
n = \frac{N}{V_l},\tag{2.6}
$$

gebildet mit der Anzahl der Keime N pro Volumen flüssigen Wassers  $V_l$ , wird  $\mathcal{L}$  and  $\mathcal{L}$  are defined to the  $\mathcal{L}$  and  $\mathcal{L}$  are  $\mathcal{L}$  and  $\mathcal{L}$  are  $\mathcal{L}$  . The set of  $\mathcal{L}$ sind  $n = 100 - 1000 \frac{cm^3}{cm^3}$  und  $K = 10 \mu m$  [36]. Die Keimanzahldichte bezieht  $\sin$ 3 maart  $\sin$   $\sin$ 3 maarts. Zu unterscheiden von der Keimanzahldichte  $n$ ist die Keimkonzentration  $c= 10^5 - 10^5 \frac{m}{k_B}$ , unter der in dieser Arbeit das massenspezifische Äquivalent zur Keimanzahldichte verstanden wird. Oberhalb eines Grenzwerts der Keimanzahldichte stellt sich eine Sättigung ein, und die kavitierende Strömung lässt sich durch Zufuhr von Keimen nicht weiter beeinflussen [33]. Diese Sättigungsgrenze muss nicht mit der Gassättigungsgrenze einer Lösung [81, 33] zusammenfallen. Die Gassättigungsgrenze, ab der ungelöstes Gas in der Flüssigkeit vorhanden ist, wird, wie in Abschnitt 2.1 beschrieben, durch das Henry'sche Absorptionsgesetz festgelegt [33].

Der im Zusammenhang mit dem Keimspektrum erwähnte Keimradius ist aufgrund der Existenz der sog. Keimbildungsbarriere von entscheidender Bedeutung für den Nukleationsprozess. Die Keimbildungsbarriere legt den kritischen Radius

$$
r_{krit} = \frac{2 \cdot \sigma}{p_{vap} - p_{\infty}} \tag{2.7}
$$

fest, ab dem Dampfblasen erst wachstumsfähig sind [36]. Mit  $\sigma$  wird an dieser Stelle die Oberflächenspannung bezeichnet, auf deren Einfluss die Existenz der Keimbildungsbarriere beruht.

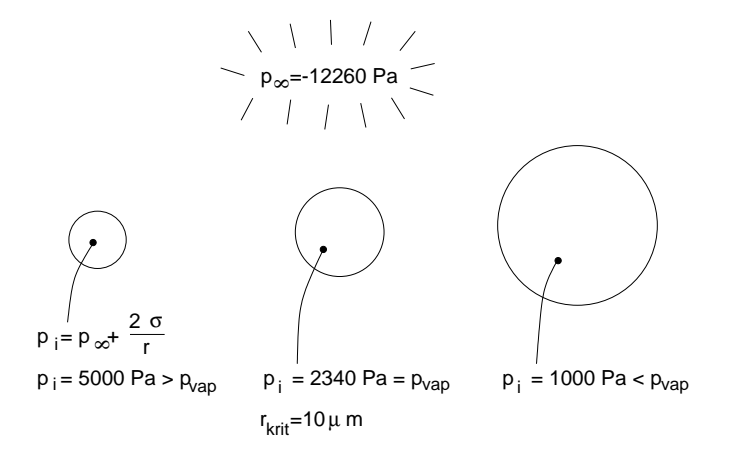

Abbildung 2.8.: Erklärung der Keimbildungsbarriere durch den Innendruck von Blasen unterschiedlicher Größe,  $T = 20^\circ \text{C}, \sigma = 0.073\text{N/m}.$ 

Der physikalische Mechanismus, der Blasen mit Radien kleiner als  $r_{krit}$  am wach-

sen hindert, besteht darin, dass der Blaseninnendruck  $p_i$  den Dampfdruck  $p_{vap}$ nicht erreicht. Dies ist in Abb. 2.8 dargestellt. Aus  $p_i = 2 \cdot \sigma / r + p_{\infty}$  folgt, dass bei kleinerem Blasenradius r der Blaseninnendruck  $p_i$  größer ist. Erst wenn  $p_i = p_{van}$ ist, und somit der kritische Radius erreicht ist, kann die Dampfblase wachsen. Bei konstanter Temperatur und somit konstantem Dampfdruck hängt der kritische Radius vom Umgebungsdruck ab.

## 2.2. Experimentelle Ergebnisse zu kavitierenden Strömungen in Einspritzdüsen

Für die Wahl eines geeigneten Kavitationsmodells ist zunächst das Ziel der Untersuchungen zu beschreiben. Wie bereits in Abschnitt 1 ausgeführt wurde, ist das mittelfristige Ziel dieser und der nachfolgenden Arbeiten die Berechnung von Kavitation in Einspritzdüsen von Dieselmotoren.

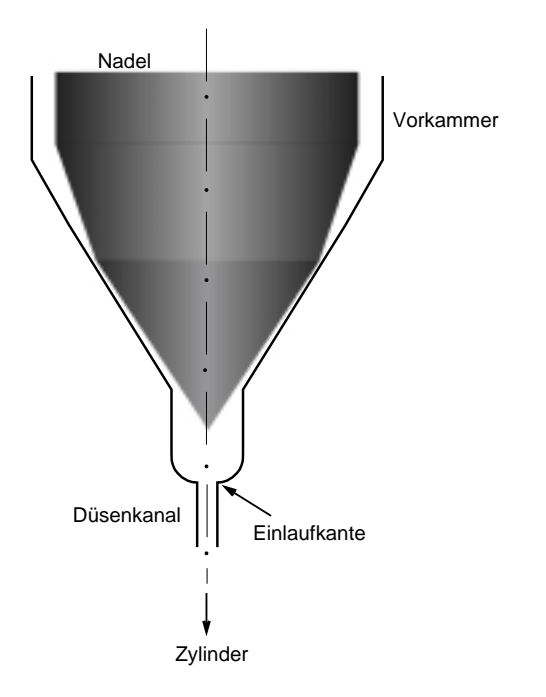

Abbildung 2.9.: Schematische Darstellung einer Einspritzdüse [76].

Abb. 2.9 zeigt schematisch eine derartige Einspritzdüse. Die Kraftstoffzufuhr in den Zylinder wird durch eine Nadel geregelt. Bereits die Ausmaÿe der in Abb. 2.9 gezeigten Nadelspitze verdeutlichen die Problematik bei experimentellen Untersuchungen der Strömung in Einspritzdüsen: die im mm-Bereich liegende Skalierung. Aufgrund der großen Querschnittskontraktion treten an der Einlaufkante

des Düsenkanals Geschwindigkeiten in der Größenordnung von  $U_{Thread} \approx 100 m/s$ und niedrige Drücke auf, die in vielen Fällen den Dampfdruck des Fluids unterschreiten. Die in der Folge auftretende Kavitation beeinflusst die Zerstäubung des Kraftstoffstrahls hinter der Einspritzdüse und somit den Verbrennungsprozess im Zylinder.

In experimentellen Untersuchungen werden in der Regel Strömungen in ebenen oder rotationssymmetrischen Düsen (ohne Nadel) untersucht. Dabei wird in der Vorkammer der Abspritzdruck  $p_{Inj}$  kontrolliert. Der Druck hinter dem Düsenkanal (im Zylinder) wird als Gegendruck  $p_{Exit}$  bezeichnet und ist oft gleich dem Umgebungsdruck  $p_{\infty} = 1$ bar. Von Schneider [77] wurde anhand experimenteller Untersuchungen an einer transparenten rotationssymmetrischen Düse gezeigt, dass sich ab einem bestimmten Druckverhältnis  $p_{Inj}/p_{Ext}$  die Kavitationsgebiete immer an der gleichen Stelle -der scharfen Einlaufkante - bilden. Sobald die Kavitation den Düsenaustritt erreicht (Superkavitation), nimmt der Strahlwinkel zu, und in der Folge wird die Zerstäubung intensiver. Deswegen bewirkt die Kavitation hier eine vollständigere Verbrennung [13]. Ein Überblick der bisherigen Forschungstätigkeiten bezüglich experimenteller und numerischer Arbeiten zu Kavitation in Einspritzdüsen findet sich bei Guyot [34].

Da bei rotationssymmetrischen Düsen die Visualisierung der Strömung nur eingeschränkt Aufschluss über die Kavitationsstrukturen im Düsenkanal gibt, werden von Roosen etal. [70] ebene Einspritzdüsen experimentell untersucht.

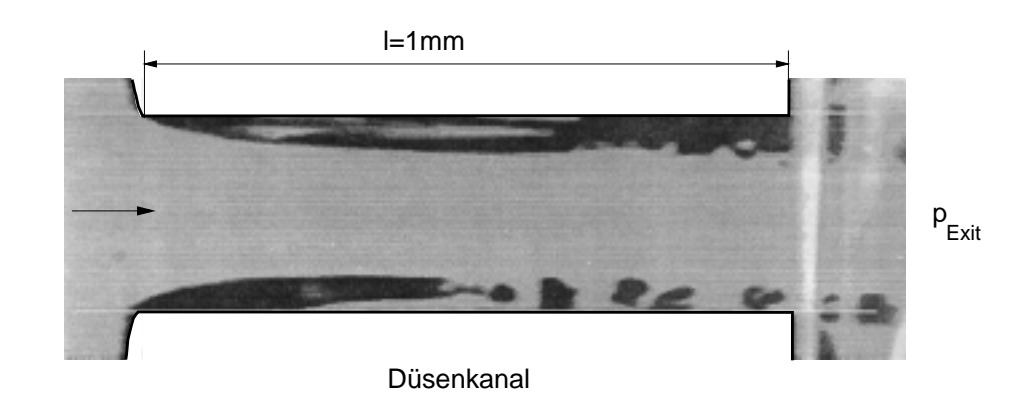

Abbildung 2.10.: Visualisierung der von Roosen et al. [70] experimetell untersuchten  $k$  is the stromation stromum  $\sum_{i=1}^{n}$  in einer  $\sum_{i=1}^{n}$  inspired use,  $\sum_{i=1}^{n}$  = 30bar, p $\sum_{i=1}^{n}$  $1bar, U_{Throat} \approx 100m/s, t_{Trans} \approx 1 \cdot 10^{-5}s$ , dunkle Bereiche identifizieren Kavitation, <sup>c</sup> Lehrstuhl für Technische Thermodynamik der RWTH Aachen.

In Abb. 2.10 ist der in die Horizontale gedrehte Düsenkanal abgebildet, dessen Länge in diesem Fall  $l = 1mm$  beträgt. Bei dem untersuchten Kraftstoff handelt es sich um Decalin, das bei 30bar abgespritzt wird. Die dunklen Gebiete werden als Kavitationszonen interpretiert. An der oberen Düsenwand befindet sich ein als Superkavitation bezeichnetes Gebiet. An der unteren Wand bildet sich ein von der Einlaufkante ausgehender Kavitationsschlauch aus, der mit zunehmender Länge instabil wird und aufbricht. Analog zu der in Abb. 2.4 dargestellten instationären Schichtkavitation lösen sich Kavitationsgebiete heraus, die stromab transportiert werden. Die Ursache für die Unsymmetrie der Kavitationserscheinungen an der oberen und unteren Wand ist sicher in den fertigungstechnisch bedingten Unregelmäÿigkeiten der Wandkontur zu sehen. Von der Wirbelstraÿe hinter einem ebenen Zylinder ist bekannt, dass kleinste Störungen zu unsymmetrischen Strömungsverhältnissen führen können.

Die Zielsetzung der vorliegenden Arbeit ist vor dem Hintergrund der Berechnung kavitierender Strömungen in Einspritzdüsen zu sehen. Um zu gewährleisten, dass die Simulation einer derartigen Strömung zu einem späteren Zeitpunkt erfolgen kann, muss von vorneherein ein geeignetes Berechnungsverfahren gewählt werden. Die Simulation kavitierender Strömungen in Einspritzdüsen stellt folgende Anforderungen an das Strömungssimulationsprogramm und an das Kavitationsmodell:

### 2-D eben:

Beim Aufbrechen eines Kavitationsschlauchs handelt es sich theoretisch um einen 2-D-Effekt. Die kavitierende Strömung durch den in Abb. 2.10 gezeigten Düsenkanal kann daher näherungsweise als eben angesehen werden. Dies reduziert den Rechenaufwand der Simulation erheblich und ist im Hinblick auf eine effektive Modellentwicklung unumgänglich.

### Einzelblock-Gitter:

Die in Abb. 2.9 gezeigte Düsengeometrie (ohne Nadel) ist vergleichsweise einfach und wird durch Einzelblock-Gitter (Single-Block-Grids) gut aufge-

### Reibungsfreiheit:

Das Aufbrechen des Kavitationsschlauchs wird durch Rückströmung (den Re-entrant Jet) verursacht. Delannoy et al. [22] zeigen anhand von reibungsfreien Rechnungen, dass die Ausbildung dieser Rückströmung nicht auf Viskositätseinüsse zurückzuführen ist (vgl. Abschnitt 5.1.3), was von Sauer [71] bestätigt wird.

### Turbulenz:

Den Ausführungen in Kapitel 2.1.1 zufolge ist die Turbulenz zumindest für einsetzende Kavitation eine wichtige Einflussgröße. Typische Reynoldszahlen für Strömungen in Einspritzdüsen liegen im Bereich von  $Re \approx 20000$ 

[80], so dass bereits die einphasige Strömung als turbulent betrachtet werden muss. Auf die Problematik bei der Verwendung von Turbulenzmodellen im Bereich der Simulation von Zweiphasenströmungen wird in Abschnitt 2.3.2 näher eingegangen.

#### Physikalische Instationarität:

Bei dem aufbrechenden Kavitationsschlauch handelt es sich um ein physikalisch instationäres Strömungsproblem.

#### Inkompressibel und kompressibel:

Während die Hauptströmung als inkompressibel angesehen werden kann<sup>2</sup> wird die Dampfphase und das Phasengemisch als kompressibles Fluid betrachtet. Die Möglichkeit, sowohl kompressible als auch inkompressible Strömungen zu berechnen, bietet z.B. die druckbasierte SIMPLE-Methode.

#### Stabilität:

Die Berechnung von Kavitation stellt hohe Anforderungen an die Stabilität des numerischen Verfahrens. Existiert bspw. in einer Rechenzelle reiner Dampf mit der Dichte  $\rho_v = 0.017 kg/m^3$  und in der benachbarten Zelle reine Flüssigkeit mit der Dichte  $\rho_l = 1000kg/m^3$  kann der große Dichtegradient zu numerischen Instabilitäten führen. Daher ist die Verwendung von stabilen impliziten Diskretisierungsschemata erforderlich.

#### Kavitationsmodell:

Das verwendete Kavitationsmodell muss in der Lage sein, aufbrechende Kavitationsschichten und Superkavitationsstrukturen zu reproduzieren, die nach Abschnitt 2.1.2 nicht aus einzelnen Blasen, sondern eher aus kontinuierlich mit Dampf gefüllten Kavitationsgebieten bestehen. Zudem ist zu beachten, dass aufgrund der sehr kleinen Zeitskalen in Einspritzdüsenströmungen Phasennichtgleichgewichtseekte zu berücksichtigen sind. Wird der Düsenkanal der Länge  $l = 1mm$  bspw. mit  $100m/s$  durchströmt beträgt die Verweilzeit des Fluids im gesamten Düsenkanal lediglich  $t_{Trans} = 1 \cdot 10^{-5} s$ .

#### Fluid:

Als Fluid wird im Bereich der Kavitationsforschung in der Regel nicht Decalin (vgl. Abb. 2.10) sondern Wasser verwendet. In der Validierungsphase

<sup>2</sup> In einigen Arbeiten wird auch die einphasige Wasserströmung in Einspritzdüsen als kompressibel betrachtet, da bei  $T = 20^{\circ}C$  für Einspritzdüsenströmungen typische Druckunterschiede in der Größenordnung von 10bar Dichteunterschiede von etwa 0.5kg/m<sup>3</sup> bewirken. Die Berücksichtigung dieses Effekts ist z.B. in der Arbeit von Schmidt [76] notwendig, da dieser ein dichtebasiertes numerisches Verfahren verwendet, das bei konstanter Dichte des Fluids nicht einsetzbar ist.

sollte daher ebenfalls Wasser modelliert werden, zumal neuere experimentelle Arbeiten von Roosen [75] sich mit kavitierenden Wasserströmungen in Einspritzdüsen befassen.

Die oben angegebenen Anforderungen an das Strömungssimulationsprogramm ergeben sich aus dem mittelfristigen Ziel der Berechnung kavitierender Strömungen in Einspritzdüsen. Aufgrund der Komplexität dieser Strömung werden im Rahmen der Modellentwicklung zunächst kavitierende Wasserströmungen in einfachen Düsengeometrien untersucht.

#### 2.3. Kavitationsmodelle in der Literatur

Da insbesondere bei der nachfolgend diskutierten Zustandsgesetzmethode oft Verwechslungen zwischen der physikalischen Modellierung und numerischer Umsetzung auftreten wird an dieser Stelle beides gesondert beschrieben.

### 2.3.1. Physikalische Modellierung

#### 2.3.1.1. Blasendynamik

Mit der Grundgleichung der Blasendynamik wird das Wachstum und der Zusammenfall der kugelsymmetrischen Einzelblase in unendlich ausgedehntem Fluid beschrieben (Abb. 2.11). Die erweiterte Rayleigh-Gl. stellt die Grundgleichung der Blasendynamik dar. Diese Gleichung wird an dieser Stelle im Hinblick auf das in Abschnitt 3.1.1 diskutierte mechanische Nichtgleichgewicht hergeleitet. Dazu wird die zeitliche Änderung des Blasenradius bei dem Umgebungsdruck p und der Umgebungstemperatur T betrachtet. Der Blaseninnendruck wird mit  $p<sub>v</sub>$  und die Temperatur im Inneren der Blase mit  $T<sub>v</sub>$  bezeichnet.

Zunächst wird die Kontinuitätsgleichung in Polarkoordinaten am Blasenrand R und bei einem beliebigen Radius r ausgewertet

$$
\rho_l \cdot R \cdot A_R = \rho_l \cdot \dot{r} \cdot A_r. \tag{2.8}
$$

MIT  $A_R = 4\pi R$  und  $A_r = 4\pi r$  folgt

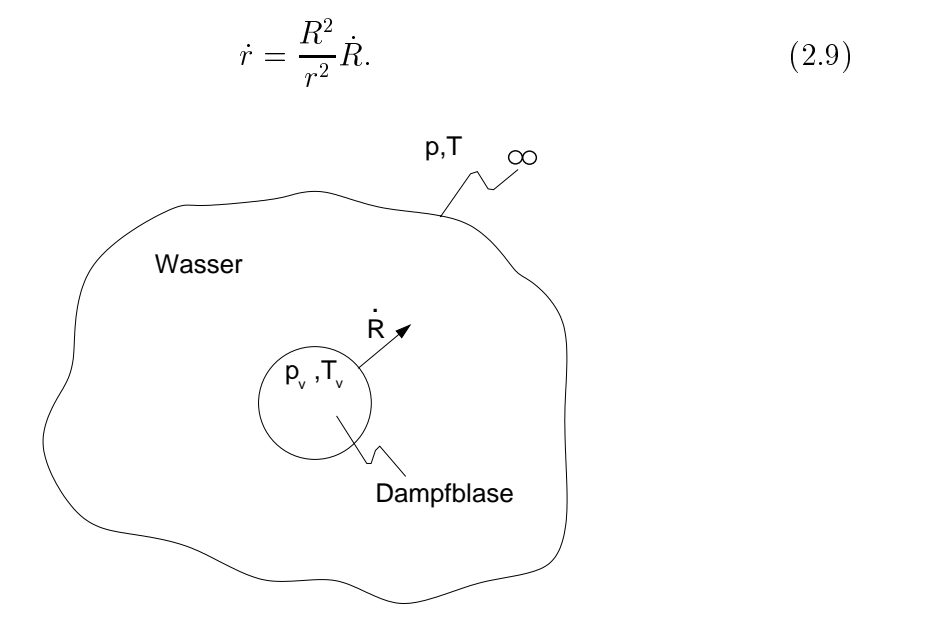

Abbildung 2.11.: Blasenwachstum in unendlich ausgedehntem Fluid, [63].

Die Bernoulligleichung in Polarkoordinaten bilanziert zwischen Blasenrand und der ruhenden Umgebung liefert

$$
\frac{p}{\rho_l} + \int_R^{\infty} \dot{r} \, dr = \frac{p_v}{\rho_l} + \frac{\dot{R}^2}{2}.
$$
\n
$$
(2.10)
$$

Einsetzen von Gl. 2.9 führt nach leichter Umformung zu

$$
\frac{3}{2}\dot{R}^2 + R \cdot \ddot{R} = \frac{p_v - p}{\rho_l}.\tag{2.11}
$$

Für die erweiterte Rayleigh-Gl. gilt:  $p_v = p_{vap}$ . (2.12)

$$
\text{ Für die Rayleigh-Plesset-Gl. gilt:} \qquad \qquad p_v = p_{vap} + \frac{2\sigma}{D}.\tag{2.13}
$$

In der Literatur wird Gl. 2.11 in Kombination mit Gl. 2.12 meist als die 'erweiterterte Rayleigh-Gleichung' bezeichnet [36, 49]. Der Oberächenspannungsterm wurde später von Plesset und Zwick hinzugefügt [49]. In beiden Fällen beschreiben die Gleichungen das durch mechanische Effekte wie den Trägheitseffekt kontrollierte Wachstum der Einzelblase (Inertia Controlled Growth). Mechanische Effekte kontrollieren das Blasenwachstum in der ersten Wachstumsphase. Erst wenn die Blase so groß ist, dass die Bereitstellung latenter Wärme für
die Verdampfung nicht mehr gewährleistet ist, gewinnen thermische Effekte an Einfluss (Heat Diffusion Controlled Growth) [63]. Für diesen Bereich, der vom Wärmetransport vom Fluid zur Blasenwand kontrolliert wird, leiten wiederum Plesset und Zwick eine Wachstumsrelation her [49].

Aus der erweiterten Rayleigh-Gleichung folgt unter Vernachlässigung des Trägheitsterms  $R \cdot R$  die 'vereinfachte Rayleigh-Gleichung'

$$
\dot{R} = \sqrt{\frac{2}{3} \frac{p_{vap} - p}{\rho_l}}.\tag{2.14}
$$

Der Trägheitsterm ist vor allem kurz nach einsetzender Verdampfung von Bedeutung, da dort die Blasenwachstumsgeschwindigkeit von Null auf einen endlichen Wert beschleunigt wird [71]. In der vereinfachten Rayleigh-Gleichung (Gl. 2.14) ist die Änderung des Radius R umgekehrt proportional zur Wurzel der Flüssigkeitsdichte  $\sqrt{\rho_l} = \sqrt{m_l/V_l}$ , d.h. die Gleichung beschreibt bei konstantem Umgebungsdruck  $p$  die mechanische Verdrängung von Flüssigkeitsvolumen  $V_l$  oder anders ausgedrückt die Geschwindigkeit des Blasenwachstums. Der für die Kavitation wesentliche Prozess der Volumenverdrängung bestimmt sich in der Rayleigh-Gleichung durch die eindimensionalen Bewegungsgleichungen und der Annahme von Dampfdruck in der Blase. Festzuhalten ist, dass auch ein Verfahren zur Berechnung zweidimensional ebener kavitierender Strömungen die Verdrängung von Flüssigkeitsvolumen korrekt wiedergeben muss. Dies ist Gegenstand von Abschnitt 4.3.2.

Aufgrund der Betrachtung einzelner Blasen ist die blasendynamische Modellierung besonders geeignet zur Beschreibung von Blasenkavitation und Wolkenkavitation. Für die Berechnung von Schicht- und Superkavitation, wie es das Ziel dieser Arbeit ist (vgl. Abschnitt 2.2), werden in der Literatur andere Modellierungsansätze verwendet.

#### 2.3.1.2. Dampfdruck an der Phasengrenze

Schichtkavitation wird oft durch die Annahme von Dampfdruck an der Phasengrenze bzw. im gesamten Kavitationsgebiet modelliert. Die Kopplung dieses physikalischen Modells mit z.B. potentialtheoretischen Ansätzen ist Gegenstand von Abschnitt 2.3.2.

#### 2.3.1.3. Zustandsgesetz

Bei dem hier diskutierten Kavitationsmodell wird der thermodynamische Zustand  $p = p(\rho, T)$  des Phasengemisches definiert. Die variable Dichte  $\rho$  wird über das in Abb. 2.12 dargestellte Zustandsgesetz mit dem Druck p bei konstanter Temperatur verknüpft. Dabei können drei mögliche Bereiche unterschieden werden: Dampf mit der Dichte  $\rho_v$ , Flüssigkeit mit der Dichte  $\rho_l$  und ein Zwischenzustand unterhalb des Dampfdrucks  $p_{vap}$  (unterhalb von  $\sigma = 0$ ). Dieser Zwischenzustand ist physikalisch als ein Phasengemisch zu interpretieren, das sowohl von Kavitationsblasen als auch von Flüssigkeit gebildet wird. Wolkenkavitation wird bei diesem Kavitationsmodell als ein solches Phasengemisch angesehen.

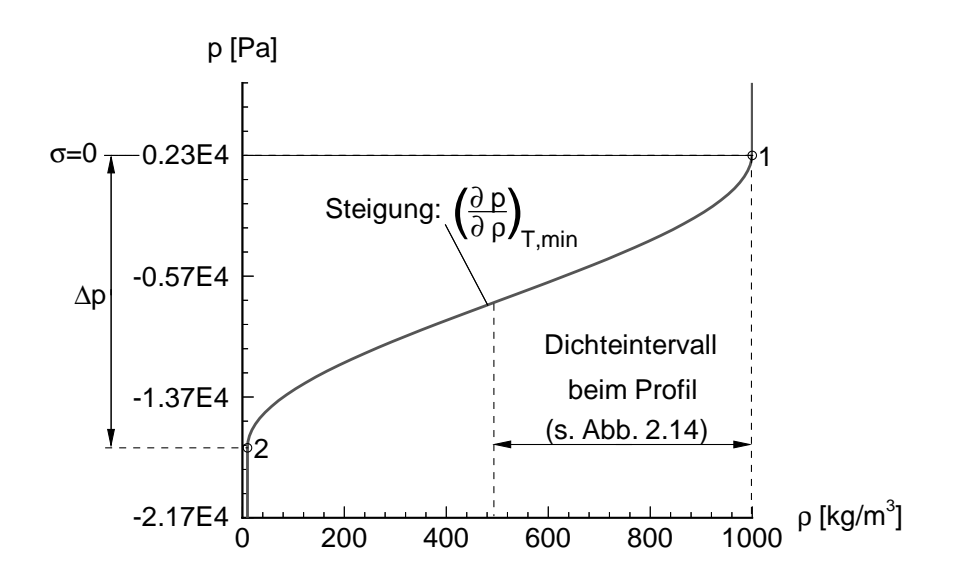

**Abbildung 2.12.:** Zustandsgesetz für das Phasengemisch,  $\rho_l = 1000\kappa g/m^2$ ,  $\rho_v =$  $10\kappa g/m^3$ ,  $p_1=$  $p_1 = p_{vap} = 2340Pa, p_2 = -17814Pa$   $T = 20^oC, \left(\frac{\partial p}{\partial \rho}\right)_{T,min} = 13.0m^2/s^2.$ T ;min

Bei konstanter Temperatur findet ein Phasenübergang im Gleichgewicht bei dem konstanten Dampfdruck  $p_{vap}$  statt. Bei dem in Abb. 2.12 gezeigten Zustandsgesetz erfolgt der Phasenübergang in einem Druckintervall  $\Delta p$ . Die Einführung dieses Druckintervalls  $\Delta p$  dient Delannoy et al. [22] vor allem zur Vermeidung von numerischen Stabilitätsproblemen. Die Stabilitätsprobleme entstehen durch den hohen Dichteunterschied zwischen Flüssigkeit und reinem Dampf. Ein schlagartiges Verdampfen beim Erreichen des konstanten Dampfdruckniveaus wird durch die Einführung des Druckintervalls  $\Delta p$  vermieden. Der Parameter  $\left(\frac{\partial p}{\partial \lambda}\right)$  c.  $\left(\frac{\partial p}{\partial \rho}\right)$  cha-The contract of the contract of the contract of the contract of the contract of the contract of the contract of charakterisiert die Druck-Dichte Kopplung im Zweiphasengebiet und steuert die Geschwindigkeit der Phasenumwandlung. Die Größe dieses Parameters orientiert sich an den von Delannoy [21] verwendeten Werten.

Das in Abb. 2.12 dargestellte Zustandsgesetz wird mit der analytischen Funktion

$$
\rho(p) = \begin{cases}\n\rho_v & : p < p_2 \\
-\frac{\rho_l - \rho_v}{2} \cdot \cos\left(\pi \cdot \frac{p - p_2}{p_1 - p_2}\right) + \frac{\rho_l + \rho_v}{2} & : p_2 < p < p_1 \\
\rho_l & : p > p_1\n\end{cases} (2.15)
$$

definiert.

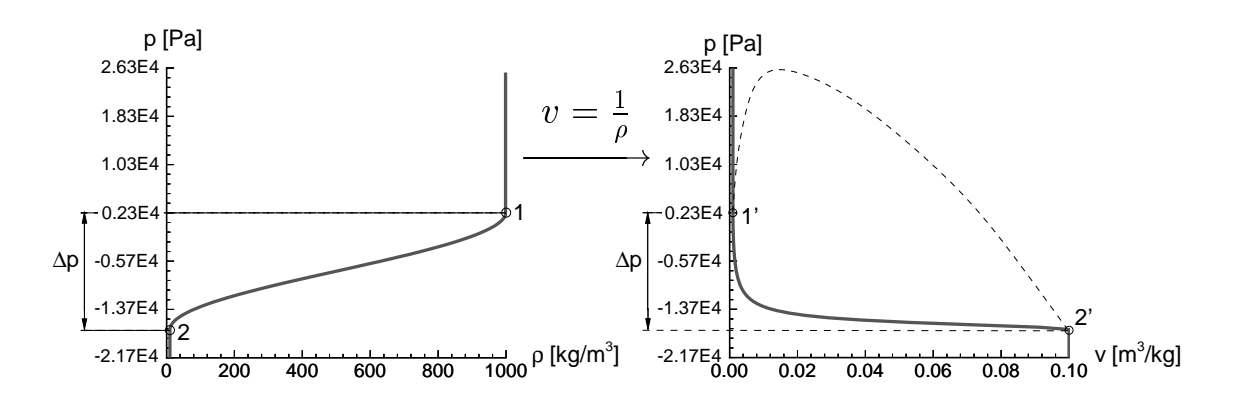

rechts: im p, v-Diagramm,  $\rho_l = 1000kg/m^3$ ,  $\rho_v = 10kg/m^3$ ,  $T = 20^{\circ}C$ ,  $p_{vap} = 2340Pa$ ,  $\left(\frac{\partial p}{\partial \rho}\right)_{T,min} = 13.0m^2/s^2$ . rechts: im  $p, v$ -Diagramm,  $p_l = 1000\kappa g/m^2$ ,  $p_v = 10\kappa g/m^2$ ,  $I = 20^{\circ}$ C,  $p_{vap} = 2340P a$ ,<br> $\left(\frac{\partial p}{\partial \rho}\right)_{T, min} = 13.0 m^2/s^2$ .  $p, v$ -Diagramm,  $p_l = 1000\frac{kg}{m}$ ,  $p_v =$ <br>= 13.0 $m^2/s^2$ .  $\left(\frac{\partial p}{\partial \rho}\right)_{T,min} = 13.0 m^2/s^2$  .

An dieser Stelle wird auf die in Abb. 2.13 gezeigte trivial erscheinende Transformation des Zustandsgesetzes vom  $p, \rho$ -Diagramm ins  $p, \nu$ -Diagramm eingegangen. Während sich die Dichtevariation des Phasenübergangs im  $p, \rho$ -Diagramm sinusförmig über das Druckintervall  $\Delta p$  erstreckt, ist im p, v-Diagramm eine Verdampfung zu verzeichnen, die in erster Näherung bei konstantem Druck verläuft. Tatsächlich handelt es sich jedoch um dasselbe Zustandsgesetz. Dies sei anhand der folgenden Betrachtung veranschaulicht: 90% der in Abb. 2.13 links gezeigten Dichtevariation liegt zwischen  $p_1 = 100\kappa g/m$  und  $p_2 = 1000\kappa g/m$  . Diese werte entsprechen den spezifischen Volumina  $v_2 = 0.001m^3/kg$  und  $v_1 = 0.01m^3/kg$ . Diese Differenz macht im  $p, v$ -Diagramm nur  $10\%$  der dargestellten Variation aus. Vereinfachend ausgedrückt: das  $p, \rho$ -Diagramm und das  $p, v$ -Diagramm betonen unterschiedliche Ausschnitte desselben Zustandsgesetzes.

Aus dem p; v-Diagramm wird der Zusammenhang mit den in Abschnitt 2.1 diskutierten Grundlagen von kavitierenden Strömungen deutlich. Die Modellvorstellung des Zustandsgesetzes entspricht der in Abb. 2.1 unten dargestellten Situation, bei der der Systemdruck  $p$  und die Gemischdichte  $\rho$  ein Phasengemisch

charakterisieren. Während der in Abb. 2.1 unten durch die gepunktete Linie dargestellte Phasenübergang bei dem konstanten Dampfdruck  $p_{vap}$  erfolgt, findet der Phasenübergang bei dem in Abb. 2.12 gezeigten Zustandsgesetz in einem Druckintervall  $\Delta p$  statt. Die Einführung des Druckintervalls  $\Delta p$  wurde oben bereits diskutiert.

Eine gegenüber dem in Abb. 2.12 gezeigten Gesetz verbesserte physikalische Beschreibung der thermodynamischen Zustandsänderung während eines Phasenübergangs liefern Modelle vom Landau-Typ [46]. Damit werden in der Literatur Theorien bezeichnet, die in der Regel auf einer Postulierung der spezifischen freien Energie

$$
f(x,T) = A(T) \cdot x^2 + B(T) \cdot x^3 + C(T) \cdot x^4 + \dots
$$
 (2.16)

durch ein Polynom beruhen [56, 12, 7]. Auf die Bedeutung der spezifischen freien Energie  $f = u - T \cdot s$  wird in Abschnitt 3.1 detailliert eingegangen. An dieser Stelle sei nur darauf hingewiesen, dass sich aus der spezifischen freien Energie der Druck nach Gl. 3.11 berechnen lässt. Gleichung 3.32 liefert den Zusammenhang zwischen dem Dampfgehalt x und dem spezifischen Volumen v. Die Änderung des Dampfgehalts infolge einer Temperaturvariation  $\Delta T$  bestimmt sich aus der Ratengleichung

$$
\frac{dx}{dt} = -\frac{1}{\tau} \cdot \frac{\partial f}{\partial x}.\tag{2.17}
$$

Bei  $\tau$  handelt es sich um einen Relaxationsparameter, der dissipative Effekte berücksichtigt [12, 9]. Unter dissipativen Effekten ist hier die vom 2. Hauptsatz der Thermodynamik (Gl. 3.3) beschriebene Entropiezunahme im Nichtgleichgewicht zu verstehen. Im Nenner der rechten Seite von Gl. 2.17 steht unglücklicherweise der Buchstabe x, der hier den Dampfgehalt symbolisiert und nicht die Ortskoordinate. In der Landau-Theorie wird zwischen Phasenübergängen erster- und zweiter Ordnung unterschieden. Diese beiden Arten des Phasenübergangs unterscheiden sich durch die Vorzeichen der Koeffizienten des zu postulierenden Polynoms [56]. Die unterschiedlichen Vorzeichen führen zu einem Sprung (1.Ordnung) oder einem Knick (2. Ordnung) in der Variation  $v = v(T)$ . Bei dem in Abschnitt 3.1.2 diskutierten Phasenübergang flüssig/dampfförmig nach van-der-Waals handelt es sich um einen Phasenübergang erster Ordnung [82]. Im Rahmen der Landau-Ginzburg Theorie werden zusätzlich Oberflächenspannungseffekte berücksichtigt [82]. Dabei wird der Gradient des Dampfgehalts  $\nabla x$  eingeführt, der die Steigung eines kontinuierlichen Profils über die Grenzfläche zwischen Flüssigkeit und Dampf beschreibt [12]. Dieser Gradient bestimmt einen Zusatzterm  $2\kappa\nabla^2x$  für die rechte Seite von Gl. 2.17, wobei  $\kappa$  ein mit der freien Energie der Oberfläche assoziierter Koeffizient ist.

Festzuhalten ist, dass ein Zustandsgesetz geeignet ist, die Kavitationsphänomene, die in Abschnitt 2.2 diskutiert werden, zu erfassen. Zum Einen werden bei dem Zustandsgesetz keine Annahmen über die Struktur des Kavitationsgebiets gemacht, wie dies bei der Blasendynamik der Fall ist. Somit ist sowohl die Berechnung von Wolken- als auch von Schichtkavitation möglich. Zum Anderen können zeitliche Relaxationsprozesse, wie sie bei kavitierenden Strömungen in Einspritzdüsen zu erwarten sind, über Zustandsgesetze vom Landau-Typ beschrieben werden. Die Verwendung eines relativ einfachen Zustandsgesetzes bietet die Möglichkeit die Aufmerksamkeit zunächst auf die numerische Behandlung der kavitierenden Strömung zu richten.

# 2.3.2. Umsetzung im Rahmen der numerischen Strömungsmechanik

Im Rahmen der numerischen Strömungsmechanik wird grundsätzlich zwischen homogenen und heterogenen Kavitationsmodellen unterschieden. Bei homogenen Kavitationsmodellen wird die Strömung in den beiden Phasen als ein Kontinuum variabler Dichte betrachtet. Im Gegensatz dazu werden bei heterogenen Kavitationsmodellen beide Phasen als zwei verschiedene Fluide betrachtet, für die jeweils die Bewegungsgleichungen gelöst werden. Die beiden Bewegungsgleichungen werden durch Koppelungsterme verknüpft. Auf diese Weise wird bei heterogenen Kavitationsmodellen im Unterschied zu homogenen Kavitationsmodellen der Schlupf berücksichtigt. Das bedeutet, dass beiden Phasen unterschiedliche Geschwindigkeiten zugestanden werden.

An dieser Stelle wird auf die Problematik der Turbulenzmodellierung im Rahmen der Simulation zweiphasiger Strömungen eingegangen. Häufig werden dazu Standard-Zweigleichungsmodelle bspw. das  $k - \epsilon$ -Modell eingesetzt [99], die den Effekt der Turbulenz mit einer erhöhten Zähigkeit beschreiben. Bei einsetzender Kavitation Strömungen bewirkt die Turbulenz, dass lokale Druckschwankungen den Dampfdruck bereits unterschreiten, während der zeitlich gemittelte Druck noch über dem Dampfdruck liegt. Dieser Effekt wird durch eine Erhöhung der Zähigkeit nicht wiedergegeben. Wie in Abschnitt 2.1.1 beschrieben wird, führt das Unterschreiten des Dampfdrucks durch lokale Druckschwankungen zu früher einsetzender Kavitation. Daher wird von Athavale et al. [4] vorgeschlagen das Dampfdruckniveau an die turbulente kinetische Energie k und die turbulente Dissipation  $\epsilon$  zu koppeln.

Weitergehende Ansätze zur Turbulenzmodellierung bei Zweiphasenströmungen werden im Rahmen heterogener Modellierung verfolgt. Zusätzlich zu den von

Einphasenströmungen bekannten Reynoldsspannungen wird dabei ein weiterer Spannungstensor eingeführt. Die Komponenten dieses zusätzlichen Spannungstensors berücksichtigen die Fluktuationen infolge des Impulsaustausches zwischen den beiden Phasen [69]. Bei diesem Tensor handelt es sich um einen der oben erwähnten Koppelungsterme. Da diese Koppelungsterme nicht bekannt sind, sondern mittels mehr oder weniger fragwürdiger Ansätze modelliert werden müssen, ist für zukünftige Forschungsarbeiten die direkte Auflösung zumindest der großen turbulenten Wirbel durch Large-Eddy-Methoden sinnvoll.

Die nachfolgende Unterscheidung des 'Interface-Tracking' und des 'Interface-Capturing' wurde ursprünglich für die Berechnung der Bewegung einer Phasengrenze (dem 'Interface') ohne Phasenübergang gemacht. Dazu zählt bspw. das Dammbruchproblem, bei dem der Zusammenfall einer Wassersäule studiert wird [28]. Die Phasengrenze wird dabei von der Freien Oberfläche zwischen Wasser und Luft gebildet. Im folgenden werden die Begriffe 'Interface-Tracking' und 'Interface-Capturing' speziell im Hinblick auf die Simulation von Zweiphasenströmungen mit Phasenübergang z.B. Kavitation erläutert.

## 2.3.2.1. Interface-Tracking

Bei Interface-Tracking Methoden wird eine scharfe Phasengrenze, das 'Interface', definiert und die Bewegung dieser Phasengrenze mittels bewegter Rechengitter verfolgt. Lanzenberger [79, 48] verwendet eine Interface-Tracking-Methode zur Berechnung der stationären Schichtkavitation an 2-D-Schaufelprofilen. Dabei wird die Kontur des Kavitationsgebiets solange iterativ verschoben, bis auf der Kontur der Druck gleich dem Dampfdruck ist.Die physikalische Modellierung entspricht somit der in Abschnitt 2.3.1.2 diskutierten Methode.

Die Berechnung der Strömung erfolgt bei Lanzenberger nur für die flüssige Phase. Die Kavitationskontur wird hierbei als eine reibungsfreie Berandung der Flüssigkeitsströmung aufgefasst. Um die sich während der iterativen Berechnung ändernde Lage der Kavitationskontur im Detail auflösen zu können, wird die Chimera-Gittertechnik benutzt. Bei dieser Technik wird ein Gitter zur Berechnung der Hauptströmung und ein zweites, sehr feines Gitter für die Berechnung der Strömung an der Kavitationsschicht verwendet. Die Erhaltungsgleichungen werden für beide Gitter gelöst. Über eine Interpolation werden die berechneten Daten zwischen den Gittern ausgetauscht.

Für die Berechnung des instationären Aufbrechens der Kavitationsschicht ist dieses Modell ungeeignet, da während der Formation des Re-entrant Jet und des Ablösens der Dampfgebilde eine Komplexität der Geometrie auftritt, die mit der Methode der Chimera-Gittertechnik nicht mehr behandelt werden kann. Die

Interface Tracking Methoden setzen die Existenz einer scharfen Phasengrenze voraus. Insbesondere für die Berechnung der dispersen Struktur bei Wolkenkavitation ist die Auösung der Phasengrenzen mit vertretbarem Rechenzeitaufwand nicht praktikabel. Ein weiterer Nachteil dieses Modells besteht darin, dass das Innere der Schicht nicht aufgelöst wird. Einzig die verdrängende Wirkung der Schicht wird bei dieser Art der Modellierung berücksichtigt. Massenströme von der flüssigen Phase in die Dampfphase werden nicht erfasst.

Lanzenberger verwendet die diskretisierten Navier-Stokes-Gleichungen zur Berechnung der Flüssigkeitsströmung. Im Unterschied dazu wird häug eine auf der Potentialtheorie basierende **Paneltechnik** für die Berechnung der Flüssigkeitsströmung benutzt [19, 39]. Analog zu der Methode von Lanzenberger wird die Kavitationsschicht durch die Annahme von Dampfdruck an der Phasengrenze als Randbedingung der Flüssigkeitsströmung modelliert.

Mit dem Begriff des Interface Tracking wird häufig eine andere Variante dieser Methoden in Verbindung gebracht, die hier der Vollständigkeit halber zumindest erwähnt sei: die Methode der Markerpartikel. Dabei werden der Flüssigkeitsströmung masselose Partikel zugeführt, die nach Lagrange'scher Betrachtungsweise durch die lokale Geschwindigkeit konvektiert werden. Auf diese Weise wird die Lage des Interfaces, das durch die Partikel markiert wird, verschoben. Die Methode der Markerpartikel beschränkt sich nicht auf Interface Tracking Ansätze, sondern findet auch im Bereich des Interface Capturing Anwendung [71].

#### $2.3.2.2.$ Interface-Capturing

Wie oben bereits erklärt wird, wurden Interface Capturing Methoden ursprünglich entwickelt, um die Bewegung einer Phasengrenze ohne Phasenübergang bspw. zwischen Wasser und Luft zu berechnen. Bei Interface-Capturing Methoden wird die Bewegung beider Fluide verfolgt. Dazu wird ein raumfestes Rechengitter verwendet, das sich über die Phasengrenze, das 'Interface', hinweg erstreckt. Die Lage der Phasengrenze wird aus der Information über den Fluidanteil der Rechenzelle rekonstruiert [28]. Dabei besteht hier grundsätzlich das bereits in Abschnitt 2.2 angesprochene Problem der Beherrschung des Dichtesprungs an der Phasengrenze. Für die Berechnung von Kavitation wurden Interface Capturing Methoden hinsichtlich der Beschreibung eines Phasengemisches modiziert.

Zur Identifikation des Fluidanteils in der Rechenzelle wird eine skalare Größe verwendet, deren Änderung durch eine Transportgleichung beschrieben wird. Eine weit verbreitete derartige Methode ist die so genannte Volume-of-Fluid Methode (VoF). Bei der skalaren Größe handelt es sich im Fall der VoF-Methode um die Volumenfraktion  $\alpha$  einer Phase

$$
\frac{\partial \alpha}{\partial t} + \frac{\partial (\alpha u_i)}{\partial x_i} = \underbrace{\frac{1}{1 - \alpha} \frac{d\alpha}{dt}}_{Q_{Kav}}.
$$
\n(2.18)

Ursprünglich wurde diese Methode von Hirt und Nichols [37] für die Berechnung der Bewegung einer Phasengrenze ohne Phasenübergang entwickelt. In diesem Fall verschwindet der Kavitationsquellterm  $Q_{Kav}$  auf der rechten Seite von Gl. 2.18 (vgl. Abschnitt 4.3.1).

Die Schwierigkeit bei solchen Berechnungen ohne Phasenübergang liegt darin, das Interface während der gesamten zu berechnenden Zeitspanne scharf zu halten. Durch numerische Diffusion wird das Interface im Laufe der Rechnung über mehrere Rechenzellen 'verschmiert'. Numerische Diffusion tritt infolge der Verwendung von Verfahren niedriger Ordnung zur Diskretisierung des konvektiven Terms der Transportgleichung 2.18 auf. Daher entwickeln Hirt und Nichols [37] ein spezielles das Interface erhaltende Diskretisierungsverfahren zur Behandlung des konvektiven Terms, das von anderen Autoren als Basis für deren Weiterentwicklungen verwendet wird [91]. Im Rahmen der Berechnung von kavitierenden Strömungen wird meist ein Phasengemisch betrachtet. D.h. in den Rechenzellen befindet sich sowohl Flüssigkeit als auch Dampf. Insofern entfällt bei kavitierenden Strömungen die Notwendigkeit eines scharfen Interfaces und somit die Anwendung Interface erhaltender Diskretisierungsschemata. Irritationen über die Verwendung des Begriffs der VoF-Methode im Zusammenhang mit Kavitation entstehen häufig dadurch, dass gerade diese speziellen Diskretisierungsschemata mit dem Begriff VoF in Verbindung gebracht werden und nicht nur der Transport der Volumenfraktion  $\alpha$ . In der Originalarbeit von Hirt und Nichols werden beide Aspekte als Teile einer Methode betrachtet.

Bei für Kavitation modifizierten VoF-Methoden wird mit mit dem jeweiligen physikalischen Modell der Quellterm  $Q_{Kav}$  in Gl. 2.18 bestimmt. Eine detaillierte Diskussion dieses Volumenquellterms ist Gegenstand von Abschnitt 4.3.1.

In der Literatur finden sich Formulierungen des Quellterms basierend auf allen drei physikalischen Modellierungsvarianten aus Abschnitt 2.3.1. Cokljat et al. [17] und Sauer [71] definieren den Quellterm auf der Basis blasendynamischer Modellierung. Ein derartiger Ansatz findet sich zudem in dem kommerziellen Programmpacket Fluent [29]. Einen VoF-Ansatz in Kombination mit der Annahme von Dampfdruck im Kavitationsgebiet wird von Hirt [37] und Dieval [23] verwendet. In dem kommerziellen Programmpacket Star-CD, u.a. angewendet von Wursthorn [99], wird ein Zustandsgesetz mit einer VoF-Methode verknüpft.

Bei der modifizierten VoF-Methode wird der Quellterm  $Q_{Kav}$  in Gl. 2.18 mit der substantiellen Ableitung der Dampffraktion  $\frac{d}{dt}$  gebildet. Diese substantielle Ableitung wird mit dem physikalischen Kavitationsmodell definiert. D.h. das Kavitationsmodell liefert die Änderung der Dampffraktion im Lagrange'schen (mitbewegten) Bezugssystem. Im Gegensatz dazu wird bspw. das Kavitationsmodell im Rahmen der numerischen Umsetzung der Zustandsgesetzmethode (vgl. Abschnitt 2.3.2.3) auf die Größen im Eulerschen (ortsfesten) Bezugssystem bezogen.

Im Unterschied zur VoF-Methode wird oftmals nicht die Änderung der Volumenfraktion  $\alpha$ , sondern die Änderung der volumenspezifischen Blasenanzahldichte n [44, 81] oder der massenspezifischen Blasenkonzentration  $c$  [15] durch eine Transportgleichung beschrieben. Schulz [81] löst eine Transportgleichung für die Blasenanzahldichte n. Dies impliziert, dass die Blasen, die in das Rechengebiet eintreten, erhalten bleiben; also nicht zusammenwachsen oder verschwinden. Zusätzlich zu dieser Transportgleichung wird eine erweiterte Rayleigh-Gleichung zur Bestimmung des Blasenradius gelöst. Die erweiterte Rayleigh-Gleichung wird dabei vom Lagrange'schen Bezugssystem ins Eulersche Bezugssystem transformiert. Über den lokalen Radius und die lokale Anzahl der Blasen wird der lokale Wert der Gemischdichte  $\rho$  festgelegt. Der Nachteil dieser Methode besteht darin, dass insbesondere die zweite zeitliche Ableitung in der erweiterten Rayleigh-Gl. 2.13 nach der Transformation ins Eulersche Bezugssystem erhebliche numerische Stabilitätsprobleme verursacht.

#### 2.3.2.3. Zustandsgesetzmethode

Beim Zustandsgesetz handelt es sich wie beim Interface Capturing um eine homogene Methode, bei der von einem Phasengemisch ausgegangen wird. Im Unterschied zu Interface Capturing Methoden wird hier nicht die Bewegung der Phasen durch das Lösen einer zusätzlichen Transportgleichung verfolgt, sondern es wird analog zur numerischen Behandlung kompressibler Gase ein Zustandsgesetz implementiert. Dieses koppelt den Druck direkt an die Gemischdichte und gegebenenfalls an die Temperatur. Ein Zustandsgesetz, das physikalisch dem in Abschnitt 2.3.1.3 vergleichbar ist, wird von Delannoy et al. [22] mit dem SIMPLE-Algorithmus verknüpft. Bei dem SIMPLE-Algorithmus handelt es sich um eine druckbasierte Methode.

Bei druckbasierten Methoden wird die Kontinuitätsgleichung durch Verwendung des Impulssatzes in der Weise umgeformt, dass aus der erhaltenen Gleichung der Druck bestimmt werden kann [28]. Mit dem Zustandsgesetz wird daraufhin die Dichte mit dem Druck berechnet. Im Gegensatz zu dichtebasierten Methoden eignen sich druckbasierte Methoden auch zur Berechnung inkompressibler Strömungen. Bei dichtebasierten Methoden wird die Dichte direkt aus der diskretisierten Kontinuitätsgleichung ermittelt. Sobald die Dichte bekannt ist, lie-

fert die Zustandsgleichung den Druck. Schmidt [76] verwendet ein dichtebasiertes numerisches Verfahren in Zusammenhang mit einem einfachen Zustandsgesetz für Kavitation. Dieses dichtebasierte numerische Verfahren ist für Anwendungen im Bereich der Simulation von Einspritzdüsenströmungen einsetzbar, weil bei Drücken in einer typischen Größenordnung von 100bar auch die Flüssigkeitsströmung als kompressibel angesehen werden kann.

Im Rahmen erster Untersuchungen [80] für die vorliegende Arbeit wurde das in Abb. 2.12 dargestellte Zustandsgesetz mit einem SIMPLE-Algorithmus analog zur Methode von Delannoy et al. gekoppelt. In Abb. 2.14 ist die mit dieser Methode simulierte kavitierende Strömung um ein NACA0015-Profil dargestellt. Die  $\sigma = 0$ -Linie kennzeichnet die Grenze zwischen Flüssigkeit und dem zweiphasigen Gebiet. In diesem Fall beträgt der niedrigste Wert für die Dichte  $\rho \approx 500kg/m^3$ . d.h. die Gemischdichte sinkt nicht auf die Dichte reinen Dampfs ab. Dies ist darin begründet, dass der Druck im Kavitationsgebiet steigt, sobald Dampf produziert wird. Dieser Prozess ist beendet, wenn das Verhältnis von Druck und Dichte einem Wert des in Abb. 2.12 dargestellten Zustandsgesetzes entspricht. Liegt dieser Druck in dem durch  $\Delta p$  gekennzeichneten Druckintervall, wird somit die Dichte reinen Dampfes nicht erreicht.

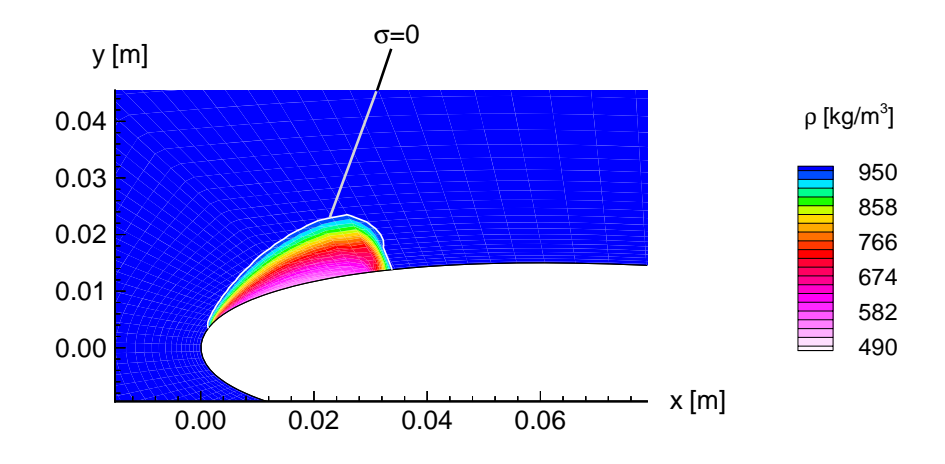

Abbildung 2.14.: Simulation der kavitierenden Umströmung eines NACA0015-Profils mit dem Zustandsgesetz in Abb. 2.12,  $U_{\infty} = 5m/s$ , Anstellwinkel 8 ,  $p_{\infty}$  = p<sub>vap</sub>(20<sup>o</sup>C) = 2340Pa  $\rightarrow \sigma_{\infty} = \frac{p_{\infty} - p_{vap}}{\frac{p}{2} \cdot U_{\infty}^2} = 1.4$ ,  $l = 0.2m$ ,  $\mu = 0$ .  $\frac{\rho}{2}U_{\infty}^2$  = 1.4,  $\ell$  = 0.2*m*,  $\mu$  = 0.

In Abb. 2.15 ist der Verlauf von

$$
c_p = \frac{p - p_{\infty}}{\frac{\rho}{2} \cdot U_{\infty}^2} \tag{2.19}
$$

entlang der Wandkontur dargestellt. Im einphasigen Fall existiert im Bereich der

Profilnase nahe  $x = 0m$  eine Saugspitze. Im zweiphasigen Fall wird der Druck durch Dampfproduktion angehoben und es stellt sich im Bereich des Kavitationsgebiets an der Profilnase ein nahezu konstanter Druck bzw. ein konstanter  $c_p$ -Wert ein. Konstanter Druck auf Dampfdruckniveau wird in Experimenten [30] häufig in Kavitationsschichten beobachtet. Insofern liefern Rechnungen mit dieser Methode zumindest qualitativ gute Ergebnisse.

Quantitativ hängt das Ergebnis stark von dem zugrunde liegenden Zustandsgesetz bzw. dem in diesem Zusammenhang definierten Druckintervall  $\Delta p$  ab. Wie in Abschnitt 2.3.1.3 festgestellt wird, sollte bei isothermer Behandlung der kavitierenden Strömung das Druckintervall  $\Delta p$  gleich Null sein. In diesem Fall divergiert jedoch die Strömungsrechnung. Derartige massive Stabilitätsprobleme, die typisch für die numerische Umsetzung der Zustandsgesetzmethode sind [43], haben die folgende Ursache: Wird von dem Extremfall  $\Delta p = 0$  ausgegangen, so bedeutet das Unterschreiten des konstanten Dampfdruckniveaus, dass der komplette Flüssigkeitsanteil in der Gitterzelle verdampft. Dies geht mit einer immensen Volumenzunahme einher, die die numerischen Stabilitätsprobleme verursacht. Die Volumenzunahme bewirkt eine Anhebung des Drucks, was wiederum zu Kondensation führt. Da Druck und Dichte in diesem Modell direkt über das Zustandsgesetz gekoppelt sind, wirkt sich eine Druckänderung unmittelbar auf die Dichte aus. Diese oben geschilderten Verdampfungs- und Kondensationsvorgänge laufen während der iterativen Berechnung der Strömungsgrößen für den nächsten Zeitschritt ab und haben nichts mit der Beschreibung des physikalischen Prozesses zu tun. Sie sind selbst durch eine massive Unterrelaxation der Änderungen der Strömungsgrößen nur in begrenztem Maß kontrollierbar.

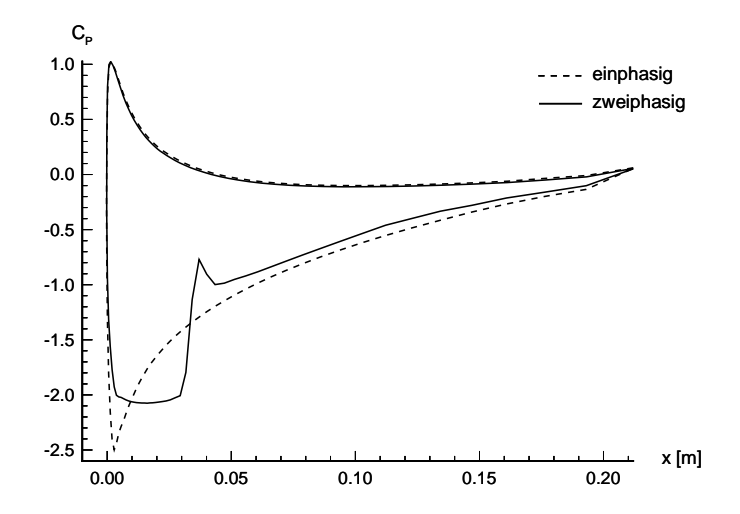

 $A$ bildung 2.15.: cp-Verlauf entlang der Wandkontur für die in Abb. 2.14 gezeigte Profilumströmung

Der oben beschriebene Verdampfungsprozess ist unabhängig von der Größe des Zeitschritts. In dem einfachen Zustandsgesetz ist keine Information bezüglich der maximal zu verdampfenden Masse an Flüssigkeit pro Zeitschritt enthalten. Ein Zustandsgesetz vom Landau-Typ, das zeitliche Relaxationsprozesse berücksichtigt, kann durch die Begrenzung der maximal zu verdampfenden Masse an Flüssigkeit zur Verminderung der Stabilitätsprobleme beitragen. Banaszkiewicz et al. [7] verwenden ein Zustandsgesetz vom Landau-Typ zur Berechnung einer als eindimensional angenommenen Düsenströmung, in der ein als Flashing bezeichneter Phasenübergang auftritt (vgl. 2.1). Merkle et al. [53] benutzen ein an die Landau-Theorie angelehntes Modell zur Berechnung der kavitierenden Strömung um ein NACA66-Profil.

An dieser Stelle sei das Zweiphasenmodell von Avva et al. [5] erwähnt. Bei diesem Modell wird angenommen, dass der betrachtete Verdampfungsprozess nicht bei konstanter Temperatur (vgl. Abschnitt 2.1) sondern bei konstanter Enthalpie abläuft. Nach Gl. 7.3 bis 7.4 bedeutet die Annahme von konstanter spezifischer Enthalpie des Phasengemisches h, dass die bei der Kondensation freiwerdende Verdampfungswärme durch eine Abkühlung  $\Delta T$  kompensiert werden muss. In dem Modell von Avva kann die Enthalpie, deren Änderung durch eine diskretisierte Energieerhaltungsgleichung festgelegt wird, örtlich variieren. Ein derartiges Modell ist zudem in der kommerziellen Software CFX-TASCflow [11] implementiert.

#### $2.3.2.4.$ Zweifluidmodell

Bei dem Zweifluidmodell handelt es sich um eine heterogene Methode. Beide Phasen werden als zwei verschiedene Fluide betrachtet, für die jeweils die Bewegungsgleichungen gelöst werden. Die beiden Bewegungsgleichungen werden durch Koppelungsterme verknüpft. Für die Festlegung der Koppelungsterme, die die Wechselwirkung zwischen Dampf und Flüssigkeit beschreiben, werden meist Erkenntnisse über die Interaktion einer Einzelblase mit dem umgebenen Fluid herangezogen.

Bei dem Zweifluidmodell handelt es sich, wie der Name bereits andeutet, um ein Modell und nicht um die physikalisch korrekte Beschreibung des Schlupfs zwischen den Phasen. Die Modellierung besteht darin, dass für beide Phasen die Bewegungsgleichungen über das ganze Rechengebiet gelöst werden, und nicht nur in dem Gebiet in dem die entsprechende Phase anzutreffen ist. Dies ist schematisch in Abb. 2.16 am Beispiel einer zweiphasigen Kanalströmung dargestellt.

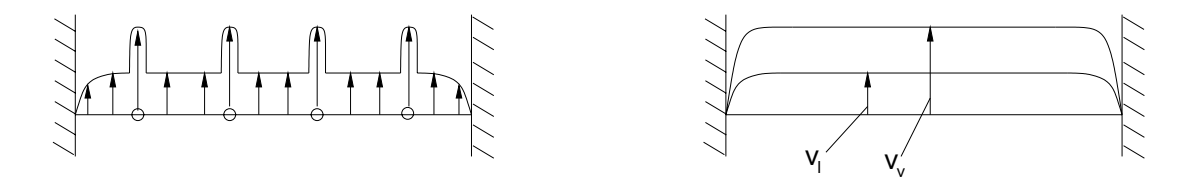

Abbildung 2.16.: Geschwindigkeitsprofil in der Realität und beim Zweifluidmodell am Beispiel einer zweiphasigen Kanalströmung [69].

Nach Rieger [69] entspricht diese Art der Modellierung der Bildung eines Mittelwerts für die Strömungsgrößen jeder Phase. Der Vergleich von Rieger zwischen dem Ansatz der Turbulenzmodellierung und dem der Modellierung einer Zweiphasenströmung mit dem Zweifluidmodell sei dem interessierten Leser an dieser Stelle nicht vorenthalten: "Beiden Fällen gemeinsam ist der Versuch, ein im Detail honungslos kompliziertes Geschehen durch geschickte Mittelung zu glätten und die im Zuge dieser Operation verloren gegangen gegene Information unter Zuhilfenahme von Hypothesen über die Natur der unterdrückten Einzelheiten zu rekonstruieren. Die Strömungssimulation mit der Zweiuidmethode ist bei Rieger mit erheblichen Konvergenzproblemen verbunden. Diese entstehen, weil sich die Gleichungen der jeweils anderen Phase nur durch die Koppelungsterme beeinflussen. Das numerische Verfahren ist sehr aufwendig, da die Anzahl der zu lösenden Gleichungen groß ist. Eine Zweifluidmethode, in deren Rahmen Kavitation physikalisch mit der vereinfachten Rayleighgleichung (Gl. 2.14) modelliert wird, findet in der kommerziellen Software FIRE Anwendung [32]. Ein Zweifluidmodell für Mehrphasenströmungen von Fluiden betehend aus mehreren Komponenten wird von Morii et al. [55] verwendet.

# 3. Entwicklung eines neuen Kavitationsmodells

# 3.1. Thermodynamische Grundlagen

Der einphasige Zustand eines Gases ist durch die Angabe von Druck und Temperatur eindeutig bestimmt, da das spezische Volumen durch die thermische Zustandsgleichung aus Druck und Temperatur berechnet werden kann. Im Zweiphasengebiet hängt die Temperatur nur von dem herrschenden Druck ab (vgl. Abb. 2.1). Dort entspricht jede Isobare einer Isothermen. Deswegen muss zur Festlegung des thermodynamischen Zustands eine zusätzliche Zustandsgröße eingeführt werden, der Dampfgehalt

$$
x = \frac{m_v}{m}.\tag{3.1}
$$

Statt durch Druck und Dampfgehalt kann der thermodynamische Zustand im Zweiphasengebiet auch durch Druck und Enthalpie angegeben werden, da Dampfgehalt und Enthalpie über

$$
h = (1 - x) \cdot h_l(T) + x \cdot h_v(T). \tag{3.2}
$$

verknüpft sind. Eine naheliegende Vorgehensweise [5, 93] wäre folglich, die Enthalpie aus dem Energiesatz zu bestimmen und mit Gl. 3.2 den Dampfgehalt auszurechnen. Auf diese Weise wird jedoch der physikalische Verdampfungs- bzw Kondensationsprozess als isenthalp betrachtet. Soll über die Art der Zustandsänderung bei der Verdampfung apriori keine Aussage gemacht werden, so ist in der Weise vorzugehen, dass zunächst die Masse verdampften Wassers infolge der Druckänderung ausgerechnet wird. Die Masse an verdampftem Wasser liefert dann die Enthalpieänderung nach Gl. 3.2. Es besteht demnach die Notwendigkeit eine Beziehung zwischen der Druck- und Temperaturänderung und der Menge an

verdampftem Wasser in Form des Dampfgehalts x zu formulieren. Die Herleitung einer derartigen Beziehung mit Mitteln der Nichtgleichgewichtsthermodynamik ist Gegenstand der folgenden Abschnitte.

#### 3.1.1. Gleichgewicht

Abbildung 3.1 zeigt das im folgenden betrachtete System, bei dem das Gleichgewicht zwischen Dampf und der umgebenen Flüssigkeit untersucht wird. Dieses System stellt, wie in Abb. 2.1 dargestellt ist, das Ersatzsystem für eine in der Numerischen Strömungsmechanik übliche Gitterzelle dar, in der ein homogenes Phasengemisch existiert.

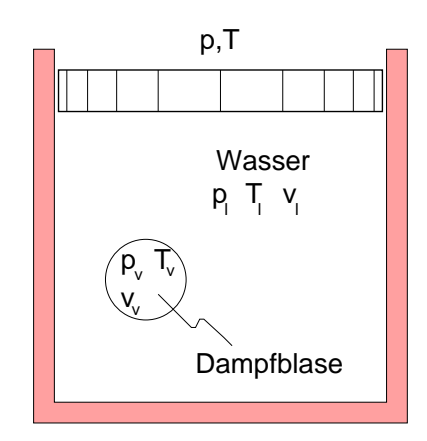

Abbildung 3.1.: Blase in Kontrollvolumen, [56].

Dem abgeschlossenen System wird der Druck p und die Temperatur T aufgeprägt. Die Grundlage zur Bestimmung eines Gleichgewichtszustands bildet der zweite Hauptsatz der Thermodynamik

$$
\frac{dS}{dt} - \frac{\dot{Q}}{T} \ge 0.
$$
\n(3.3)

 $\min$  stellt  $\beta$  are Entropic and  $Q$  den Wärmestrom dar. Verwendung des ersten  $\epsilon$ Hauptsatzes mit U als innerer Energie

$$
\dot{Q}dt = dU + pdV\tag{3.4}
$$

und Benutzung der Definition der freien Energie F bzw. der freien Enthalpie G

$$
F = U - T \cdot S,\tag{3.5}
$$

$$
G = F + p \cdot V. \tag{3.6}
$$

liefert

$$
\frac{dG}{dt} \le -S\frac{dT}{dt} + V\frac{dp}{dt}.\tag{3.7}
$$

Im Gleichgewicht steht in Gl. 3.3 und in Gl. 3.7 das Gleichheitszeichen. In dem in Abb. 3.1 betrachteten System werden p und T konstant gehalten. Bei konstantem Druck und Temperatur verschwindet die rechte Seite von Gl. 3.7. Die freie Enthalpie strebt demnach in ihrem zeitlichen Verlauf einem Minimum zu, das im Gleichgewicht erreicht wird. Die freie Energie des Systems F setzt sich bei Vernachlässigung der Oberächenenergie aus der freien Energie der Flüssigkeit  $F_l$  und der des Dampfes  $F_v$  zusammen. Mit Gl. 3.6 unter Verwendung der spezifischen Größen  $v = V/m$  und  $f = F/m$  folgt

$$
G = m_v f_v(T, v_v) + m_l f_l(T, v_l) + p(V_l + V_v). \tag{3.8}
$$

Von den vier Variablen  $m_l, m_v, V_l = v_l \cdot m_l$  und  $V_v = v_v \cdot m_v$  sind wegen der Beziehung  $m = m_l + m_v$  nur drei unabhängig voneinander. Als solche werden  $V_v, V_l$  und  $m_l$  gewählt. Somit gilt

$$
dG = \left(\frac{\partial G}{\partial V_v}\right)_{V_l, m_l} dV_v + \left(\frac{\partial G}{\partial V_l}\right)_{V_v, m_l} dV_l + \left(\frac{\partial G}{\partial m_l}\right)_{V_v, V_l} dm_l. \tag{3.9}
$$

Da die drei unabhängigen Variablen von der Zeit abhängen, ergeben sich aus  $dG/dt = 0$  die drei Gleichgewichtsbedingungen

$$
\left(\frac{\partial G}{\partial V_v}\right)_{V_l, m_l} = 0 \ , \quad \left(\frac{\partial G}{\partial V_l}\right)_{V_v, m_l} = 0 \ , \quad \left(\frac{\partial G}{\partial m_l}\right)_{V_v, V_l} = 0 \ . \tag{3.10}
$$

Indem zusätzlich die Beziehung

$$
\left(\frac{\partial f}{\partial v}\right)_T = -p,\tag{3.11}
$$

die sich aus der Gibbs-Gleichung (Gl. 3.7) ableiten lässt, verwendet wird, führt die Auswertung der Gleichgewichtsbedingungen (Gl. 3.10) mit  $q$  als der spezifischen freien Enthalpie  $g=G/m$  zu

$$
p_v = p, \tag{3.12}
$$

$$
p_l = p,\tag{3.13}
$$

$$
g_l(p_l, T) = g_v(p_v, T). \tag{3.14}
$$

Aus Gl. 3.12 und Gl. 3.13 folgt, dass der Druck innerhalb der Blase gleich dem Auÿendruck ist.Diese Gleichungen stellen ein Kräftegleichgewicht oder anders ausgedrückt eine mechanische Gleichgewichtsbedingung dar. Gleichung 3.14 beschreibt das Phasengleichgewicht zwischen Flüssigkeit und Dampf, das besagt, dass der Phasenübergang beim Dampfdruck  $p_{vap}$  erfolgt, wie in Abschnitt 3.1.2 gezeigt wird. Bisher wurde davon ausgegangen, dass die Temperatur im Gesamtsystem konstant ist und damit insbesondere die Temperatur der Blase  $T_v$ gleich der Temperatur der Flüssigkeit  $T_l$  ist. Dies wird als eine thermische Gleichgewichtsbedingung bezeichnet. Das thermodynamische Gleichgewicht lässt sich demzufolge in

- thermisches.
- mechanisches bzw. dynamisches,
- chemisches bzw. Phasengleichgewicht

#### gliedern [7].

An dieser Stelle sei erwähnt, dass es sich hierbei um die globalen Gleichgewichtsbedingungen für das in Abb. 3.1 dargestellte System handelt. Von den globalen unterscheiden sich lokale Gleichgewichtsbedingungen dadurch, dass letztere die Gültigkeit der Gibb'schen Gleichung an jedem Ort x vorraussetzen [82]. Irritationen entstehen immer wieder dadurch, dass z.B. zur Beschreibung von  $p_v = p_l$  der Begriff "das mechanische Gleichgewicht" verwendet wird. Besser wäre es, hier die Formulierung von "einer mechanischen Gleichgewichtsbedingung" zu verwenden, weil auch  $p_v = p_l + 2 \cdot \sigma/r$  eine mechanische Gleichgewichtsbedingung darstellt, die in diesem Fall die Oberflächenspannung  $\sigma$  berücksichtigt.

Zur Klärung des Zusammenhangs von mechanischem Gleichgewicht und Kavitationsphänomenen wird an dieser Stelle die in Abschnitt 2.3.1.1 erfolgte Herleitung der erweiterten Rayleigh-Gleichung nochmals diskutiert. Bei dem in Abb. 2.11 gezeigten System ändert sich der Radius der Blase zeitlich. Nach Chen et

al. [16] beschreiben die Gleichungen der Blasendynamik (Gl. 2.11) mechanisches bzw. dynamisches Nichtgleichgewicht. Ein Gleichgewichtszustand ist denitionsgemäÿ unabhängig von der Zeit. In der Rayleighgleichung (Gl. 2.11) verschwinden daher Ableitungen nach der Zeit, wenn ein Gleichgewichtszustand erreicht wird. Damit vereinfacht sich Gl. 2.11 zu  $p_v = p$ . Diese Beziehung stellt die oben bereits durch Gl. 2.8 ausgedrückte mechanische Gleichgewichtsbedingung dar. Die blasendynamischen Gleichungen schliessen somit mechanisches Gleichgewicht als Grenzfall ein.

#### 3.1.2. Freie Enthalpie eines van-der-Waals-Fluids

In Abschnitt 3.1.1 wurde gezeigt, dass im Phasengleichgewicht die spezifischen freien Enthalpien der flüssigen und der dampfförmigen Phase gleich groß sind (Gl. 3.14). Die Bedeutung dieser Bedingung wird in der Folge am Beispiel eines van der Waals-Fluids diskutiert.

Werden zur Herleitung von Gl. 3.9 statt der Variablen  $V_v$ ,  $V_l$  und  $m_l$  die drei unabhängigen Größen v,  $v_v$  und  $v_l$  gewählt, so kann die Bedingung für Phasengleichgewicht auch folgendermaÿen ausgedrückt werden

$$
\left(\frac{\partial g}{\partial v}\right)_{v_v, v_l} = 0. \tag{3.15}
$$

Nach Gleichung 3.15 ist ein Gleichgewichtszustand im  $q, v$ -Diagramm durch den Minimalwert (s. auch Gl. 3.7) gekennzeichnet. In Abbildung 3.2 ist der Verlauf der spezifischen freien Enthalpie g eines van der Waals-Fluids über dem spezifischen Volumen v bei konstanter Temperatur für verschiedene Parameterwerte des Druckes p dargestellt [57]. Für hohen Druck p liegt das absolute Minimum von g in etwa bei  $v = 0.025m^3/kg$ . Dieser Wert entspricht im p, v-Diagramm einem flüssigen Zustand. Bei niedrigem Druck  $p$  wird  $q$  bei hohem spezifischen Volumen und somit bei dampfförmigen Zuständen minimal. Der Phasenübergang vom flüssigen zum dampfförmigen Zustand erfolgt bei dem Druck, bei dem das 'Dampfminimum' den gleichen Wert für gerreicht hat wie das 'Flüssigkeitsminimum', die Minima also auf gleicher Höhe liegen [10]. Hierbei liefert die Koexistenz beider Phasen den Zustand minimaler freier Enthalpie. Bei dem auf diese Weise festgelegten Druck handelt es sich um den Dampfdruck  $p_{vap}$ .

Die gestrichelte Linie in Abb. 3.2 kennzeichnet die Spinodalkurve, die den instabilen Bereich von den metastabilen Bereichen trennt. Metastabil bedeutet, dass beim Eintritt ins Zweiphasengebiet der einphasige Zustand noch stabil gegen kleine Störungen ist. Bei großen Störungen klappt der metastabile einphasige

Zustand unter Entropiezunahme in den stabilen zweiphasigen Zustand um [87]. Wird die instabile Region erreicht, erfolgt zwangsläufig eine Phasenumwandlung. Mit anderen Worten, in dem instabilen Bereich existieren keine einphasigen Zustände. Mathematisch wird der instabile Bereich durch  $(\partial p/\partial v)_T > 0$  beschrieben [47]. Nach Müller [56] verbietet dies der 2. Hauptsatz der Thermodynamik.

Der Zusammenhang zwischen dem  $p, v$ -Diagramm und dem  $q, v$ -Diagramm wird im folgenden im Hinblick auf die Spinodale diskutiert. Die Spinodalpunkte sind durch die Beziehung  $(\partial p/\partial v)_T = 0$  als die Extremwerte einer Isothermen im p,v-Diagramm definiert. Mit Gl. 3.11 wird diese Spinodalbedingung umgeformt zu  $(\partial^2 f/\partial v^2)_T = 0$ . Da sich aus Gl. 3.6 die Beziehung  $(\partial^2 g/\partial v^2)_{T,p} = (\partial^2 f/\partial v^2)_{T,p}$ ableiten lässt, kann die Spinodalbedingung für das  $g, v$ -Diagramm ausgedrückt werden als  $\left(\partial^2 g/\partial v^2\right)_{T,p} = 0$ . In den g-Kurven in Abb. 3.2 (unten) entsprechen somit die Spinodalpunkte den Wendepunkten. Auf Messungen der spezifischen freien Enthalpie in stabilen und metastabilen Zuständen wird in Abschnitt 3.2.4 eingegangen.

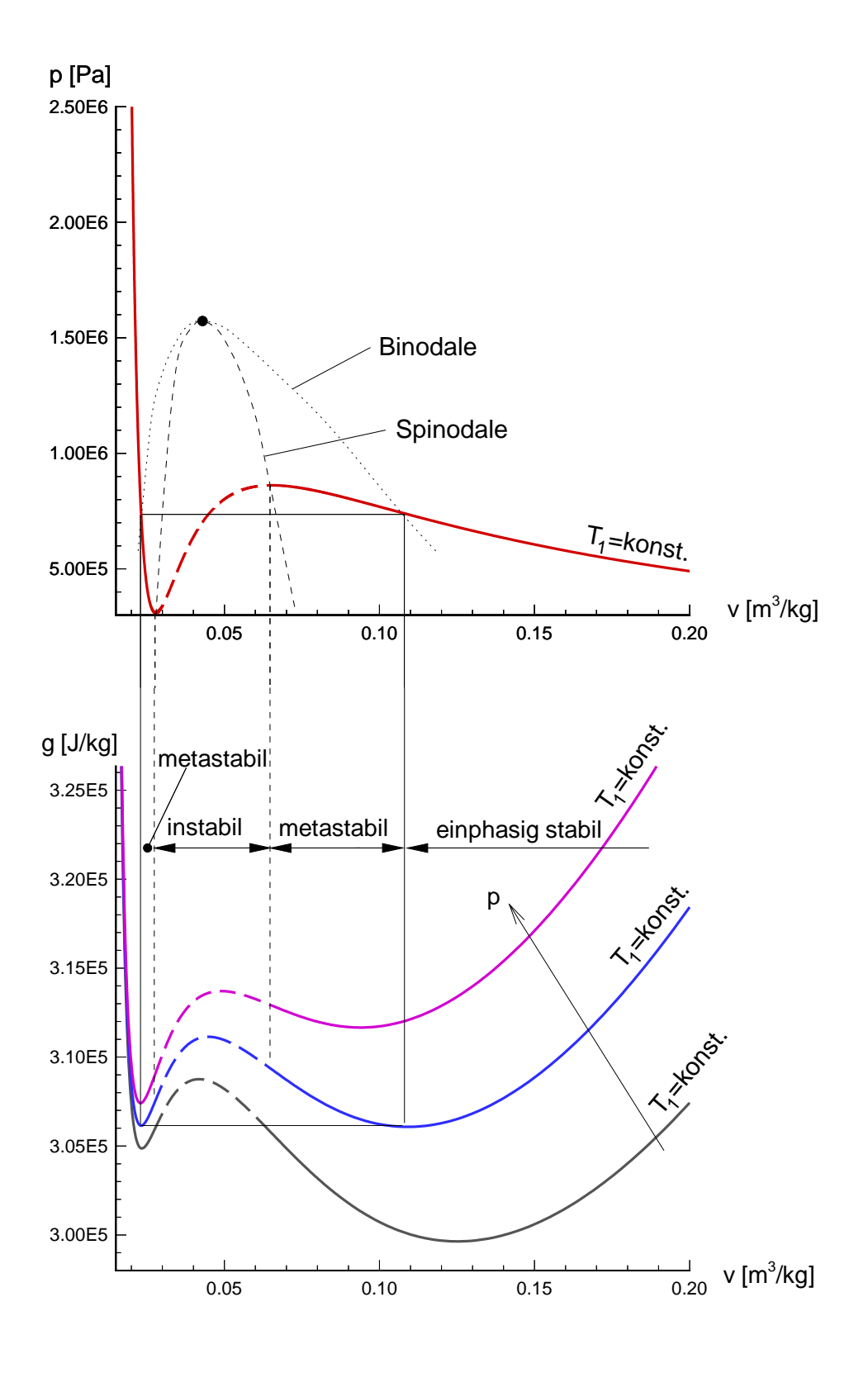

Abbildung 3.2.: Spezifische freie Enthalpie g eines van-der-Waals-Fluids bei konstanter T<sub>1</sub>, schematische Darstellung,  $\frac{1}{2}$ . Schematische Darstellung,  $\frac{1}{2}$ 

## 3.2. Der modizierte Müller-Achenbach Ansatz

Wie in Abschnitt 2.3.1.3 erläutert wird, besteht zur Beschreibung von Kavitationsphänomen die Notwendigkeit ein verbessertes Zustandsgesetz zu entwickeln, das insbesondere in der Lage ist, die zeitliche Komponente beim Entstehen und Zusammenfallen von Dampfzonen zu modellieren. Gesucht ist demnach die Änderung des Dampfgehalts als Funktion von Druck und Temperatur. Ein derartiger Zusammenhang wird von dem Modell nach Müller-Achenbach [1] konstruiert. Dieses Modell wurde von Müller und Achenbach zur Beschreibung von Phasenübergängen bei Formgedächtnislegierungen eingeführt. Nach Seelecke [84, 85] ist das Modell in der Lage, die Phasenumwandlung sowohl qualitativ als auch quantitativ richtig zu beschreiben. Im folgenden Abschnitt werden die grundsätzlichen Überlegungen zu Phasenübergängen bei Formgedächtnislegierungen auf den Phasenübergang bei Wasser übertragen.

## 3.2.1. Das Modellmedium

Zur Verdeutlichung der Analogie des Ursprungskonzeptes für Gedächtnislegierungen mit dem für Wasser werden an dieser Stelle die Eigenschaften von Gedächtnislegierungen kurz erläutert. Diese Metalllegierungen unterliegen bei Beund Entlastungsexperimenten plastischen Verformungen, die durch Phasenübergänge des Metallgitters hervorgerufen werden. Bei den Phasen handelt es sich um den Austenit A und die beiden Martensitzwillinge  $M_+$  und  $M_-$ . Das Grundelement des Modells ist ein kleines Stück des metallischen Gitters, das Gitterteilchen. Eine Belastung des Gitterteilchens mit der Last P führt zu einer Scherung. Wie in Abbildung 3.3 dargestellt ist, gehen die Gitterteilchen der Martensitzwillinge durch eine Scherung aus den symmetrischen Austenitteilchen hervor. In einer Gedächtnislegierung sind die Phasen in Schichten angeordnet. Eine Schicht wird von mehreren Gitterteilchen gebildet. Jede Schicht hat eine Scherverformung der Länge  $\Delta$ . Die Scherverformung einer austenitischen Schicht liegt beispielsweise im Bereich  $(\Delta_-, \Delta_+)$ . Die potentielle Energie  $\Phi$  einer Schicht unter der Last P weist die drei Potentialtöpfe für die Phasen  $A, M_{+}$  und  $M_{-}$  auf. In diesem Fall liegt das absolute Minimum der potentiellen Energie, das bei niedriger Temperatur den Gleichgewichtszustand charakterisiert, im  $M_{+}$ -Bereich. Der Gesamtkörper besteht seinerseits aus mehreren Schichten.

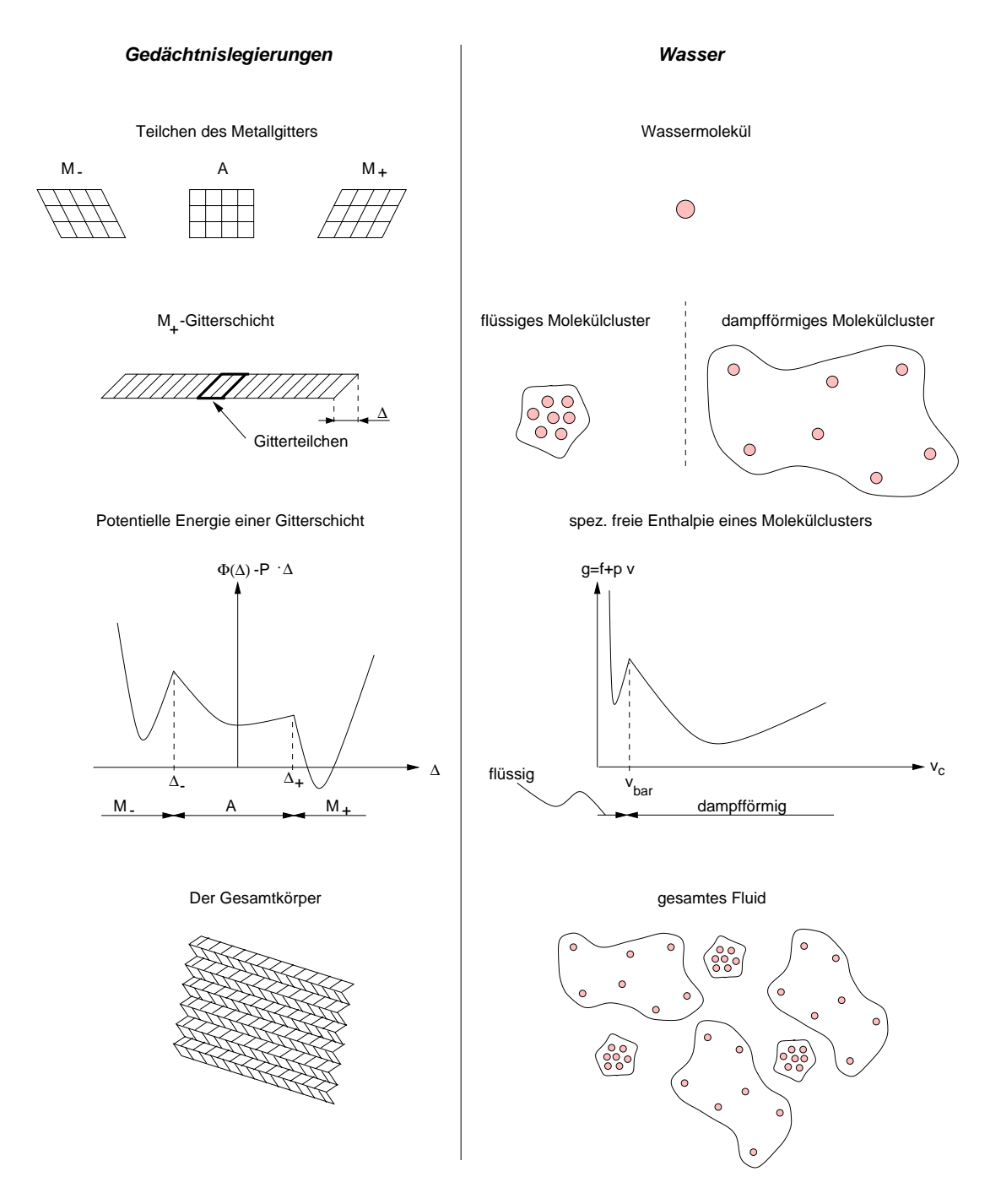

Abbildung 3.3.: Modellmedium für Gedächtnislegierungen [2] und das für Wasser modifizierte Modellfluid.

Die Analogie der potentiellen Energie unter Last  $\Phi - P \cdot \Delta$  bei Gedächtnislegierungen und der spezifischen Freien Enthalpie  $q$  eines van-der-Waals-Fluids wird aus der Betrachtung der in Abb. 3.3, links bzw. 3.2 dargestellten Kurven deutlich. In beiden Fällen ist jeder Phase ein Potentialtopf zuzuordnen, der in Abhängigkeit von der Last bzw. vom Druck seine Lage verändert. Der Gleichgewichtszustand wird durch Minimierung unter bestimmten Nebenbedingungen [82, 57] ermittelt. Aufgrund der Parallelen zwischen Gedächtnislegierungen und dem als van-der-Waals Fluid modellierten Wasser liegt es nahe, das Müller-Achenbach Modell auf Wasser zu übertragen.

An dieser Stelle wird erklärt, warum bei der Übertragung des Müller-Achenbach Modells auf Wasser die spezifische freie Enthalpie q und nicht die Enthalpie  $H$ verwendet wird. Formal ist die potentielle Energie unter Last  $\Phi - P \cdot \Delta$  bei Gedächtnislegierungen analog zur Enthalpie  $H = U + p \cdot V$  bei Wasser. Im Gegensatz zur freien Enthalpie G sind die Enthalpiewerte  $H_l$  und  $H_v$  der beiden Phasen beim Dampfdruck nicht gleich groß, sondern sie unterscheiden sich betragsmäßig durch den nicht vernachlässigbaren Wert der Verdampfungsenthalpie L. Würde streng analog zu Gedächtnislegierungen die Enthalpie  $H$  aus Potentialtöpfen zusammengesetzt werden, so würden diese Potentialtöpfe folglich beim Dampfdruck nicht auf gleicher Höhe liegen. Das absolute Minimum von H charakterisiert nicht den Gleichgewichtszustand wie dies für die potentielle Energie unter Last  $\Phi - P \cdot \Delta$ bei Gedächtnislegierungen gilt <sup>1</sup> . Für Wasser ist der Gleichgewichtszustand wie bereits mehrfach festgestellt wurde durch die minimale freie Enthalpie G bzw. bei konstanter Masse im betrachteten System durch die massenspezifische freie Enthalpie g gekennzeichnet.

Für die Übertragung des Müller-Achenbach Modells auf Wasser ist zunächst ein dem Metallgitter vergleichbares **Modellfluid** für Wasser zu konzipieren (vgl. Abb. 3.3, rechts). Als Grundelement dient das Wassermolekül. Im Gegensatz zu dem Teilchen des Metallgitters wird durch Aufprägen eines Druckes das Wassermolekül nicht verformt. Erst eine Ansammlung mehrerer Wassermoleküle kann auf eine Druckänderung durch Änderung des von den Molekülen eingenommenen Volumens reagieren. Deswegen wird an dieser Stelle der Begriff des Molekülclusters eingeführt, der in ähnlichem Zusammenhang z.B. von Dillmann [24] verwendet wird. Im Gegensatz zu Dillmann besteht hier jedes Molekülcluster aus der gleichen konstanten Anzahl von Wassermolekülen  $N_c$  und hat somit eine konstante Masse

<sup>1</sup> In den hier diskutierten Fällen von Gedächtnislegierungen bei niedriger Temperatur beschreibt das Minimum der potentiellen Energie unter Last  $\Phi - P \cdot \Delta$  den Gleichgewichtszustand, weil bei niedriger Temperatur der Temperatureinfluss vernachlässigbar ist (s. Abschnitt 3.2.3).

$$
m_c = \mu_{H_2O} \cdot N_c. \tag{3.16}
$$

Das Volumen des Molekülclusters  $V_c$  variiert in Abhängigkeit von Druck und Temperatur. Insbesondere unterscheidet sich das Volumen des Clusters in dampfförmigem Zustand erheblich von dem in üssigem Zustand.Bei konstanter Clustermasse führt dies zu einer Änderung des spezifischen Volumens  $v_c=V_c/m_c$ . Analog zur Gitterschicht bei Gedächtnislegierungen wird der spezifischen freien Enthalpie des Molekülclusters ein Potentialtopf für jede Phase zugeordnet. Das Gesamtuid besteht aus vielen Molekülclustern. Der Energie jedes dieser Cluster liegt der gleiche Verlauf der Freien Enthalpie zugrunde. Die Cluster unterscheiden sich durch das jeweilige spezifische Volumen. Man sagt: die Cluster 'befinden' sich an verschiedenen Stellen eines Potentialtopfs. Überwinden sie die Potentialschwelle bei  $v_{bar}$  ändern sie Ihren Aggregatzustand.

### 3.2.2. Ratengleichung für den Dampfgehalt

Gesucht ist die Änderung des Dampfgehalts als Funktion von Druck und Temperatur. Dazu wird die folgende Ratengleichung in analoger Weise wie im Ursprungskonzept von Müller und Achenbach angesetzt:

$$
\frac{dx}{dt} = \underbrace{-x \cdot K_{v \to l}}_{Verlust} \underbrace{+(1-x) \cdot K_{l \to v}}_{Gewinn}.
$$
\n(3.17)

Die zeitliche Änderung des Dampfgehalts x setzt sich aus dem Gewinn an Dampf und dem Verlust an Dampf zusammen. Der Gewinn erfolgt aufgrund der Molekülcluster, die aus dem Potentialtopf der Flüssigkeit herausspringen. Deren Anzahl ist proportional zu der Zahl der Cluster  $N_l$ , die sich in dem Flüssigkeitstopf befinden. Bei konstanter Anzahl von Clustern im Gesamtfluid  $N$ , das aus Flüssigkeitsclustern und Dampfclustern besteht, ist der Gewinn an Dampf somit proportional zum Flüssigkeitsgehalt

$$
y = 1 - x = \frac{m_l}{m} = \frac{N_l \cdot m_c}{N \cdot m_c} = \frac{N_l}{N}.
$$
 (3.18)

Ergänzend sei an dieser Stelle darauf hingewiesen, dass die Anzahl der üssigen Cluster sich folgendermaßen bestimmt

$$
N_l = \sum_{v=v_b}^{v_{bar}} N_v,
$$
\n(3.19)

wobei  $N_v$  die Zahl der Cluster mit dem spezifischen Volumen v ist und  $v_b$  das kleinstmögliche spezifische Clustervolumen, das durch das Eigenvolumen b eines Moleküls festgelegt wird. Die Wahrscheinlichkeit, dass die Cluster ihren Aggregatzustand von dampfförmig zu flüssig ändern liefert den Proportionalitätsfaktor  $K_{l\rightarrow v}$ , dessen Ableitung Ziel der folgenden Überlegungen ist.

Die statistische Mechanik [14] sagt voraus, dass die Zahl der Cluster  $N_v$  mit einem spezifischen Volumen zwischen v und  $v + dv$  proportional ist zu der kanonischen Verteilung, die von der Energie des Clusters und von der Temperatur des Systems abhängt:

$$
N_v = C_{liq} \cdot e^{-\frac{G(v,p)}{kT}}.\tag{3.20}
$$

Hierbei ist k die Boltzmannkonstante. Der Proportionalitätsfaktor nimmt einen phasenspezifischen Wert  $C_{liq}$  an [1]. Die Anzahl der Cluster bei der Barriere beträgt bspw.

$$
N_{v_{bar}} = C_{liq} \cdot e^{-\frac{g(v_{bar}, p) \cdot m_c}{kT}}, \tag{3.21}
$$

wenn  $g = G/m_c$  die spezifische freie Enthalpie des Clusters ist. Mit Gl. 3.19 und Gl. 3.20 ist die Gesamtanzahl der üssigen Cluster gegeben durch

$$
N_l = C_{liq} \sum_{v=v_b}^{v_{bar}} e^{-\frac{g(v,p)}{\overline{m}_c}T} = C_{liq} \cdot Z \int_{v=v_b}^{v_{bar}} e^{-\frac{g(v,p)}{\overline{m}_c}T} dv, \qquad (3.22)
$$

wobei zur Umwandlung der Summe in ein Integral angenommen wird, dass zwischen v und  $v+dv Zdv$  verschiedene Volumina existieren. Die Wahrscheinlichkeit, dass ein Cluster der üssigen Phase eine Energie besitzt, die der Höhe der Potentialschwelle bei  $v = v_{bar}$  entspricht, ergibt sich aus Gl. 3.22 und Gl. 3.21 zu

$$
W_{l \to v} = \frac{N_{v_{bar}}}{N_l} = \frac{e^{-\frac{g(v_{bar}p, p)}{\frac{k}{mc}T}}}{Z \int_{v=v_b}^{v_{bar}} e^{-\frac{g(v, p)}{mc}T} dv}.
$$
(3.23)

An dieser Stelle wird der Relaxationsparameter  $\tau$  eingeführt, dessen physikalische Bedeutung in Abschnitt 3.2.3 im Detail diskutiert wird. Unter Relaxation wird hier zunächst nur ein Vorgang verstanden, der die Zeitskala des Modells kontrolliert. Die Relaxation äußert sich durch Multiplizieren der Übergangswahrscheinlichkeit mit diesem Parameter

$$
K_{l \to v} = \frac{e^{-\frac{g(v_{bar})^{p}}{\frac{k}{m_c}T}}}{\tau \int_{v=v_b}^{v_{bar}} e^{-\frac{g(v,p)}{m_c}T} dv}.
$$
\n(3.24)

Hierbei wurde die bislang unbekannte Konstante Z dem Relaxationsparameter  $\tau$ einverleibt. Für den Verlust von Dampf in Gl. 3.17 gelten analoge Argumente wie für den Gewinn, so dass sich für die Übergangswahrscheinlichkeit

$$
K_{v \to l} = \frac{e^{-\frac{g(v_{bar}p)}{\frac{k}{m_c}T}}}{\tau \int_{v=v_{bar}}^{v_{\infty}} e^{-\frac{g(v,p)}{m_c}T} dv}
$$
(3.25)

ergibt. Die Wahrscheinlichkeiten  $K_{l\rightarrow v}$  und  $K_{v\rightarrow l}$  unterscheiden sich durch die Grenzen der Integrale im Nenner, die das Gebiet des jeweiligen Potentialtopfs umfassen.

# 3.2.3. Physikalische Interpretation des Relaxationsparameters

Im folgenden wird zunächst am Ursprungsmodell für Gedächtnislegierungen erklärt, warum der Relaxationsparameter in diesem Modell von der Temperatur abhängt. Anschlieÿend werden diese Erkenntnisse auf das für Wasser modizierte Modell übertragen.

Bei den bisherigen Überlegungen wurde ein Aspekt auÿer Acht gelassen, den Müller [56] im Rahmen der Modellbildung bei Gedächtnislegierungen als die entropische Stabilisierung bezeichnet. Die Ausgangsfrage ist dabei, wieso bei hoher Temperatur ein austenitischer Zustand stabil ist, obwohl die Martensitminima tiefer liegen (vgl. Abb. 3.4). Die Ursache ist darin zu sehen, dass die Martensitminima zwar tiefer liegen, aber sie sind auch enger. Diese Tatsache stabilisiert den Austenitzustand. Anschaulich kann der Effekt dadurch erklärt werden, dass die Gitterschichten um die Minima mit einer Geschwindigkeit fluktuieren, die von der

Temperatur abhängt. Der enge Topf kann von den fluktuierenden Gitterschichten leichter verlassen werden. Und zwar umso leichter, je höher die Temperatur ist.

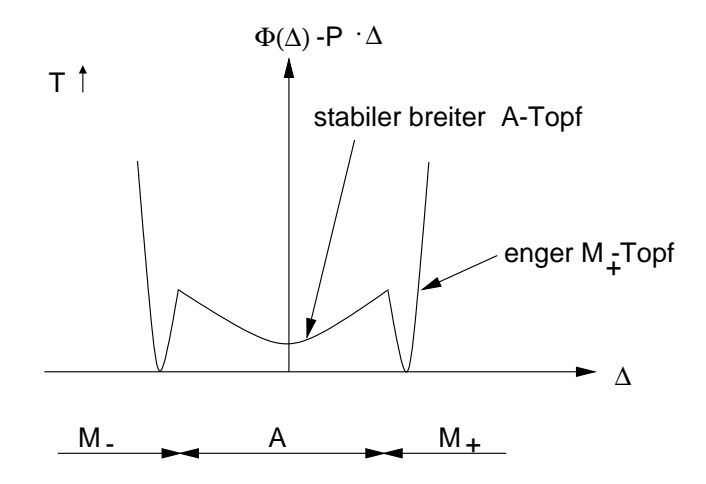

Abbildung 3.4.: Potentielle Energie unter Last einer Gitterschicht einer Gedächtnislegierung bei hoher Temperatur.

Mathematisch wird dieser Effekt dadurch beschrieben, dass nicht  $\Phi - P \cdot \Delta$  minimal wird, sondern die Freie Enthalpie der Gitterschicht  $G = \Phi - P \cdot \Delta - T \cdot S$ . Hiermit ist ersichtlich, dass ein Phasenübergang das Ergebnis zweier konkurrierender Tendenzen ist, einer energetischen und einer entropischen. Die potentielle Energie unter Last  $\Phi - P \cdot \Delta$  versucht minimal zu werden, indem sie die Gitterschichten in den Potentialminima versammelt, und die Entropie S versucht maximal zu werden, indem sie die Gitterschichten über die vorhandenen Zustände verteilt, d.h. die maximale Unordnung schafft. Der entropische Effekt ist umsc stärker, je höher die Temperatur ist. Dieser Effekt wird als entropische Stabilisierung bezeichnet.

Eine Dimensionsanalyse der Modellgleichungen für Gedächtnislegierungen (s. [1]) ergibt, dass der Reziprokwert des Relaxationsparameters  $\tau$  die Dimension  $m/s$  hat. Dies entspricht einer Längenänderung pro Zeit. Oben wurde ausgeführt, dass die entropische Stabilisierung mit der Fluktuation der Gitterschichten in den Potentialtöpfen erklärt werden kann. Präziser ausgedrückt: mit einer Fluktuation der Länge  $\Delta$ , die die Abszisse im in Abb. 3.4 gezeigten Diagramm der Potentialtöpfe darstellt. Deswegen wird die aus der Dimensionsanalyse hervorgegangene Längenänderung pro Zeit als eine Fluktuationsgeschwindigkeit interpretiert, die mit der Theorie aktivierter Prozesse [14] bestimmt werden kann zu  $1/\tau = \sqrt{kT/2\pi m}$ . Hierin wird mit m die Masse einer Gitterschicht bezeichnet.

Im Fall von Wasser wird der Effekt der entropischen Stabilisierung deutlich, wenn Gl. 3.6 mit der Definition der spezifischen Enthalpie  $h = u + p \cdot v$  umgeformt wird zu

$$
g = h - T \cdot s. \tag{3.26}
$$

Die spezifische Enthalpie  $h$  versucht minimal zu werden, indem sie die Cluster in den Potentialminima versammelt, und die spezifische Entropie s versucht maximal zu werden. Wie bei den Gedächtnislegierungen ist der entropische Effekt umso größer, je höher die Temperatur ist. Insofern ist es naheliegend anzunehmen, dass der Relaxationsparameter in analoger Weise wie bei den Gedächtnislegierungen als eine von der Temperatur abhängige Gröÿe aufgefasst werden kann.  $\frac{1}{\pi}$  is a substitution mit  $\frac{1}{\pi}$  of  $\frac{1}{s}$  at  $\frac{m^3}{s}$  hat. Dies stellt eine Geschwindigkeit dar, mit der das spezische Volumen pro Zeiteinheit variiert. Das spezische Volumen v stellt im g,v-Diagramm, in dem die Variation von g aus Potentialtöpfen konstruiert wird (s. Abb. 3.3), die Abszisse dar. Insofern kann  $1/\tau$  wie bei den Gedächtnislegierungen als eine von der Temperatur abhängige Geschwindigkeit interpretiert werden, mit der Wassercluster in den Potentialtöpfen fluktuieren. Direkt den Überlegungen bei Gedächtnislegierungen folgend sei diese Geschwindigkeit proportional zu  $\sqrt{kT/m_c}$ , wobei  $m_c$  die Masse eines Wasserclusters ist. Der Term  $\sqrt{kT/m_c}$  hat die Dimension  $\frac{m}{s}$ . Im Vergleich zur Dimension  $\frac{m^3/kg}{s}$  von  $1/\tau$  fehlt somit eine Größe der Dimension  $\frac{m}{kq}$ . Bei dieser Größe handelt es sich offenbar um eine massenspezifische Oberfläche, nämlich jener Oberfläche, die von der Fluktuationsgeschwindigkeit variiert wird: die Clusteroberfläche  $A_c$ . In massenspezifischer Form folgt  $A_c/m_c$ . Damit ergibt sich für den Relaxationsparameter  $\tau$  folgende Beziehung

$$
\frac{1}{\tau} = \frac{A_c}{m_c} \cdot \sqrt{\frac{k \cdot T}{m_c}}.\tag{3.27}
$$

Wie aus Abb. 3.3 deutlich wird, unterscheidet sich insbesondere die Oberfläche eines üssigen Clusters von der eines gasförmigen Clusters. Konsequent der obigen Argumentation folgend ist insofern eine Unterscheidung des Relaxationsparameters in einen Relaxationsparameter für die Flüssigkeit und einen für den Dampf sinnvoll. Im folgenden wird zunächst analog zu der Modellierung bei Gedächtnislegierungen von einem für beide Phasen gleichen  $\tau$ -Wert ausgegangen. Die Abhängigkeit des  $\tau$ -Werts von der Temperatur gemäß den Ausführungen dieses Abschnitts wird beibehalten. Da jedoch im folgenden der Kavitationsprozess als ein isothermer Prozess angesehen wird (vgl. Abschnitt 3.2.4) reduziert sich der Wert des Relaxationsparameters für Wasser bei Umgebungstemperatur auf einen konstanten Wert.

Festzuhalten ist, dass der Reziprokwert des Relaxationsparameter die Geschwindigkeit beschreibt, mit der der Phasenübergang stattfindet. Diese von der Temperatur abhängige Geschwindigkeit kontrolliert die Zeitskala des Modells. Bei konstanter Temperatur handelt es sich bei dem Relaxationsparameter um eine Materialkonstante, die die Grenze zwischen Phasengleichgewicht und Nichtgleichgewicht festsetzt. Ob ein physikalischer Prozess im Phasengleichgewicht oder Nichtgleichgewicht abläuft, ist abhängig von der Zeitskala des betrachteten Strömungsproblems im Vergleich zu dieser konstanten Grenze.

#### $3.2.4.$ Postulierung der spezifischen freien Enthalpie

In Abschnitt 3.2.2 wird die zu lösende Differentialgleichung zur Bestimmung des Dampfgehalts in Form von Gl. 3.17 in Kombination mit Gl. 3.25 und Gl. 3.24 hergeleitet. Die Übergangswahrscheinlichkeiten hängen hierbei von der spezifischen freien Enthalpie g und der Masse eines Clusters  $m<sub>c</sub>$  ab. Diese Größen werden im folgenden spezifiziert.

Die aus Gl. 3.7 und Gl. 3.6 für den Fall des Phasengleichgewichts ableitbaren Beziehungen

$$
f = f(T, v) \quad \text{und} \tag{3.28}
$$

$$
g = g(T, p) \tag{3.29}
$$

stellen nach Schiebener [74] ineinander überführbare Fundamentalgleichungen dar, d.h. das thermodynamische Verhalten des Fluids wird im Gleichgewicht vollständig durch eine derartige Zustandsgleichung beschrieben $\,$ . Sie beinhalten $\,$ jeweils sowohl die kalorische als auch die thermische Zustandsgleichung. Die thermische Zustandsgleichung  $p = p(v, T)$  ergibt sich z.B. aus Gl. 3.28 unter Ausnutzung von Gl. 3.11.

Kavitation wird in der Literatur auch als 'kaltes Sieden' bezeichnet [39]. Wird folglich angenommen, dass der Phasenübergang isotherm z.B. bei  $T = 20^{\circ}C$ abläuft, so reduziert sich nach Gl. 3.28 die Abhängigkeit der spezischen freien Energie f zu  $f = f(v)$ .

 $\tau$ im Gieichgewicht hängt die spezinsche freie Enthalpie g, wie z.B. aus Gl. 3.29 hervorgent, nicht vom spezifischen Volumen  $v$  ab. Wie in Abschnitt 3.1.2 erläutert wird, ist bei gegebenem T und p der Wert von g im Gleichgewicht nämlich gleich dem Minimalwert der Variation von  $g$  über  $v$ .

Mit Gl. 3.6 kann aus der spezifischen freien Energie für jeden Druck die spezifische freie Enthalpie in Abhängigkeit von dem spezifischen Volumen berechnet werden<sup>3</sup>. D.h. für den Dampfdruck ergibt sich bspw.

$$
g(v)|_{p=p_{vap}} = f(v) + p_{vap} \cdot v.
$$
 (3.30)

Die spezifische freie Enthalpie  $g(v)$  beim Dampfdruck  $p_{vap}$  ist ausgezeichnet, weil, wie in Abschnitt 3.1.2 beschrieben wird, die Minima der freien Enthalpie von Flüssigkeits- und Dampfphase für den Dampfdruck auf gleicher Höhe liegen. Deswegen wird im folgenden  $q(v)$  für den Dampfdruck bestimmt. Mit Gl. 3.30 ist dann auch  $f(v)$  bekannt und aus Gl. 3.6 kann  $g(v)$  für beliebige Drücke angegeben werden.

Da im Einphasengebiet sowohl die thermische als auch die kalorische Zustandsgleichung für Gleichgewichtszustände experimentell ermittelt werden kann, ist entsprechend der obigen Argumentation im Einphasengebiet auch die Fundamentalgleichung in Form der spezischen freien Enthalpie bekannt. Im stabilen Gleichgewicht ist die spezische freie Enthalpie auch im Zweiphasengebiet bekannt. Bei konstantem T und p ist sie nämlich im gesamten Zweiphasengebiet konstant. Mit dem konstanten Wert der spezifischen freien Enthalpie kann jedoch das Auftreten der metastabilen Gleichgewichtszustände im Zweiphasengebiet nicht erklärt werden. Daher wird von einer Variation der spezifischen **freien Enthalpie** q **über** v ausgegangen, die qualitativ dem in Abb. 3.2 entspricht. Der konstante Wert von  $q$  im stabilen Gleichgewicht des Zweiphasengebiets setzt sich hierbei aus den Werten der Einzelphasen für reinen Dampf  $g_v$  und reine Flüssigkeit  $g_l$  zusammen

$$
g = g_v \cdot x + g_l \cdot (1 - x) , \quad \text{mit } g_l = g_v .
$$
 (3.31)

Das Problem bei der Bestimmung des realen Verlaufs der freien Enthalpie im Zweiphasengebiet ist, dass die spezifische freie Enthalpie bestenfalls im metastabilen aber nicht im instabilen Bereich gemessen werden kann. Für den im Grunde einphasigen metastabilen Zustand werden in der Literatur zwar Zustandsgleichungen angegeben [74], ihre Gültigkeit ist jedoch nicht ausreichend am Experiment veriziert. Diese Gleichungen beruhen meist auf einer Extrapolation der physikalischen Gröÿen aus dem einphasigen Bereich in den zweiphasigen Bereich hinein.

<sup>&</sup>lt;sup>3</sup>Streng genommen wird hierbei die nur für Gleichgewichtszustände gültige Relation  $f =$  $f(v)$  verwendet. Im modifizierten Müller-Achenbach Modell wird diese Relation aus der Gleichgewichtsthermodynamik benutzt und implizit davon ausgegangen, dass die Variation von  $g = f(v) + p \cdot v$  über v auch die Grundlage für Nichtgleichgewichtszustände bildet.

Im einphasigen Bereich werden die Messwerte sehr gut durch die Standardzustandsgleichung IAPWS-95 [64] beschrieben, während der metastabile Bereich zwar abgedeckt wird, aber unzureichend veriziert ist [65]. Abbildung 3.5 zeigt u.a. die mit der IAPWS-95-Zustandsgleichung ermittelten Werte der spezi fischen freien Enthalpie im einphasigen und metastabilen Bereich für  $T = 20^{\circ}C$ beim Dampfdruck  $p_{vap}$ . Hierbei stellen die Minima jeweils den Übergang zwischen dem einphasigen und dem metastabilen Zustand dar. Die metastabilen Werte aus der IAPWS-95-Zustandsgleichung zwischen den beiden Minima können nur Anhaltspunkte liefern, da sie nicht ausreichend verifiziert sind.

Die Gleichungen, die für die IAPWS-95-Zustandsgleichungen verwendet werden, geben die experimentell ermittelten Werte gut wieder. Diese Gleichungen sind jedoch sehr unübersichtlich und komplex. Deswegen wird in der Modellentwicklungsphase die Variation der spezifischen freien Enthalpie vereinfachend aus drei Parabeln zusammengesetzt. Dies bietet die Möglichkeit die Variation von g insbesondere im Zweiphasengebiet zu modifizieren, in dem, wie oben beschrieben wird, die freie Enthalpie nicht bekannt ist. Die Werte der Koeffizienten der Parabeln werden in Abschnitt A.1 angegeben. An dieser Stelle sei lediglich darauf hingewiesen, dass es sich bei den Parabeln um die in Abb. 3.5 dargestellte Flüssigkeits-. Barrieren- und Dampfparabel handelt.

Die Variation von g im Zweiphasengebiet wird im Wesentlichen von der Barrierenhöhe  $g_{bar}$  repräsentiert (s. auch Abschnitt A.1). Um die Barrierenhöhe  $g_{bar}$  und außerdem die Masse eines Clusters  $m<sub>c</sub>$  zu spezifizieren ist zusätzliche Information nötig. Aus Abschnitt 3.1.2 ist bekannt, dass im Gleichgewicht der Phasenübergang bei konstantem Druck stattfindet, genauer beim Gleichgewichtsdampfdruck  $p_{vap}$ . Ziel ist es daher  $g_{bar}$  und  $m_c$  in der Weise zu bestimmen, dass die Modellantwort des modizierten Müller-Achenbach Modells bei Gleichgewichtsbedingungen das konstante Dampfdruckniveau im Zweiphasengebiet liefert. Die Modellantwort wird im Detail in Abschnitt 3.2.5 diskutiert. An dieser Stelle sei nur darauf hingewiesen, dass diese Strategie iterativ zu der in Abb. 3.6 dargestellten Barrierenhöhe  $g_{bar} \approx 3 \cdot 10^4 J/kg$  führt und die Masse eines Clusters auf diese Weise zu  $m_c = 1.7 \cdot 10^{-24} kg$  bestimmt wird. Mit der Masse eines Wassermoleküls  $\mu_{H_2O} = 30 \cdot 10^{-27} kg$  folgt aus Gl. 3.16, dass ein Cluster aus  $N_c = 57$  Wassermolekülen besteht. Eine Diskussion hinsichtlich der allgemeinen Gültigkeit dieser Werte für die Modellkonstanten  $g_{bar}$  und  $m_c$  findet sich in Abschnitt 3.2.5.

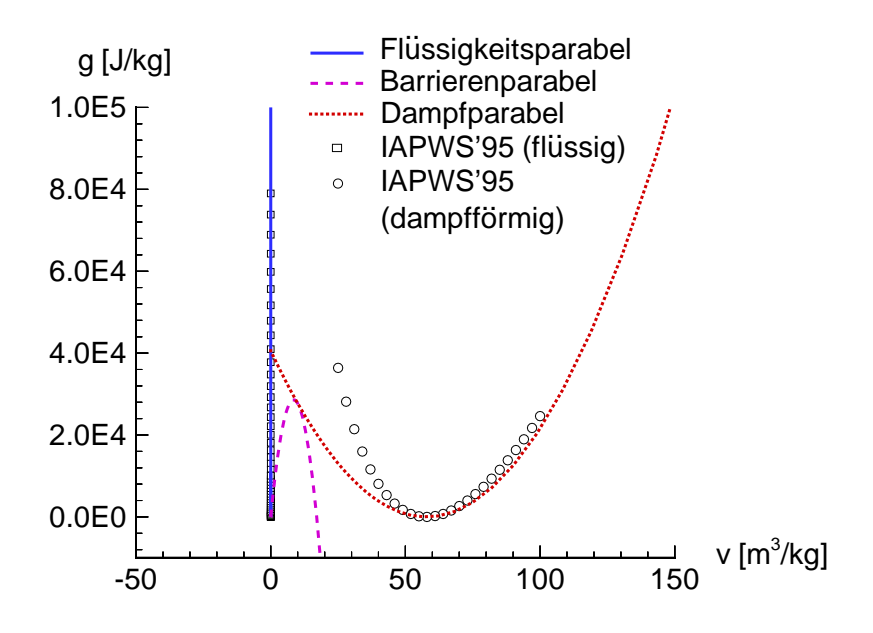

Abbildung 3.5.: Vergleich der für das modizierte Müller-Achenbach-Modell postulierten spezifischen freien Enthalpie mit den aus der IAPWS-95-Zustandsgleichung [64] ermittelten Werten, Zusammensetzung der Variation der spezifischen freien Enthalpie aus drei Parabeln,  $p = p_{vap} = 2340Pa$ , wasser bei  $T = 20$  C.

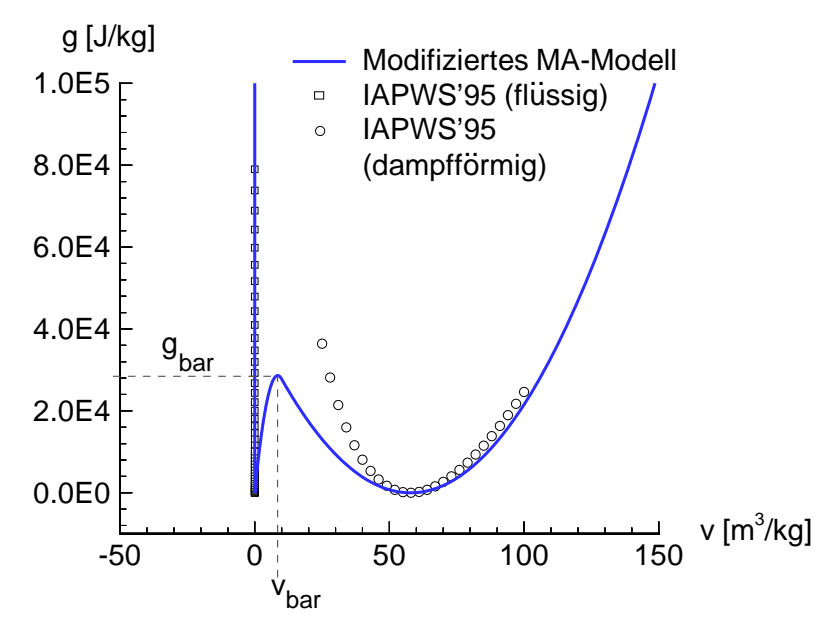

 $A = \frac{1}{2}$  abbildung 3.6.1.:  $\frac{1}{2}$   $\frac{1}{2}$  2340 $Pa$ , Wasser bei  $T = 20^{\circ}C$ .

### 3.2.5. Bestimmung des thermodynamischen Zustands

Ist die spezifische freie Enthalpie g und die Clustermasse  $m_c$  spezifiziert, so kann die Ratengleichung (Gl. 3.2.2) in Kombination mit Gl. 3.24 und Gl. 3.25 gelöst werden. Der Dampfgehalt in Gl. 3.2.2 wird numerisch mit Hilfe einer Routine berechnet, die besonders geeignet ist für die Lösung steifer Systeme (Radau IIa aus dem Buch von Hairer und Wanner [35]). Die Integrale in Gl. 3.24 und Gl. 3.25 werden numerisch mit der kommerziellen NAG-Software [58] gelöst. Abbildung 3.8 zeigt ein mit dem modizierten Müller-Achenbach Modell erzieltes Resultat. Die Antwort des Modells auf unterschiedlich schnelle Druckänderungen ist in einem p,  $\rho$ -Diagramm dargestellt. Die Dichte  $\rho = 1/v$  wird aus dem Dampfgehalt x über die Relation

$$
1/\rho = x \cdot 1/\rho_v + (1 - x) \cdot 1/\rho_l. \tag{3.32}
$$

berechnet, die aus der Thermodynamik bekannt ist. Für langsame Druckänderung von Punkt 1 ( $\rho = \rho_l$ ) nach 3 ( $\rho = \rho_v$ ) und zurück nach 5 verläuft die Modellantwort entlang der gleichen durchgezogenen Linie. Der Phasenübergang findet etwa beim Gleichgewichtsdampfdruck  $p_{vap} = 2340Pa$  auf der nahezu horizontalen Linie statt. Für langsame Druckänderung wird somit der zu erwartende Gleichgewichtsprozess durchlaufen, wenn die Modellkonstanten, wie in Abschnitt 3.2.4 diskutiert wird, mit  $g_{bar} \approx 3 \cdot 10^4 J/kg$  und  $m_c = 1.7 \cdot 10^{-24} kg$ lestgelegt werden .

Die Zeitskala des Modells, und damit die Grenze zwischen Phasengleichgewichtsund Phasennichtgleichgewichtsprozessen, wird, wie in Abschnitt 3.2.3 erläutert wird, von dem Relaxationsparameter  $\tau$  kontrolliert. Der Wert des Relaxationsparameters wird hier auf Erfahrungen mit dem ursprünglichen Modell für Gedächtnislegierungen basierend zunächst mit  $\tau = 1 \cdot 10^{-4} s kg/m^3$  angenommen. Eine detaillierte Diskussion des  $\tau$ -Wertes ist Gegenstand von Abschnitt 5.2.4.

<sup>&</sup>lt;sup>4</sup>Bei dieser Festlegung der Modellkonstanten  $g_{bar}$  und  $m_c$  handelt es sich um die in dieser Arbeit verwendeten Werte. Mit diesen Werten wird das in Abb. 3.8 dargestellte konstante Dampfdruckniveau mit der oben erläuterten Vorgehensweise erzielt. Die Konstanz dieses Niveaus ist relativ zu den vorgegebenen Druckänderungen zu sehen. Diese Relativität beschreibt zugleich den Rahmen, in dem die exakte Festlegung der Modellkonstanten erfolgt. Anders formuliert, die Werte  $\mu_{H_2O} = 30 \cdot 10^{-27} kg$  und die Barrierenhöhe  $g_{bar} \approx 3 \cdot 10^4 J/kg$  bewirken, dass sich der Phasenübergang im Gleichgewicht in dem Druckintervall  $p_{vap} \pm \Delta p = 2340Pa \pm 300Pa$  vollzieht. Somit ist davon auszugehen, dass die Gröÿenordnung dieser Konstanten hiermit festgelegt ist; nicht unbedingt ihr exakter Wert.

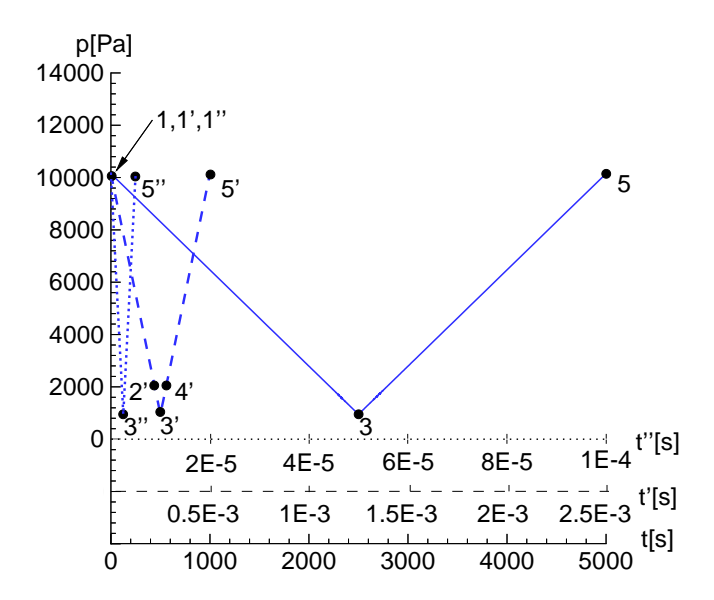

Abbildung 3.7.: Vorgabe von unterschiedlich schnell variierenden Drücken für das modifizierte Müller-Achenbach Modell,  $t_{typ} = 5 \cdot 10^{-5} s$ ,  $t_{typ} = 5 \cdot 10^{-5} s$ ,  $t_{typ} = 5000s$ .

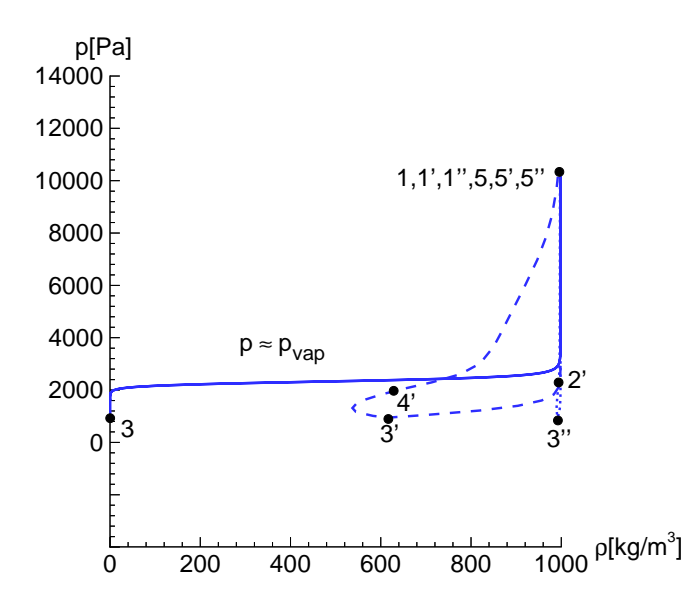

Abbildung 3.8.: Modellantworten auf die in Abb. 3.7 dargestellten Druckvorgaben,  $\tau = 1 \cdot 10^{-8}$  s kg/m<sup>-</sup>, m<sub>c</sub> = 1.7 · 10<sup>--</sup> kg, wasser bei  $T = 20$ °C.

Für schnelle Druckänderung, die in Abb. 3.7 durch die gestrichelte Linie von Punkt 1' nach 3' und zurück nach 5' gekennzeichnet ist, mit einer typischen Zeitskala von  $t_{typ} = 0.5 \cdot 10^{-3} s$  findet ein **Phasennichtgleichgewichtsprozess** statt. Im Punkt 2' existiert z.B. ein überhitzter Zustand. Das Medium hat nicht genug Zeit den Gleichgewichtszustand zu erreichen. Die Variation der spezifischen freien Enthalpie entspricht im Punkt 2' qualitativ der in Abb. 3.2 unten gezeigten g-Variation bei niedrigem Druck  $p$ . Bei dieser g-Variation definieren die beiden Minima die Werte der Einzelphasen  $g_l$  und  $g_v$ . Die Werte von  $g_l$  und  $g_v$  sind dort offenbar unterschiedlich. Nach den Ausführungen in Abschnitt 3.1.1 handelt es sich somit um ein Phasennichtgleichgewicht. Die oben erwähnte typische Zeitskala von  $t_{typ} = 0.5 \cdot 10^{-8} s$  ist von der gleichen Größenordnung wie die der in Abschnitt 5.1.2 diskutierten Strömung.

Bei Verwendung einer Zeitskala von  $t_{typ} = 5 \cdot 10^{-6} s$ , wie sie bei Strömungen in Einspritzdüsen typischerweise anzutreen ist, ndet im Vergleich zu gröÿeren Zeitskalen nur eine sehr geringe Dichteabsenkung statt. Dies liegt an der in Abb. 3.7 gezeigten Druckvariation um etwa  $\Delta p = 9200Pa$ . Bei Einspritzdüsenströmungen treten Druckdifferenzen in der Größenordnung von  $\Delta p = 10 \cdot 10^5 Pa$  auf. Derartig große Druckdifferenzen führen bei der gleichen Zeitskala zu großseren Dichteabsenkungen als der, die in Abb. 3.8 für  $t_{typ} = 5 \cdot 10^{-8} s$  dargestellt ist.
In Abschnitt 2.2 werden die Anforderungen an die numerische Methode, die sich aus dem mittelfristigen Ziel der Berechnung der kavitierenden Einspritzdüsenströmung ergeben, erläutert. Das Programm sollte demnach instationäre, reibungsfreie 2-D-Strömungen bei konstanter Temperatur mit einem impliziten SIMPLE-Verfahren auf nichtorthogonalen strukturierten Einzelblock-Rechengittern berechnen können. Ein derartiger CFD-Code wird für die Strömungssimulationen verwendet. Detailliert wird dieses Finite-Volumen-Verfahren von Ferziger und Peri¢ [28] beschrieben. Die physikalische Modellierung der kavitierenden Strömung erfolgt mit dem modizierten Müller-Achenbach Modell. Zur numerischen Umsetzung wird eine in Abschnitt 2.3.2.2 bereits diskutierte und von Sauer [71] modizierte Volume of Fluid-Methode verwendet. Dabei liefert das modizierte Müller-Achenbach Modell den Quellterm für die im Rahmen der modizierten Volume of Fluid-Methode zu lösende Transportgleichung. Diese numerische Behandlung der Kavitation wird der in Abschnitt 2.3.2.3 als Zustandsgesetz bezeichneten Methode vorgezogen, da letztere mit den bereits diskutierten erheblichen Stabilitätsproblemen verbunden ist. Mit der Wahl der modizierten Volume of Fluid-Methode geht die Behandlung der kavitierenden Strömung als ein Phasengemisch einher. Somit wird der Schlupf zwischen den Phasen vernachlässigt.

# 4.1. Grundgleichungen

Zur Simulation zweidimensionaler reibungsfreier kavitierender Strömungen stehen unter Annahme konstanter Temperatur und Vernachlässigung des Schlupfs die folgenden Erhaltungsgleichungen zur Verfügung. Dabei wird die von Einstein vorgeschlagene Summationskonvention verwendet. Diese besagt, dass über alle in einem Glied doppelt vorkommenden kleinen lateinischen Indizes, außer x, y und z von eins bis drei (bzw. in dem hier relevanten zweidimensionalen Fall von 1 bis 2) summiert wird [73].

Fluideigenschaften

$$
\rho = \alpha \rho_v + (1 - \alpha)\rho_l \tag{4.1}
$$

 $\bullet$  Kontinuität

$$
\frac{\partial u_i}{\partial x_i} = -\frac{1}{\rho} \frac{d\rho}{dt} \tag{4.2}
$$

• Impulserhaltung

$$
\frac{\partial \rho u_i}{\partial t} + u_j \frac{\partial \rho u_i}{\partial x_j} = -\frac{\partial p}{\partial x_i} \tag{4.3}
$$

• Transportgleichung für die Dampffraktion

$$
\frac{\partial \alpha}{\partial t} + \frac{\partial (\alpha u_i)}{\partial x_i} = \frac{1}{1 - \alpha} \frac{d\alpha}{dt}
$$
(4.4)

Bei der Transportgleichung für die Dampffraktion handelt es sich um eine andere Form der Kontinuitätsgleichung. Diese Transportgleichung wird in Abschnitt 4.3.1 hergeleitet. Für die Berechnung inkompressibler Strömungen ohne Phasenübergang verschwindet die rechte Seite der in nichtkonservativer Form geschriebenen Kontinuitätsgleichung (Gl. 4.2) und auch die rechte Seite von Gl. 4.4.

# 4.2. Numerische Simulation inkompressibler Strömungen

Dieser Abschnitt beschreibt das numerische Verfahren, das die Grundlage für die in dieser Arbeit erläuterten Strömungssimulationen bildet. Der CFD-Code basiert auf einem numerischen Konzept von Ferziger und Peri¢ [28]. In diesem werden die Erhaltungsgleichungen für Masse und Impuls numerisch im Rahmen einer Finiten Volumen Methode gelöst. Das Rechengebiet wird in nicht überlappende Kontrollvolumen (Rechenzellen) unterteilt. Die Rechenzellen werden bei dem strukturierten Gitter durch vier Seitenlinien begrenzt. Die Werte der Koordinaten der Zellecken liefert ein Gittergenerierungsprogramm. Mit diesen Werten werden geometrische Gröÿen wie z.B. das Volumen der Gitterzelle bestimmt. Sämtliche Variablen  $u, v, p$  und  $\alpha$  werden den Mittelpunkten der Kontrollvolumen  $P, N, S, W, E$  zugeordnet. Diese Anordnung der Variablen wird als nicht versetzt bzw. 'Co-located' bezeichnet.

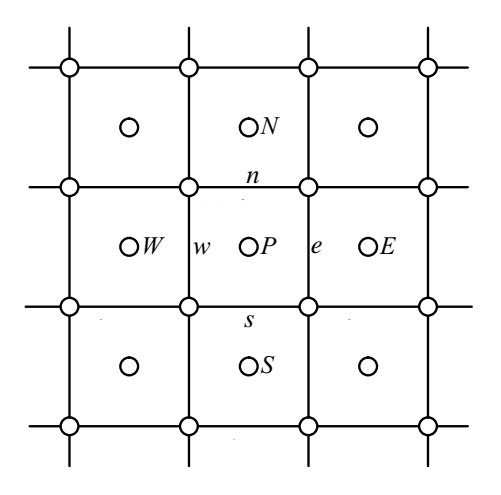

Abbildung 4.1.: Verwendete Notation an einem typisches 2D-Kontrollvolumen des Rechengitters

Die Impulsgleichungen (4.3) werden durch Integration in algebraische Gleichungen überführt. Die Volumenintegrale des konvektiven Terms werden unter Verwendung des Gauss'schen Satzes in Linienintegrale überführt. Die Impulsgleichungen lauten damit:

$$
\int\limits_V \frac{\partial \rho u_i}{\partial t} dV + \int\limits_S \rho u_i u_j dS_j = -\int\limits_V \frac{\partial p}{\partial x_i} dV. \tag{4.5}
$$

Die Approximation des Linienintegrals erfolgt durch die Bilanzierung der Flüsse über die Zellächen mit dem Mittelwertsatz der Integralrechnung. Der Index  $F = e, w, n, s$  steht dabei für die Zentren der vier Zellflächen. Für jedes Kontrollvolumen im Rechengebiet, gekennzeichnet durch den Mittelpunkt P , ergibt sich eine diskretisierte Impulsgleichung

$$
\left(\frac{\partial \rho u_i}{\partial t}\right)_P V_P + \sum_{F=1}^4 \underbrace{\rho_F F_F u_{i,F}}_{KonvektiverTerm} = -\left(\frac{\partial p}{\partial x_i}\right)_P V_P. \tag{4.6}
$$

 $F_F$  entspricht dem Volumenstrom, der mit dem Geschwindigkeitsvektor  $u_i$  und dem Normalenvektor  $S_{i,F} = S_F \cdot n_{i,F}$  der Zellfläche gebildet wird

$$
F_F = S_{i,F} \cdot u_{i,F}.\tag{4.7}
$$

Mit  $S_F$  wird der Betrag des Flächennormalenvektors und mit  $n_{i,F}$  der Einheitsnormalenvektor bezeichnet. Da die Werte der Geschwindigkeit nur in den Mittelpunkten der Rechenzelle bekannt sind, erfolgt die Berechnung der Zellächenwerte durch Interpolation zwischen zwei benachbarten Rechenzellen (4.9). Der Flächenwert wird durch die Kombination eines stabilen Interpolationsschemas niedriger Ordnung (hier Upwind, UDS) mit einem Schema höherer Ordnung (hier Zentrale Differenzen, CDS) berechnet

$$
u_{i,F} = u_{i,F}^{UDS} + \lambda (u_{i,F}^{CDS} - u_{i,F}^{UDS}).
$$
\n(4.8)

Durch den Faktor  $\lambda$  wird zwischen Zentralen Differenzen ( $\lambda = 1$ ) und Upwind-Interpolation ( $\lambda = 0$ ) je nach den Stabilitätsanforderungen gewichtet. Mit Zentralen Differenzen ergibt sich die interpolierte Geschwindigkeit

$$
u_{i,F}^{CDS} = Ku_{i,P} + (1 - K)u_{i,N}.
$$
\n(4.9)

 $K$  ist dabei ein Wichtungsfaktor, der das Verhältnis der Abstände  $\|I\|$  n $\|$  und  $\mu$  T  $\mu$  and  $\mu$  bestimmt. Mittagent index T wird der Mittelpunkt eines Romannicus and  $\mu$ bezeichnet. N wird hier stellvertretend für die Kontrollvolumenmittelpunkte der angrenzenden Nachbarzellen  $E, W, N, S$  verwendet. Durch eine Upwind Diskretisierung (UDS) wird der Wert der Geschwindigkeit aus der Zelle berechnet, die sich stromauf der Seitenfläche  $S_F$  befindet

$$
u_{i,F}^{UDS} = \begin{cases} u_{i,P} & \text{:} & F_F > 0\\ u_{i,N} & \text{:} & F_F < 0. \end{cases} \tag{4.10}
$$

Der Volumenstrom  $F_F$ , berechnet durch Einsetzen von Gl. 4.8 in Gl. 4.7, wird explizit behandelt. In diesem Zusammenhang bedeutet explizit, dass der Term mit den Werten des vorherigen Iterationsschritts  $m-1$  bestimmt wird. Die Geschwindigkeit  $u_{i,F}$  des konvektiven Flusses in Gl. 4.6 wird ebenfalls mit Gl. 4.8 berechnet. In diesem Fall wird jedoch nach dem 'Deferred Correction'-Ansatz der Term niedriger Ordnung  $u_{i,F}^{UDS}$  aus Gl. 4.8 implizit behandelt; also mit den Werten des  $\imath$ , $\bm{F}$  and the Gl. 4.8 implicit behandelt; also mit den Werten des Werten des Werten des Werten des Werten des Werten des Werten der Werten der Werten der Werten der Werten der Werten der Werten der Werten der Wert aktuellen Iterationsschritts  $m$  . Der Term  $\lambda(u_{i,F}^{\top} - u_{i,F}^{\top})$  wird explizit behandelt und dem Quellterm zugeschlagen. Damit ergibt sich für den konvektiven Term in Gl. 4.6

$$
\underbrace{\rho_F F_F^{m-1} (u_{i,F}^{UDS})^m}_{\rightarrow A_P, A_N} + \underbrace{\lambda \rho_F F_F^{m-1} (u_{i,F}^{CDS} - u_{i,F}^{UDS})^{m-1}}_{:= F_Q^K \rightarrow Q_P} \ . \tag{4.11}
$$

Zur zeitlichen Diskretisierung des Terms in Gl. 4.6 wird das implizite Euler Verfahren angewendet, bei dem ein rückwärtiger Differenzenquotient den Differentialquotient der Zeitableitung ersetzt. Dieses Verfahren ist relativ ungenau, besitzt aber die Vorteile eines geringen Programmieraufwands und günstiger Stabilitätseigenschaften [62].

$$
\frac{u_i^{t + \Delta t} - u_i^t}{\Delta t} = f(u_i^{t + \Delta t})\tag{4.12}
$$

Unter Ausnutzung der oben angegeben Diskeretisieungsschemata kann Gleichung 4.6 umgeformt werden. In Matrixform ergibt sich

$$
A_P u_{i,P}^{t+\Delta t} + \sum_N A_N u_{i,N}^{t+\Delta t} = Q_P + \left(\frac{\partial p^{t+\Delta t}}{\partial x_i}\right)_P V_P.
$$
 (4.13)

Die Koeffizienten bestimmen sich zu

$$
A_N = \min(\rho_F F_F, 0) \tag{4.14}
$$

$$
A_P = -\sum_N A_N + \frac{\rho}{\Delta t} V_P \tag{4.15}
$$

$$
Q_P = \frac{(\rho u_i)^t}{\Delta t} V_P - \sum_F F_Q^{K, t + \Delta t}.
$$
 (4.16)

Für jedes Kontrollvolumen im Rechengebiet, gekennzeichnet durch den Mittelpunkt P , existiert eine derartige Gleichung. Werden diese Gleichungen zu einem Gleichungssystem zusammengefasst, stellen die  $A_P$ 's die Haupdiagonale und die  $A_N$ 's die Nebendiagonalen der Matrix dar. Die  $u_x$ 's bzw. die  $u_y$ 's bilden den Lösungsvektor der gesuchten Variable. Die rechten Seiten werden von den  $Q_P$ 's und dem Druckterm definiert. Das Gleichungssystem wird mit dem SIP-Verfahren (Strongly Implicit Procedure) [28] gelöst.

Ein solches Gleichungssystem wird für beide Geschwindigkeitskomponenten  $u_i$ einzelnd aufgestellt und nacheinander (sequentiell) gelöst. Sequentielles Lösen bedeutet, dass nur die jeweilige Variable z.B.  $u_x$  beim Lösen des dazugehörigen Gleichungssystems als unbekannt angesehen wird. Für die anderen Variablen werden die besten momentan verfügbaren Werte benutzt. Auf diese Weise werden die Gleichungssysteme wiederholt nacheinander in 'äußeren Iterationen' gelöst bis ein Konvergenzkriterium für alle Gleichungssysteme gleichzeitig erfüllt ist. Daher wird für den Index  $t + \Delta t$  jetzt der Iterationszähler m eingesetzt. Dabei entsprechen die aktuellen Werte der äußeren Iterationen  $m*$  dem Zeitschritt  $t + \Delta t$ . Die äußeren Iterationen werden solange durchgeführt bis der Zeitschritt auskonvergiert ist, und  $m*$  durch m ersetzt wird.

$$
A_P u_{i,P}^{m*} + \sum_N A_N u_{i,N}^{m*} = Q_P^{m-1} + \left(\frac{\partial p^{m-1}}{\partial x_i}\right)_P V_P
$$
 (4.17)

Bei druckbasierten Methoden wird zur Berechnung des Drucks die Kontinuitätsgleichung durch Verwendung des Impulssatzes in der Weise umgeformt, dass aus der erhaltenen Gleichung der Druck  $p$  bzw. die Druckkorrektur  $p$  bestimmt werden kann In diesem Fall wird das SIMPLE- Verfahren (Semi-Implicit Method for Pressure Linked Equations) verwendet [61], das bei Peric [28] detailliert beschrieben wird.

Zunächst werden bei dem im Rahmen der vorliegenden Arbeit benutzten SIMPLE-Verfahren die Impulsgleichungen (4.13) sequentiell gelöst. Dabei werden unter der Annahme eines zunächst willkürlichen Druckfeldes  $p$  die Geschwindigkeiten  $u_i^{m^*}$ berechnet. Diese erfüllen in der Regel nicht die Kontinuität. Zur Herleitung der  $\kappa$ orrekturen wird ein Geschwindigkeitsfeld ( $u^+, v^+$ ) vorausgesetzt, das die Kon $t$ inuität erfullt. Das Geschwindigkeitsfeld ( $u_\parallel$ ),  $v_\perp$ ) wird durch eine Korrektur  $(u, v)$  aus der momentanen Approximation ( $u^+$ ,  $v^+$ ) erhalten

$$
u^m = u^{m*} + u'
$$
 (4.18)

$$
v^{m} = v^{m*} + v'
$$
\n(4.19)

$$
p^m = p^{m-1} + p' \tag{4.20}
$$

Diese Beziehungen werden in Gleichung (4.17) eingesetzt und es ergibt sich nach Vereinfachung [28] der Zusammenhang zwischen der Druckkorrektur  $p'$  und der Geschwindigkeitskorrektur  $u'_{i}$  (4.21).

$$
u'_{i} = -\frac{V_P}{A_P} \left(\frac{\partial p'}{\partial x_i}\right)_P \tag{4.21}
$$

Diese Gleichung wird in die Kontinuitätsgleichung (4.2) eingesetzt, in der die rechte Seite bei Annahme von Inkompressibilität verschwindet. Auf diese Weise ergibt sich die Druckkorrekturgleichung (4.22).

$$
\frac{\partial}{\partial x_i} \left[ \frac{V_P}{A_P} \left( \frac{\partial p'}{\partial x_i} \right) \right]_P = \left[ \frac{\partial (u_i^{m*})}{\partial x_i} \right] \tag{4.22}
$$

Diese Gleichung wird integriert, und in ähnlicher Weise wie Gleichung (4.5) diskretisiert. Oszillationen, die ihre Ursache in der Berechnung der Volumenströme haben, werden mit der so genannten Rhie-Choe Interpolation vermieden [28]. An dieser Stelle sei bereits darauf hingewiesen, dass in Gl. 4.22 die Dichte nicht enthalten ist. Wieder entsteht ein Gleichungssystem dadurch, dass eine diskretisierte Druckkorrekturgleichung für jedes Kontrollvolumen aufgestellt wird. Eine detaillierte Herleitung des Gleichungssystems findet sich bei Sauer [71]. In einem Ablaufplan stellt sich das verwendete SIMPLE-Verfahren wie folgt dar

1. Abschätzen des Druck- und Geschwindigkeitfeldes  $\rightarrow$   $p, u, v$ 2. Lösung der Impulsgleichung (Gl.4.13)  $u^{m*}, v^{m*}$ 3. Lösung der Druck-Korrektur-Gleichung (Gl. 4.22)  $\rightarrow$   $p'$ 4. Aktualisieren des Druckfeldes (Gl. 4.18 C)  $\rightarrow$   $p^m$ 5. Aktualisieren der Geschwindigkeiten (Gl. 4.21)  $\longrightarrow$  $u^m, v^m$ 6. Falls Konvergenz nicht erreicht wurde, Abschätzen des neuen Druckfeldes;  $\rightarrow p = p^m$ gehe zu 2.

# 4.3. Numerische Simulation der kavitierenden Strömung

Zur Simulation kavitierender Strömungen wird die modifizierte VoF-Methode verwendet, deren Grundlagen in Abschnitt 2.3.2.2 beschrieben werden. Bei dieser Methode wird eine Transportgleichung für die Dampffraktion gelöst. Diese Transportgleichung wird im folgenden hergeleitet. Die Form dieser Gleichung wird sowohl für das modizierte Müller-Achenbach Modell, als auch für das zu Vergleichszwecken verwendete blasendynamische Modell angegeben. Nachfolgend wird die numerische Behandlung im Rahmen der VoF-Methode für Strömungen mit Phasenübergang gegenüber der Behandlung inkompressibler Strömungen ohne Phasenübergang abgegrenzt.

### 4.3.1. Transportgleichung für die Dampffraktion

Ausgehend von der nichtkonservativen Form der Kontinuitätsgleichung

$$
\frac{\partial u_i}{\partial x_i} = -\frac{1}{\rho} \frac{d\rho}{dt} \tag{4.23}
$$

kann die Dichte  $\rho$  nach Gl. 4.1 durch die Dampffraktion  $\alpha$  ersetzt werden

$$
\frac{\partial u_i}{\partial x_i} = \frac{1}{\frac{\rho_i}{\rho_i - \rho_v} - \alpha} \frac{d\alpha}{dt}.
$$
\n(4.24)

Mit  $\rho_v \ll \rho_l$  folgt

$$
\frac{\partial u_i}{\partial x_i} \approx \frac{1}{1 - \alpha} \frac{d\alpha}{dt}.
$$
\n(4.25)

Einsetzen von der Identität

$$
\frac{\partial \alpha}{\partial t} + \frac{\partial (\alpha u_i)}{\partial x_i} = \frac{d\alpha}{dt} + \alpha \frac{\partial u_i}{\partial x_i}
$$
(4.26)

Quellterm aus Gl. 4.24

in die Kontinuitätsgleichung (Gl. 4.24) liefert die Transportgleichung für die Dampffraktion  $\alpha$ 

$$
\frac{\partial \alpha}{\partial t} + \frac{\partial (\alpha u_i)}{\partial x_i} = \left(\frac{\rho_l}{\rho_l - \rho_v}\right) \cdot \underbrace{\left(\frac{1}{\frac{\rho_l}{\rho_l - \rho_v} - \alpha} \frac{d\alpha}{dt}\right)}_{\text{Ouellterm aus Gl. 4.24}} \tag{4.27}
$$

Die Transportgleichung für die Dampffraktion wird in dieser Arbeit somit als eine andere Form der Kontinuitätsgleichung interpretiert. Ein Vergleich von Gl. 4.27 und Gl. 4.24 zeigt, dass die Quellterme beider Gleichungen sich nur durch den Faktor  $\frac{\rho_l}{\rho_l - \rho_v}$  voneinander unterscheiden. Wird wiederum  $\rho_v << \rho_l$  angenommen, folgt

$$
\frac{\partial \alpha}{\partial t} + \frac{\partial (\alpha u_i)}{\partial x_i} \approx \frac{1}{\underbrace{1 - \alpha \, dt}_{\text{Quellterm aus Gl. 4.25}}}
$$
(4.28)

Die Transportgleichung für die Dampffraktion (Gl. 4.28) und die Kontinuitätsgleichung (Gl. 4.25) haben offenbar den gleichen Quellterm. Gemäß Abschnitt 2.1 wird Kavitation als ein Verdampfungsprozess verstanden, bei dem durch Volumenzunahme infolge von Verdampfung Fluid über die Zellgrenze transportiert wird, und zwar durch den Fluss der Dampffraktion  $\alpha$  bzw. den konvektiven Term  $\frac{\partial(\alpha u_i)}{\partial x_i}$ . Der **Quellterm**  $\frac{1}{1-\alpha}\frac{d\alpha}{dt}$  in Gl. 4.  $\overline{\overline{\overline{dt}}}$  in Gl. 4.28 beschreibt diese durch Kavitation verursachte Volumenzunahme.

Dies sei folgendermaßen veranschaulicht: wird der Faktor  $\frac{1}{1-\alpha}$  als dimensionsloser raktor interpretiert, so bestimmt sich der Queliterm durch  $\frac{d}{dt}$ . Im Rahmen der Finiten Volumen Methode wird die integrale Form von Gl. 4.28 diskretisiert. Wird  $\overline{dt}$  in einer Gitterzelle als unabhängig vom Volumen betrachtet, ergibt sich nach Integration  $\frac{d\alpha}{dt}\int dV$ . Wird die Definition der Dampffraktion  $\alpha=V_v/V$  eingesetzt, kürzt sich das Volumen V heraus. Bei dem Quellterm handelt es sich somit um die substantielle zeitliche Anderung des Dampfvolumens  $\frac{\omega_{\bm v \bm v}}{dt}$ .

Da die Transportgleichung für die Dampffraktion lediglich als eine eine andere Form der Kontinuitätsgleichung interpretiert wird, ist es notwendig den Zweck dieser Gleichung zu diskutieren. Grundsätzlich stehen zur Bestimmung der vier **gesuchten Variablen** u, v, p und  $\alpha$  die 2 Impulsgleichungen (Gl. 4.3), die Kontinuitätsgleichung (Gl. 4.2) und die Modellgleichung für Kavitation (bspw. Gl. 3.17) zur Verfügung. Da mit der Kontinuitätsgleichung der Druck berechnet wird (sie wird nämlich zur Druckkorrekturgleichung (Gl. 4.22) umgeformt), muss die Bestimmung der Dichte bzw. der Dampffraktion mit einer anderen Gleichung erfolgen: der Transportgleichung für die Dampffraktion. Diese beschreibt die Änderung der Dampffraktion im Zusammenhang mit der Modellgleichung für Kavitation.

### Formulierung für das modizierte Müller-Achenbach Modell

Mit dem modizierten Müller-Achenbach Modell wird nach Gl. 3.17 die Änderung des Dampfgehalts  $\frac{d\bar{u}}{dt}$  berechnet. Das Ziel ist es daher, den Quellterm der Kontinuitätsgleichung (Gl. 4.25) in Abhängigkeit von  $\frac{d}{dt}$  zu formulieren. Dies wird durch Einsetzen von Gl. 3.32 in Gl. 4.23 realisiert. Nach kurzer Umformung ergibt sich

$$
\frac{\partial u_i}{\partial x_i} = \rho \cdot \left(\frac{1}{\rho_l} - \frac{1}{\rho_v}\right) \cdot \frac{dx}{dt}.\tag{4.29}
$$

Nach den Ausführungen oben ist damit auch der Quellterm der Transportgleichung für die Dampffraktion bekannt, da dieser sich von dem Quellterm in der Kontinuitätsgleichung (Gl. 4.29) nur durch den Faktor  $\frac{\mu_l}{\rho_l - \rho_v}$  unterscheidet.

### Formulierung für das blasendynamische Modell

Ausgehend von der Annahme, dass die Keimanzahldichte  $n = N_{Base}/V_l$  zeitlich und örtlich konstant bleibt, und das Volumen an Dampf im Kontrollvolumen gegeben ist durch

$$
V_v = N_{Blase} \cdot \frac{4}{3} \pi R^3 \tag{4.30}
$$

kann mit Gl. 2.1 und Gl. 4.25 die folgende Kontinuitätsgleichung abgeleitet werden [71]

$$
\frac{\partial u_i}{\partial x_i} = \frac{n \cdot 4\pi R^2}{1 + n \cdot \frac{4}{3}\pi R^3} \cdot \frac{dR}{dt} \tag{4.31}
$$

Das Blasenwachstum  $\frac{dE}{dt}$  wird mit der vereinfachten Rayleigh-Gleichung (Gl. 2.14) modelliert. Der Quellterm der Transportgleichung für die Dampffraktion (Gl. 4.28) ist identisch mit dem in Gl. 4.31.

# 4.3.2. Numerische Behandlung mit modizierter VoF-Methode

Das dieser Arbeit zugrundeliegende numerische Konzept orientiert sich weitgehend an dem von Ubbink [91] für die VoF-Methode ohne Phasenübergang vorgestellten Verfahren. Die für kavitierende Strömungen notwendigen Modikationen der VoF-Methode werden detailliert bei Sauer [71] erklärt. An dieser Stelle wird nur auf die Grundlagen der modizierten VoF-Methode eingegangen.

Da sich die Kontinuitätsgleichung für die inkompressible Strömung mit Phasenübergang (4.23) gegenüber der ohne Phasenübergang durch den Quellterm  $-\frac{1}{\rho}\frac{d}{dt}$  $\mathcal{L}$ unterscheidet, muss die Druckkorrekturgleichung angepasst werden. Durch Einsetzen von Gl. 4.21 in Gl. 4.23 ergibt sich die neue Druckkorrekturgleichung zu

$$
\frac{\partial}{\partial x_i} \left[ \frac{V_P}{A_P} \left( \frac{\partial p'}{\partial x_i} \right) \right]_P = \underbrace{\left[ \frac{1}{\rho} \frac{d\rho}{dt} \right]^{m-1}}_{Q_{Kav}^{m-1}} + \underbrace{\left[ \frac{\partial (u_i^{m*})}{\partial x_i} \right]}_{Q_{Kest}^{m*}}.
$$
\n(4.32)

Der zusätzliche Quellterm  $Q_{Kav}^r$  wird, wie im vorangegangenen Abschnitt erklärt wird, entweder mit dem modizierten Müller-Achenbach Modell oder mit dem blasendynamischen Modell gebildet. Die Bestimmung dieses zusätzlichen Quellterms erfolgt aus Stabilitätsgründen mit dem aktuellen Druck  $p^{t+\Delta t}$  (zum Zeitpunkt  $t + \Delta t$  aus der vorhergehenden äußeren Iteration  $m - 1$ ) und muss daher bei jeder äuÿeren Iteration neu berechnet werden1 . Dies ist vor allem im Fall des modizierten Müller-Achenbach Modells sehr aufwendig, da bei jeder Berechnung des Quellterms die Differentialgleichung des Modells (Gl. 3.17) gelöst wird.

Bei kavitierenden Strömungen stellt der hohe Dichteunterschied zwischen Flüssigkeit und Dampf im Allgemeinen hohe Anforderungen an die Stabilität des numerischen Verfahrens. Bei der modizierten VoF-Methode reduzieren sich diese Probleme, weil in der Kontinuitätsgleichung (Gl. 4.23) der Term  $\frac{\partial u_i}{\partial x_i}$  steht. Demgegenüber führt der Term  $\frac{\partial p u_i}{\partial x_i},$  wie er z.B. in der Kontinuitätsgleichung für kompressible Strömungen auftaucht, dazu, dass ein Dichteunterschied von bspw. 1:1000 zwischen benachbarten gleich groÿen Zellen einen erheblichen Geschwindigkeitsunterschied zur Folge hat.

Die Diskretisierung der Transportgleichung für die Dampffraktion erfolgt zunächst durch Integration von Gl. 4.27 und Anwendung des Gauss'schen Theorems

$$
\frac{\alpha^{t+\Delta t} - \alpha^t}{\Delta t} + \frac{1}{V} \sum_f \alpha_F F_F^t = \left(\frac{\rho_l}{\rho_l - \rho_v}\right) \cdot \left(\frac{1}{\frac{\rho_l}{\rho_l - \rho_v} - \alpha} \frac{d\alpha}{dt}\right). \tag{4.33}
$$

Zu beachten ist, dass die konvektiven Flüsse mit den zum Zeitpunkt t berechneten Volumenströmen gebildet werden. Um eine hohe Stabilität des numerischen Verfahrens zu gewährleisten, wird die Upwind-Interpolation zur Berechnung des Wertes von  $\alpha$  auf der Zellfläche verwendet

$$
\alpha_F = \begin{cases} \alpha_P & \colon & F_F > 0 \\ \alpha_E & \colon & F_F < 0 \end{cases} \tag{4.34}
$$

Die Modikationen im Ablauf der Lösungsprozedur für einen Zeitschritt beschränken sich bei dieser Kombination des SIMPLE-Verfahrens mit der VoF-Methode auf die Berechnung des Volumenquellterms und der damit verbundenen Änderung der Dampffraktion.

<sup>1</sup>Die oben geschilderte Verfahrensweise entspricht einer expliziten Behandlung des Kavitationsquellterms  $S_{Kav}$ . Tatsächlich ist es aus Stabilitätsgründen notwendig den Quell- $Q_{Kav} = Q_{Kav}^{m-1} + \frac{\partial Q_{Kav}}{\partial p} p_P^{'}$  realisiert. Für das Müller-Achenbach Modell wird der Differentialquotient  $\left(\frac{\partial Q_{Kav}}{\partial p}\right)^{m-1}$  durch einen Differenzenquotient numerisch approximiert. Für das blasendynamische Modell wird der Differentialquotient analytisch berechnet [71].

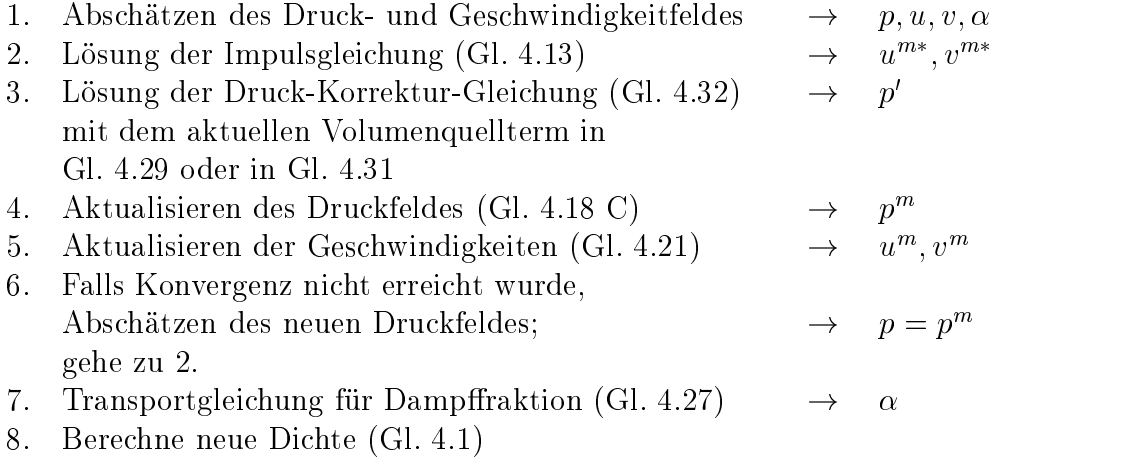

# 5. Ergebnisse der Strömungssimulationen

In Abschnitt 3.2 wird ein neues Kavitationsmodell vorgestellt: der modizierte Müller-Achenbach Ansatz. Die numerische Verfahrensweise bei der Kopplung dieses physikalischen Modells mit der Volume of Fluid-Methode in einem Strömungssimuationsprogramm ist Gegenstand des vorherigen Abschnitts. Im Folgenden werden zunächst die grundlegenden Eigenschaften des modizierten Müller-Achenbach Modells anhand von Simulationsergebnissen für den Fall der kavitierenden Strömung in der Düse mit kontinuierlich variierender Wandkontur untersucht. Insbesondere hinsichtlich modelltypischer Zeitskalen wird das modizierte Müller-Achenbach Modell mit dem in Abschnitt 4.3.1 erläuterten blasendynamischen Modell verglichen. Eine quantitative Festlegung der Modellparameter des modizierten Müller-Achenbach Modells erfolgt durch den Vergleich der Simulation der kavitierenden Strömung im Kanal mit scharfkantigem Hindernis mit dem Experiment.

### 5.1. Düse mit kontinuierlich variierender  $5.1.$ Wandkontur

## 5.1.1. Geometrie und Randbedingungen

Während die zukünftige Aufgabe die Berechnung der komplexen, kavitierenden Strömung in Einspritzdüsen ist, so ist es zunächst ratsam einen einfachen numerischen Testfall zu wählen, und die Eigenschaften und die Güte des physikalischen Modells zu untersuchen. Aus diesem Grund wird die zweidimensionale, instationär kavitierende Strömung in einer von Sauer [71] entworfenen Düse simuliert. Die Geometrie dieser Düse ist in Abb. 5.1 dargestellt. Im einphasigen Fall ist der Druck im engsten Querschnitt minimal. Daher wird die Kavitation zuerst im engsten Querschnitt einsetzen. Die Wandkontur der Düse variiert insbesonde-

re im engsten Querschnitt kontinuierlich. Druckspitzen, wie sie durch Knicke in der Wandkontur verursacht werden, werden daher vermieden. Ein langer Diffusor führt zu einem Druckanstieg, der ein Verschwinden der Kavitation vor dem Austrittsquerschnitt erzwingt.

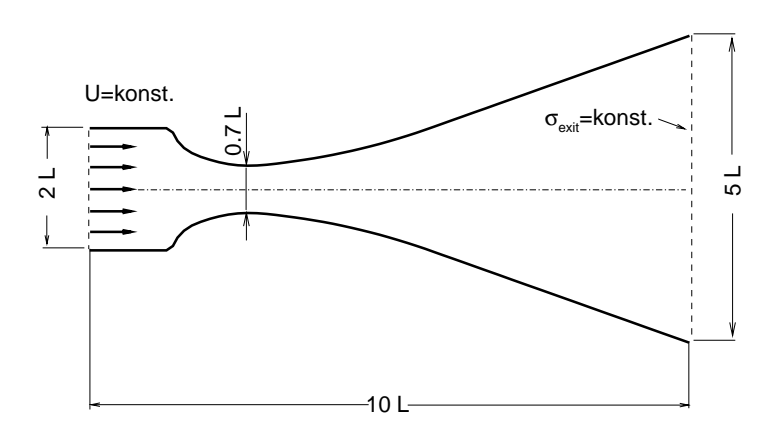

Abbildung 5.1.: Geometrie der 2-D ebenen Düse mit kontinuierlich variierender Wandkontur.

Abbildung 5.2 zeigt das Rechengitter und die **Randbedingungen** der Düse mit kontinuierlich variierender Wandkontur. Durch die Verwendung einer symmetrischen Randbedingung wird die Ausdehnung des Rechengebiets halbiert, was den Rechenaufwand erheblich reduziert. Eine Diskussion der Annahme von Symmetrie ist Gegenstand von Abschnitt 5.1.2. Am Eintrittsquerschnitt der Breite  $2 \cdot L = 0.2m$  strömt das Fluid mit der Geschwindigkeit  $U_{inlet} = 10m/s$  ein. Am gesamten Austrittsquerschnitt der Breite  $5 \cdot L = 0.5m$  wird die konstante Kavitationszani  $e_{exit} = (p_{exit} - p_{vap})/\rho_l \cdot U_{inlet} = 5.45$  und somit ein konstanter Druck  $p_{exit}$  vorgegeben.

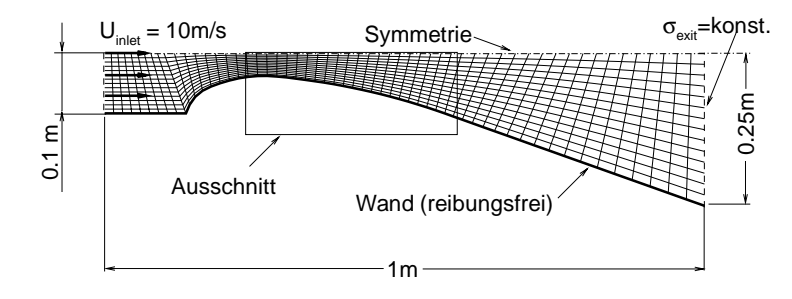

Abbildung 5.2.: Rechengitter und Randbedingungen der 2-D ebenen Düse mit kontinuierlich variierender Wandkontur.

Da für die Simulationen das in Abschnitt 3.2.4 im Rahmen des modizierten Müller-Achenbach Modells postulierte Zustandsgesetz verwendet wird, handelt es sich bei dem Modellfluid um Wasser bei der Umgebungstemperatur  $T = 20^{\circ}C$ . Die Masse eines Wasserclusters beträgt  $m_c = 1.7 \cdot 10^{-24} kg$ ,  $L = 0.1m$ .

Auf das Einbeziehen von Reibungs- und Turbulenzeffekten mittels eines verfügbaren  $k\omega$ -Turbulenzmodells wird verzichtet, da die Intention zunächst sein muss, sich auf die Strömungsphänomene zu konzentrieren, die auf das Kavitationsmodell zurückzuführen sind. Zudem sind Zweigleichungsmodelle wie das  $k\omega$ -Turbulenzmodell ohnehin nicht in der Lage die typischen Effekte zweiphasiger Turbulenz zu erfassen, wie in Abschnitt 2.3.2 erklärt wird. Die Strömung wird daher als reibungsfrei angesehen.

Das in Abb. 5.2 dargestellte Rechengitter ist mit 58x16 Gitterpunkten im Vergleich zu typischen Gittern für einphasige CFD-Rechnungen sehr grob. Diese Gitterauösung ergibt sich aus der Forderung nach vertretbaren Rechenzeiten. Eine physikalisch instationäre, zweiphasige Rechnung wie sie im folgenden Abschnitt behandelt wird dauert etwa 48 Stunden. Die Ursache für den erheblichen Mehraufwand im Vergleich zu einphasigen Rechnungen ist in erster Linie die numerische Steifheit der Druckkorrekturgleichung (Gl. 4.32), die bedingt ist durch den Kavitationsquellterm. Dieser Quellterm stellt, wie in Abschnitt 4.3.1 erklärt wird, einen Dampfvolumenquellterm dar. Da ein Verdampfungsprozess unter massiver Volumenzunahme erfolgt (s. Abschnitt 2.1), ist dieser Quellterm extrem groß und die Steifheit der zu lösenden Gleichung dementsprechend ausgeprägt. Bei der massiven Volumenzunahme handelt es sich um ein physikalisches und nicht um ein methodenspezifisches Phänomen. Daher steht prinzipiell jede Simulation einer Strömung mit Phasenübergang - gleich welcher numerische Lösungsansatz benutzt wird - vor der Aufgabe, diese massive Volumenzunahme zu beherrschen. Dies ist im Allgemeinen mit erheblichen Stabilitätsproblemen und in der Folge mit langen Rechenzeiten verbunden. Insofern ist es nicht überraschend, dass in anderen numerischen Arbeiten [22, 5, 23] ähnlich geringe Gitterauflösungen in der Größenordnung von 1000 Gitterpunkten verwendet werden.

### 5.1.2. Variation des Relaxationsparameters

Im Rahmen der modizierten Modellbildung nach Müller-Achenbach wird in Abschnitt 3.2.4 die Variation der Freien Enthalpie und in diesem Zusammenhang die Masse eines Wasserclusters  $m_c$  durch Approximation der Gleichgewichtszustände bestimmt. Demgegenüber wird die Zeitskala des Modells gewissermaßen willkürlich gewählt. Sie kann aus der Kenntnis der Verhältnisse im Gleichgewicht nicht bestimmt werden, weil ein Gleichgewichtszustand definitionsgemäß unabhängig von der Zeit ist. Die Zeitskala des Modells wird, wie in Abschnitt 3.2.3 ausgeführt

wird, von dem Relaxationsparameter  $\tau$  kontrolliert. Um die Größenordnung des Relaxationsparameters abzuschätzen, wird die kavitierende Strömung mit verschiedenen Werten des Relaxationsparameters simuliert und mit den Simulationsergebnissen des blasendynamischen Modells verglichen. Bei dem blasendynamischen Modell handelt es sich um das in Abschnitt 4.3.1 beschriebene Modell, das auf der vereinfachten Rayleigh-Gleichung basiert.

In Abbildung 5.3 ist die zeitliche Entwicklung des über die komplette Düse integrierten Dampfvolumens

$$
V_{v,total} = \sum_{P=1}^{N} \alpha_P V_P \tag{5.1}
$$

dargestellt. Hierbei wird mit N die Anzahl aller Rechenzellen im Rechengebiet bezeichnet. Bei dem Volumen handelt es sich in dem hier relevanten zweidimensionalen Fall um das Produkt der Zellfläche mit der Einheitslänge von  $1m$ . Die zeitliche Entwicklung des gesamten Dampfvolumens  $V_{v,total}$  in der Düse wird in Abbildung 5.3 für verschiedene Werte des Relaxationsparameters  $\tau$  gezeigt. Zusätzlich werden die Ergebnisse mit denen des blasendynamischen Rayleigh-Modells verglichen.

Die werte für 7 variieren zwischen  $\tau = 1 \cdot 10 - s \kappa q/m$  und  $\tau = 1.0 \; s \; \kappa q/m$ . Der Wert  $\tau = 1 \cdot 10^{-4}$  s  $kg/m^3$  orientiert sich an Erfahrungen mit dem Ursprungsmodell von Müller und Achenbach für Gedächtnislegierungen. Demgegenüber stellt  $\tau = 1.0$  s kg/m<sup>3</sup> den Wert dar, bei dem die Modellgleichungen "lediglich mit 1 multipliziert werden". Die Änderung des Dampfgehalts in den Modellgleichungen (Gl. 3.17 in Kombination mit Gl. 3.25 bzw. Gl. 3.24) wird sozusagen ohne den Relaxationsparameter definiert, also nur durch die Wahrscheinlichkeit für das Überwinden der Phasenbarriere.

Als Anfangsbedingung wird für die Rechnungen mit allen Paramaterwerten  $\tau$  und mit dem Rayleigh-Modell das einphasige Simulationsergebnis verwendet. Am Beginn der in Abb. 5.3 dargestellten Simulationsergebnisse ist das gesamte Dampfvolumen  $V_{v,total}$  in der Düse somit gleich Null. Da als Anfangsbedingung das einphasige Simulationsergebnis verwendet wird, stellt sich Periodizität erst ein, nachdem ein Überschwinger überwunden wird. Ein Einfluss der Kavitationsmodellierung auf die **Frequenz** ist nicht zu beobachten. Die Frequenz  $f = 9.5Hz$ wird offenbar von der Geometrie und den Randbedingungen kontrolliert. Verglichen mit den anderen Parametern ist für  $\tau = 1.0 \text{ s } kg/m^3$  eine große Abweichung zu verzeichnen. Die zu den anderen Parametern gehörigen Variationen zeigen innerhalb einer Periode zusätzlich zu dem absoluten Maximum ein mehr oder weniger stark ausgeprägtes zweites Maximum. Hinter dem zweiten Maximum ist das gesamte Dampfvolumen in der Düse gleich Null. Für  $\tau = 1.0 \text{ s } kg/m^3$  verschwindet der Dampf in der Düse erst am Ende der Periode bei  $t = t_0 + T$ .

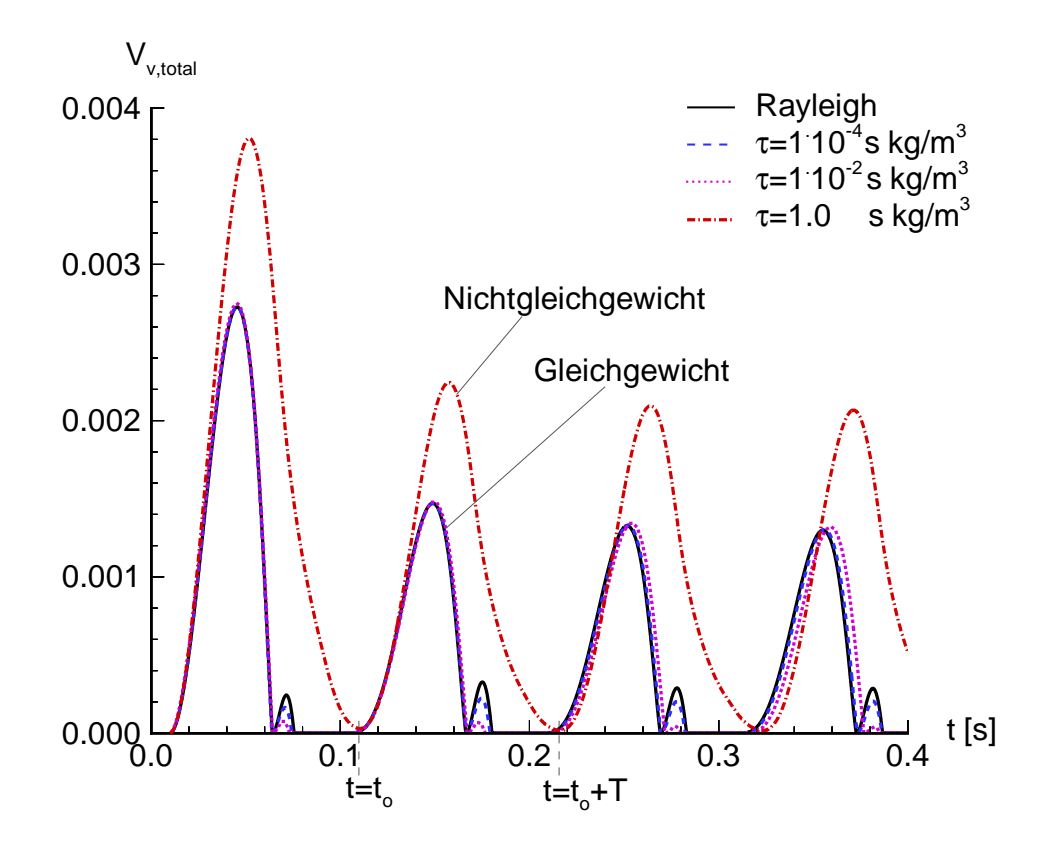

Abbildung 5.3.: Zeitliche Entwicklung des gesamten Dampfvolumens in der Düse, Variation des Relaxationsparameters  $\tau$  des modifizierten Müller-Achenbach Modells und des modizierten Müller-Achenbach Modells und Vergieich mit dem Rayleigh-Modell, reibungsfreie Rechnung,  $m_c = 1.7 \cdot 10^{-4} \cdot kg$ , Wasser,  $T = 20^{\circ}C, f = 9.5Hz, L = 0.1m, U_{inlet} = 10m/s, \sigma_{exit} = 5.45.$ 

Dieses Verhalten ist in Abb. 5.4 für  $\tau = 1.0 \, s \, kg/m^3$  und repräsentativ für die anderen Parameter von  $\tau = 1.10^{-4} s kg/m^3$  dargestellt. Ein Zyklus der kavitierenden Strömung wird anhand der Geschwindigkeitsvektoren und der Dampffraktion gezeigt. In beiden Fällen wächst ein Kavitationsgebiet direkt hinter dem engsten Querschnitt an. Der Dichtesprung am Ende der Kavitationszone ist die physikalische Ursache der Instabilität, die zur Ausbildung einer Rückströmung führt. Anders ausgedrückt, es bildet sich ein Re-entrant Jet aus. Ein Re-entrant Jet wird oft in Experimenten beobachtet, z. B. in dem von Stutz et al. [89]. Die Ausbildung eines Re-entrant Jets wird bereits in Abschnitt 2.1.2 im Zusammenhang mit unterschiedlichen Kavitationsarten als das instationäre Aufbrechen einer Kavitationsschicht bezeichnet. Eine Kavitationsschicht besteht nach den dortigen Ausführungen nicht aus einzelnen Blasen, sondern sie ist eher kontinuierlich mit Dampf gefüllt. Diese kontinuierlich mit Dampf gefüllte Schicht ist besonders deutlich bei dem Fall  $\tau = 1 \cdot 10^{-4}$  s zu erkennen. Bei diesem Fall ist das Schichtkavitationsgebiet mit einer Dampffraktion von  $\alpha \approx 90\%$  von der umgebenen Flüssigkeit nur durch einen schmalen Übergangsbereich getrennt.

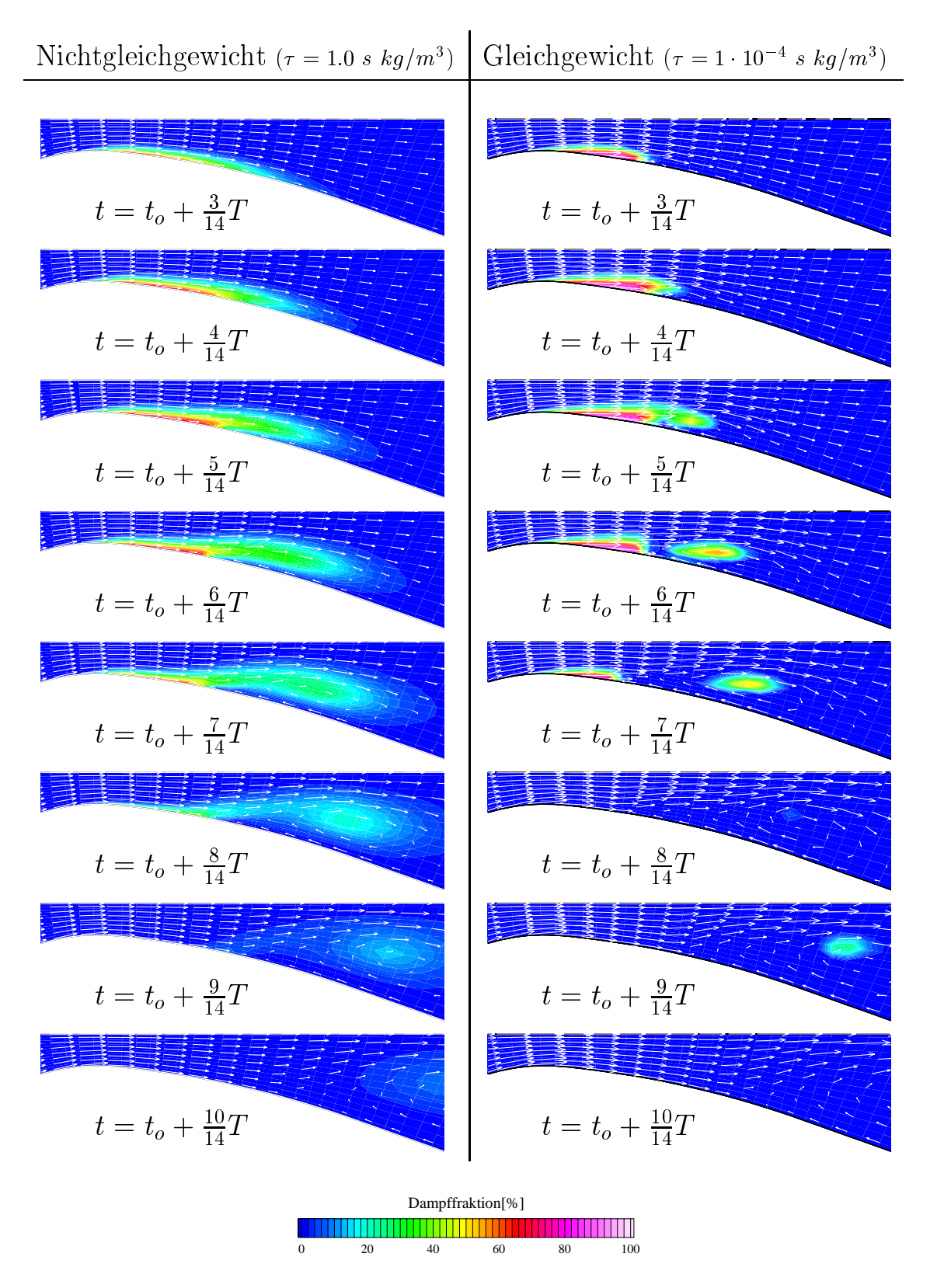

Abbildung 5.4.: Geschwindigkeitsvektoren und Dampffraktion für zwei verschiedene Werte des Relaxationsparameters  $\tau$ , reibungsfreie Rechnung,  $m_c = 1$ .  $\tau$ 10 $\epsilon$  kg, Wasser,  $T = 20^oC, f = 9.5Hz, L = 0.1m, U_{inlet} = 10m/s, \sigma_{exit} = 5.45.$ 

 ${\rm Im}$  Gegensatz zu $\tau=1.0\,$   $s\,\,kg/m^3$ entsteht bei $\tau=1\cdot 10^{-4}\,$ s $kg/m^3$  zum Zeitpunkt  $t = t_o + \frac{1}{14}I$  ein neues Kavitationsgebiet, nachdem der Dampf bereits vollständig kondensiert war. Wenn der Re-entrant Jet bei  $t \approx t_o + \frac{1}{14} I$  auf die Hauptströmung trifft steigt der Druck schlagartig an. Dieser Druckanstieg führt zum Kollaps der Kavitationswolke, die sich in dem Wirbel befindet. Nachdem die Druckwelle den Düsenkanal passiert hat, stellt sich das alte Druckniveau wieder ein, und eine neue Kavitationswolke entsteht. Diese zweite Kavitationswolke verschwindet, sobald sie in die Region höheren Drucks in der Nähe des Austritts transportiert wird. Die zweite Kavitationswolke verursacht das bereits erwähnte zweite Maximum in Abb. 5.3. Das zweite Maximum ist für  $\tau = 1 \cdot 10^{-2}$  s kg/m<sup>3</sup> nicht so stark ausgeprägt wie für  $\tau = 1 \cdot 10^{-3}$  s  $\kappa q/m$  . Das Modell reagiert mit Verzögerung auf den schnellen Druckanstieg. Je gröÿer der Relaxationsparameter  $\tau$  ist, desto länger dauert die Modellantwort. Zur weiteren Klärung dieses Sachverhalts wird im nächsten Abschnitt die Druckverteilung im Zusammenhang mit den einsetzenden Verdampfungsprozessen genauer untersucht.

Oben wird bereits erwähnt, dass beim Auftreffen des Re-entrant Jet auf die Hauptströmung der Druck schlagartig ansteigt. Dieses Phänomen wird noch einmal gesondert untersucht. In Abb. 5.5 ist der  $\sigma$ -Verlauf an der unteren Wand zu verschiedenen Zeitpunkten für den Parameterwert  $\tau = 1 \cdot 10^{-4}$  s kg/m<sup>3</sup> dargestellt. Die Kavitationszahl  $\sigma$  wird dabei mit dem lokalen Druck an der Wand gebildet. Bei t =  $t_o$  +  $\frac{1}{70}$ 1 ist das vordere Kavitationsgebiet verschwunden. Das Auftrehen des Re-entrant Jet auf die Hauptströmung bei t $\epsilon = t_o + \frac{1}{70}$ 1 führt zu einem Druck bzw. einem  $\sigma$ -Anstieg verglichen mit dem zum Zeitpunkt t =  $t_c$  $+$   $\frac{27}{70}$  L. Dieser Druckanstieg bewirkt das Kondensieren der Kavitationswolke, die sich in dem Wirbel befindet. Das Kondensieren dieser Wolke verursacht seinerseits einen zusätzlichen Druckanstieg in der Düse zum Zeitpunkt t =  $\iota_o + \frac{\tau_0}{70}$ 1. In Abschnitt 2.1.2 wird das Auftreten von Wasserschlägen im Zusammenhang mit dem Blasenkollaps erklärt. Im Gegensatz zu der dort behandelten Einzelblase, ist in Abb. 5.5 das Kondensieren einer als Kavitationswolke interpretierten Phasengemisches dargestellt. Gleichwohl handelt es sich um ein analoges Phänomen, bei dem Kondensation in einem Druckanstieg resultiert. Angemerkt sei noch, dass bei der Simulation mit dem Parameterwert  $\tau = 1 \cdot 10^{-4}$  s kg/m<sup>3</sup> ebenfalls ein leichter Druckanstieg nach vollständiger Kondensation zum Zeitpunkt t =  $t_o$  + T (vgl. Abb. 5.3) zu verzeichnen ist.

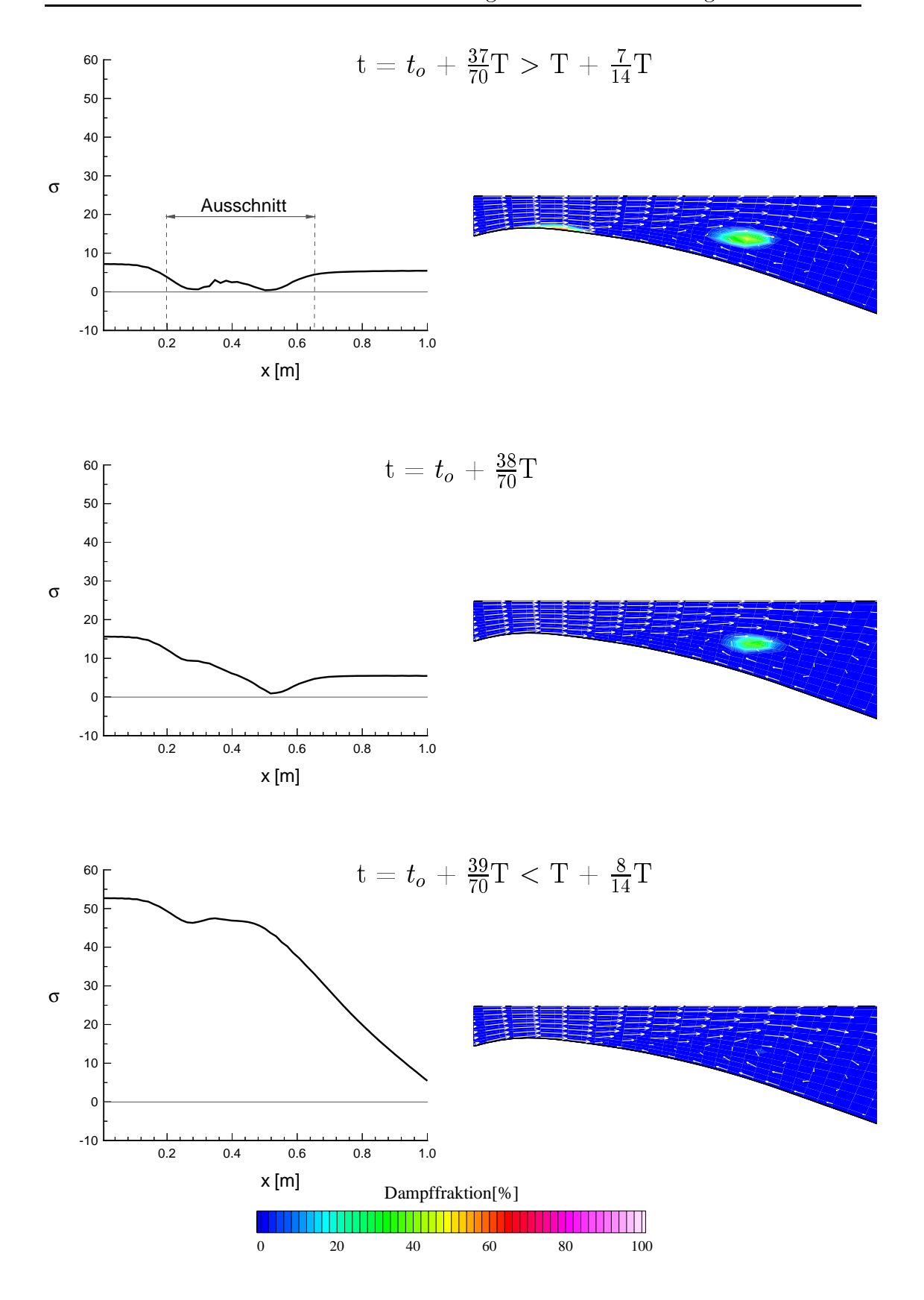

 $A$ bildung 5.5.:  $\alpha$  ,  $\alpha$  ,  $\alpha$  and  $\alpha$  and  $\alpha$  and  $\alpha$  and  $\alpha$  are  $\alpha$  and  $\alpha$  in Gleichard with  $\alpha$  $1 \cdot 10^{-3}$  s  $\kappa g/m^3$ , reibungsfreie Rechnung,  $m_c = 1.7 \cdot 10^{-3}$  kg, Wasser,  $T = 20^{\circ}C$ ,  $f = 9.5Hz, L = 0.1m, U_{inlet} = 10m/s, \sigma_{exit} = 5.45.$ 

An dieser Stelle sei erwähnt, dass mit der Symmetrieannahme in der Düsenmitte (vgl. Abb. 5.1) auch eine symmetrische Wirbelablösung an der oberen und an der unteren Wand einhergeht. Dies ist in der Realität nicht zu erwarten. Vielmehr wird sich eine alternierende Wirbelablösung einstellen, wie sie typischerweise bei einer Kármánschen Wirbelstraße auftritt. Insofern ist in der Realität in erster Näherung eine Halbierung der in der Simulation auftretenden Frequenz von  $f = 9.5Hz$  zu erwarten. Dies könnte durch eine Berechnung der kompletten in Abb. 5.1 abgebildeten Geometrie näher untersucht werden. Die hier diskutierten Simulationen dienen dem Zweck die Modelleigenschaften zu erforschen. Der untersuchte Fall ist in diesem Zusammenhang als ein rein numerischer Testfall anzusehen. Zugunsten der numerischen Effizienz wird deswegen auf die Berechnung der der Strömung in der kompletten Geometrie verzichtet.

# 5.1.3. Vergleich mit Strömungssimulationen basierend auf blasendynamischer Modellierung

Aus Abb. 5.3 wird bereits deutlich, dass das mit dem Parameterwert  $\tau = 1 \cdot 10^{-4}$ s  $kg/m^3$  erhaltene Ergebnis mit dem blasendynamischen Modell auf der Basis der vereinfachten Rayleigh-Gleichung am besten übereinstimmt. Das innerhalb einer Periode auftretende zweite Maximum ist darin bei dem Rayleigh-Modell geringfügig höher als bei dem Parameter  $\tau = 1 \cdot 10 - s \kappa q/m$  . Die Visualisierung der Dampffraktion für den Rayleigh-Fall, auf deren Darstellung an dieser Stelle verzichtet wird, zeigt daher gegenüber der in Abb. 5.4 eine ausgeprägtere zweite Kavitationswolke.

Eine Erklärung für die gute Übereinstimmung zwischen dem Rayleigh- und dem  $\tau = 1 \cdot 10^{-4}$  s  $\kappa g/m$ -Fall liefert die in Abb. 5.6 bei  $t = t_o + \frac{1}{14}I$  gezeigte Druckverteilung mit der korrespondierenden Strömungssituation für verschiedene Parameterwerte  $\tau$ , sowie für das Rayleigh-Modell. Für das Rayleigh-Modell entsprechen die Kavitationszonen weitgehend den durch die schwarze Linie gekennzeichneten Regionen, in denen der Dampfdruck  $p_{vap} = 2340Pa$  erreicht wird. Dies entspricht, vom thermodynamischen Standpunkt aus betrachtet, Zuständen IIII **Phasengleichgewicht**: Delin Parameterwert  $\tau = 1.0$  s  $\kappa q/m$  sinkt der Druck nur in der Nähe des engsten Querschnitts auf das Dampfdruckniveau ab. Dort wird der Dampf produziert. Danach wird der Dampf stromab in Regionen hohen Drucks konvektiert, wo er wegen des hohen Werts des Relaxationsparameters  $\tau$  erst mit Verzögerung kondensiert. Bei dem thermodynamischen Zustand

<sup>1</sup> In Abschnitt 3.1.1 wird der Unterschied zwischen thermischem, mechanischem und Phasengleichgewicht erklärt. Beim Phasengleichgewicht müssen demnach die spezischen freien Enthalpien der beiden Phasen gleichgroÿ sein. Dies ist der Fall, wenn der Druck gleich dem Dampfdruck  $p_{vap}$  ist (vgl. Abschnitt 3.1.2).

handelt es sich um einen Nichtgleichgewichtszustand, da bei einem Druck weit über Dampfdruckniveau noch Dampf existiert. Wird der  $\tau$ -Wert auf  $\tau = 1 \cdot 10^{-4}$  s  $kg/m<sup>3</sup>$  abgesenkt, ergeben sich wiederum Zustände nahe am Gleichgewicht. D.h. sowohl beim Rayleigh- als auch beim  $\tau = 1 \cdot 10^{-3}$  s kg/m<sup>3</sup>-rall sind die Verdampfungsprozesse so schnell, dass sie für die hier behandelte Düsenströmung mit einer typischen Zeitskala von  $t_{typ} = 1 \cdot 10^{-3} s$  (s.u.) im Phasengleichgewicht verlaufen.

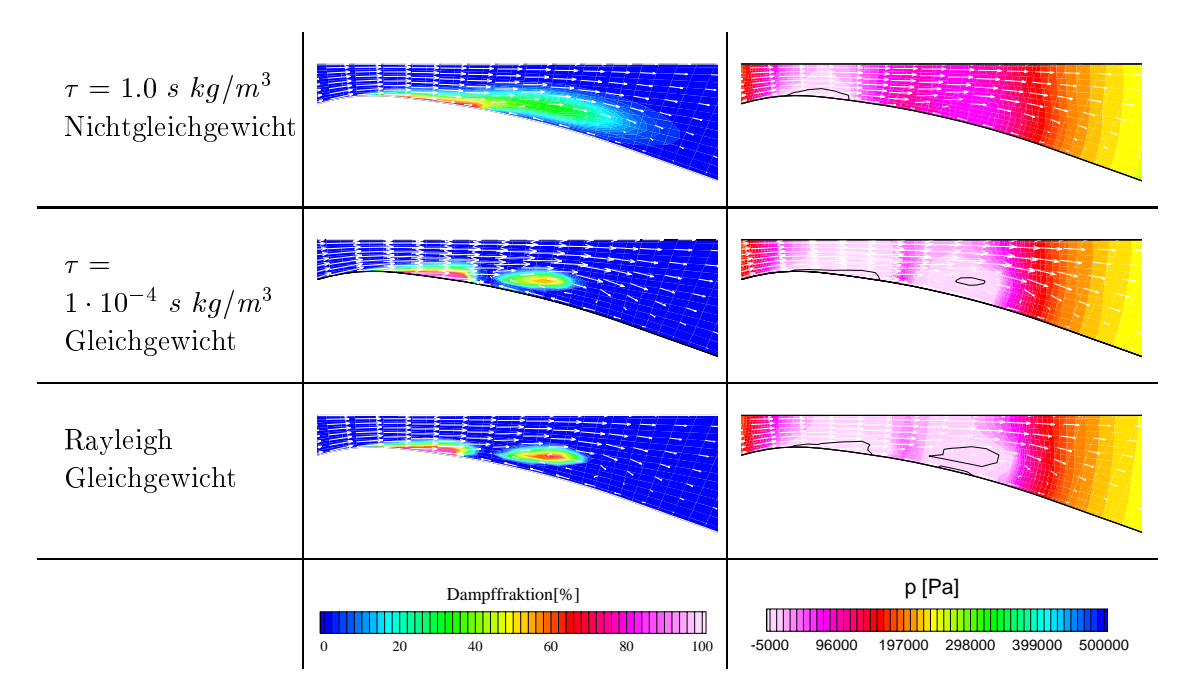

Abbildung 5.6.: Dampffraktion und Druckverteilung für zwei verschiedene Werte des Relaxationsparameters  $\tau$  und vergierch mit dem Rayleign-Modell,  $t = t_o + \frac{1}{14}I$ , rel- $14^-$ , reibungsfreie Rechnung,  $m_c = 1.7 \cdot 10^{-4} \text{kg}$ , Wasser,  $T = 20^{\circ}C$ ,  $T = 9.5Hz$ ,  $L = 0.1m$ ,<br>  $U_{inlet} = 10m/s$ ,  $\sigma_{exit} = 5.45$ .

Oben wird ausgeführt, dass für  $\tau = 1.0 s kg/m^3$  Dampf stromab konvektiert wird. wo er mit Verzögerung kondensiert. Daher ist es naheliegend die Relaxationszeit durch eine dem **Damköhler Parameter** ähnliche Kenngröße  $D = \tau/t_{\text{trm}}$  auf eine typische Zeitskala des Strömungsproblems zu beziehen. Eine typische Zeitskala  $t_{typ} = 1 \cdot 10^{-3} s$  wird gebildet von der Konvektionsgeschwindigkeit im engsten Querschnitt  $u_{Throat} \approx 70m/s$  und der Höhe des engsten Querschnitts  $h_{Throat} =$ 0.07m. Gleichgewichtszustände liegen beim Parameter  $\tau = 1 \cdot 10^{-4}$  s kg/m<sup>3</sup> bzw. für  $D = 0.1$  kg/m<sup>3</sup> vor. In wieweit  $D = 0.1$  kg/m<sup>3</sup> einen universellen Charakter hat ist Gegenstand künftiger Untersuchungen.

Bei dem Parameterwert  $\tau = 1 \cdot 10^{-4}$  s kg/m<sup>3</sup> verlaufen die Verdampfungsprozesse nahezu im Gleichgewicht. Dieser Sachverhalt scheint im Widerspruch mit dem im Rahmen der physikalischen Modellierung erhaltenen und in Abb. 3.8 dargestellten Ergebnis zu stehen, demzufolge sich für  $\tau = 1 \cdot 10^{-4}$  s kg/m<sup>3</sup> bei schnellen Druckänderungen Nichtgleichgewichtszustände einstellen. Der Unterschied zu den in diesem Abschnitt diskutierten Ergebnissen liegt in der Kopplung des physikalischen Modells mit den Bewegungsgleichungen für die Strömung. Wie in Abschnitt 4.3.1 erläutert wird, wird bei dem hier verwendeten modizierten VoF-Verfahren Dampf in Form einer Dampfvolumenquelle produziert. Dies führt zu einem Druckanstieg. Genauer gesagt, der Druck steigt solange an bis der Gleichgewichtsdampfdruck  $p_{vap}$  erreicht wird, und infolge dessen keine weitere Verdampfung stattfindet. Daher verlaufen die Verdampfungsprozesse bei dem Parameterwert  $\tau = 1 \cdot 10^{-4}$  s kg/m<sup>3</sup> nahezu im Gleichgewicht.

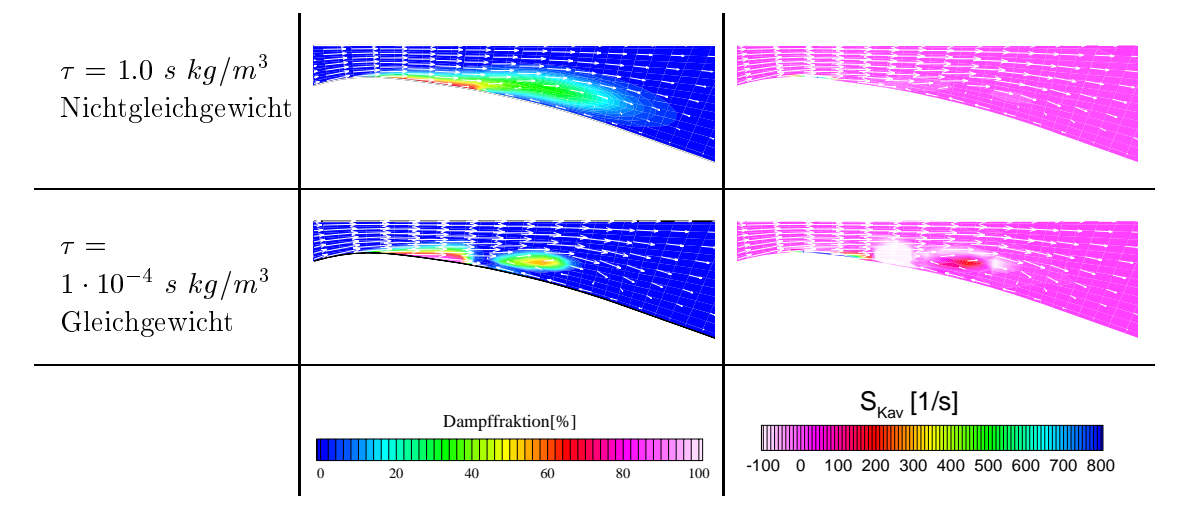

Abbildung 5.7.: Dampffraktion und Dampfvolumenquellterm im Gleichgewicht und im Nichtgleichgewicht,  $t = t_o + \frac{1}{14}I$ , reibungsfreie Rechnung,  $m_c = 1.7 \cdot 10^{-12}$  kg, Wasser,  $T = 20$  C,  $T = 9.5Hz$ ,  $L = 0.1m$ ,  $U_{inlet} = 10m/s$ ,  $\sigma_{exit} = 5.45$ .

Abbildung 5.7 zeigt die Verteilung des Dampfvolumenquellterms zum Zeitpunkt  $t = t_o + \frac{1}{14}I$  . Die dunklen Gebiete, in denen Dampfvolumen durch den Quellterm produziert wird  $(Q_{Kav} > 0)$ , entsprechen in etwa den in Abb. 5.6 durch die schwarze Linie gekennzeichneten Regionen, in denen der Dampfdruck  $p_{vap} = 2340Pa$ erreicht wird. Nur dort, wo der Dampfdruck unterschritten ist kann die Dampfvolumenproduktion einsetzen. Die hellen Zonen markieren entsprechend die Kondensationsgebiete, in denen der Quellterm  $Q_{Kav}$  negativ ist. Im Gleichgewicht bei dem Parameterwert  $\tau = 1\cdot 10^{-3}$  s kg/m<sup>3</sup> hegt ein helles Kondensationsgebiet am

Ende der Kavitationsschicht. Das Kondensieren erfolgt unter massiver Volumenverminderung. Diese Volumenverminderung induziert einen Sog, der eine rückwärtige Strömung zum Kavitationsgebiet hin bewirkt, den Re-entrant Jet. Der Quellterm ist betragsmäßig bei der Kondensation kleiner als bei der Verdampfung. D.h. zu dem betrachteten Zeitpunkt wird im Rechengebiet mehr Dampf gebildet als kondensiert. Das dadurch verdrängte Fluid wird über den Austritt des Rechengebiets transportiert. Im Nichtgleichgewichtsfall  $\tau = 1 \ s \ kg/m^3$ wird der Quellterm betragsmäßig kleiner. Verdampfung und Kondensation finden langsamer statt.

Eine häufig diskutierte Fragestellung ist, ob die bspw. in Abb. 5.7 gezeigte **Rück**strömung mit der für die Rechnung gemachten Annahme der Reibungsfreiheit vereinbar ist. Zunächst ist festzuhalten, dass bei reibungsfreien Strömungen prinzipiell Rückströmung auftreten kann. Dies wird bspw. bei der Berechnung der Kármánschen Wirbelstraße durch die Überlagerung von einzelnen Potentialwirbeln mit einer Parallelströmung deutlich [90]. Jede Potentialströmung ist nach Schade [73] auch reibungsfrei. Die Rückströmung kommt offenbar dadurch zustande, dass zwei entgegengesetzt gerichtete Geschwindigkeitsfelder überlagert werden. Der Grund für die Rückströmung in Abb. 5.7 ist der durch das Kondensieren des Dampfs am Ende der Kavitationsschicht verursachte Sog. Anders ausgedrückt der Sog stellt das für die Rückströmung verantwortliche zweite Potential dar, das dem der Hauptströmung entgegengerichtet ist.

Aus Abbildung 5.3 wird ersichtlich, dass sich die zeitliche Entwicklung des gesamten Dampfvolumens in der Düse für  $\tau = 1 \cdot 10^{-4}$  s kg/m<sup>3</sup> und für  $\tau = 1 \cdot 10^{-2}$ s kg/ $m<sup>3</sup>$  sich innerhalb einer Periode nur durch die Höhe des zweiten Maximums unterscheiden. Beim Extremfall  $\tau = 1 \cdot 10^{-4} s kg/m^3$  treten Zustände nahe am Phasengleichgewicht auf, wie oben erläutert wird. Für den Fall  $\tau = 1 \cdot 10^{-2}$  s  $kg/m<sup>3</sup>$  treten zumindest im Bereich des ersten Maximums die gleichen thermodynamische Zustände auf, während für  $\tau = 1$  s kg/m<sup>3</sup> Nichtgleichgewichtszustände beobachtet werden. Um die Grenze zwischen Gleichgewicht und Nichtgleichgewicht zu untersuchen, wird die kavitierende Strömung zusätzlich mit dem Parameterwert  $\tau = 1 \cdot 10^{-1}$  s  $kg/m^3$  simuliert. Abbildung 5.8 zeigt die zeitliche Entwicklung des gesamten Dampfvolumens in der Düse für diese Simulation. Qualitativ entspricht der zeitliche Verlauf des gesamten Dampfvolumens des Falls  $\tau = 1 \cdot 10^{-3}$  s kg/m<sup>3</sup> dem des Gleichgewichtsfalls  $\tau = 1 \cdot 10^{-3}$  s kg/m<sup>3</sup>. Allerdings wird im Fall von  $\tau = 1 \cdot 10^{-1}$  s  $\frac{1}{2}$   $\frac{1}{2}$  die Ausbildung der zweiten Kavitationswolke bzw. die Ausbildung des zweiten Maximums unterdrückt. Der Fall Der  $\eta = 1 \cdot 10^{-5}$  s kg/m<sup>2</sup>-rall wird für die hier behandelte Düsenströmung als der Grenzfall des Phasengleichgewichts interpretiert.

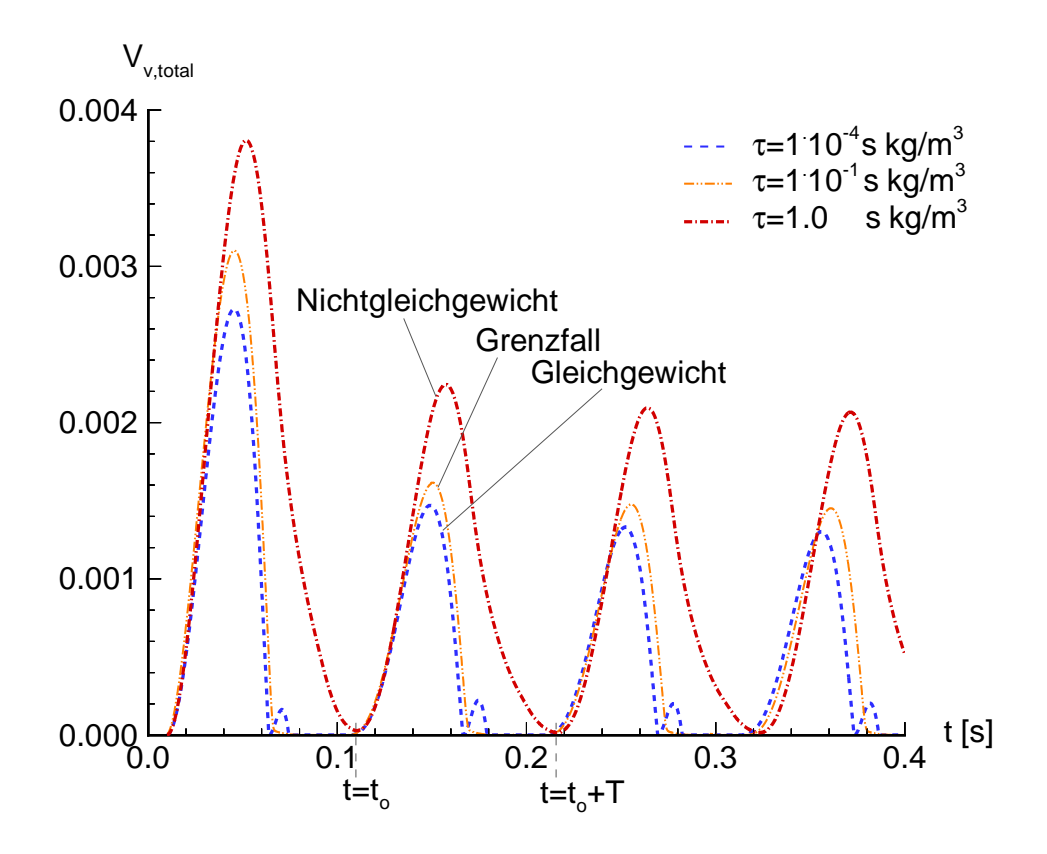

Abbildung 5.8.: Zeitliche Entwicklung des gesamten Dampfvolumens in der Düse, Grenzfall des Phasengleichgewichts beim Wert des Relaxationsparameters  $\tau = 1 \cdot 10^{-1}$  $\tau = 1 \cdot 10^{-1}$ s  $\kappa g/m^2$ , reibungsfreie Rechnung,  $m_c = 1.7 \cdot 10^{-2} \kappa g$ , wasser,  $T = 20^{\circ}C$ ,  $T = 9.5Hz$ ,  $L = 0.1m$ ,  $U_{inlet} = 10m/s$ ,  $\sigma_{exit} = 5.45$ .

# 5.2. Kanal mit scharfkantigem Hindernis

Im vorangegangenen Abschnitt steht das Verständnis der Relaxationseigenschaften des modizierten Müller-Achenbach Modells im Vordergrund. Dabei wird der Gleichgewichtsfall, dessen Ergebnis weitgehend dem bei blasendynamischer Modellierung gleicht, bis hin zum Fall des Phasennichtgleichgewichts durch Variation des Relaxationsparameters analysiert. Ziel der nachfolgend beschriebenen Simulationen ist die quantitative Festlegung des Relaxationsparameters. Dazu wird die in die Literatur als Standardtestfall eingegangene kavitierende Strömung in einem ebenen Kanal mit konvergent-divergentem, scharfkantigem Hindernis simuliert. Die Ergebnisse werden mit dem Experiment [50] und mit den von anderen Autoren durchgeführten numerischen Simulationen ([22], [23]) verglichen. Im folgenden werden die wesentlichen Resultate der numerischen Simulationen der Strömung im Kanal mit scharfkantigem Hindernis erläutert. Eine detailliertere Beschreibung findet sich bei Klemm [42].

### 5.2.1. Geometrie und Randbedingungen

Die Geometrie des Kanals mit scharfkantigem Hindernis, die auf dem Experiment von Lush etal. [50] beruht und in dessen Arbeit als Geometrie eines Venturikanals bezeichnet wird, ist in Abb. 5.9 dargestellt. Der Querschnitt des Kanals wird durch ein dreieckiges Hindernis verengt. Im Experiment wird im engsten Querschnitt eine Geschwindigkeit von  $U_{throat} \approx 25 m/s$  gemessen. Nach der Kontinuitätsgleichung der Stromfadentheorie bestimmt sich die Geschwindigkeit am Eintrittsquerschnitt des Rechengebiets zu  $U_{inlet} = 13.5 \frac{m}{s}$ . Analog zu den numerischen Untersuchungen von Dieval et al. [23] wird am gesamten Austrittsquerschnitt die konstante Kavitationszahl  $o_{exit} = (p_{exit} - p_{vap})/\rho_l \cdot U_{inlet} = 2.0$ und somit ein konstanter Austrittsdruck vorgegeben. Die Vorgabe des Drucks am Austritt ist auch im Hinblick auf die zukünftige Berechnung der kavitierenden Strömung in Einspritzdüsen sinnvoll. Häufig wird in experimentellen Arbeiten der Gegendruck am Austritt der Einspritzdüse (vgl. Abschnitt 2.2) gemessen. Sowohl die untere als auch die obere Kanalwand werden als reibungsfreie Wände betrachtet. D.h. die Wandschubspannung  $\tau_w = \mu \cdot \frac{1}{du}|_w$ , die mit dem Geschwindigkeitsgradient normal zur Wand gebildet wird, verschwindet.

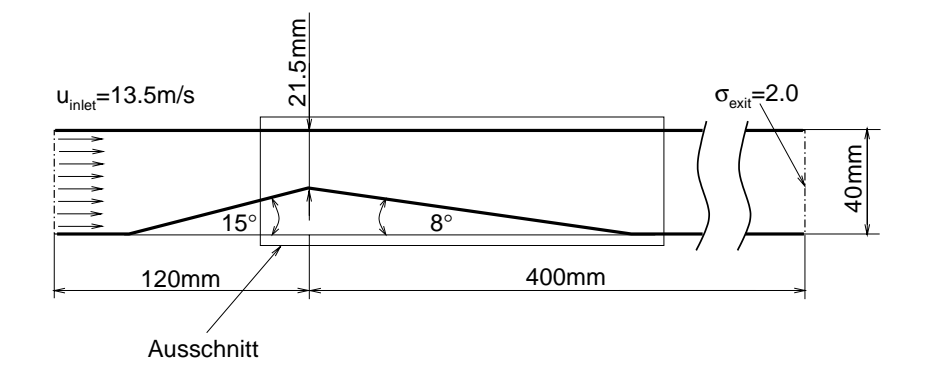

Abbildung 5.9.: Geometrie des 2-D ebenen Kanals mit konvergent-divergentem, scharfkantigen Hindernis.

Bei dem betrachteten Fluid handelt es sich wieder um Wasser bei  $20^{\circ}C$ . Wie schon bei der Düse mit kontinuierlich variierender Wandkontur ist das Rechengitter (vgl. [42]) aus Rechenzeitgründen mit 58x15 Gitterpunkten im Vergleich zu typischen Rechengittern für einphasige Rechnungen relativ grob.

Abbildung 5.10 zeigt die Druckverteilung der einphasigen Rechnung im Kanal. Im Bereich des engsten Querschnitts liegt ein Gebiet mit Druckwerten unterhalb des Dampfdrucks. Die negativen Drücke entsprechen Zugspannungen (vgl. Abschnitt 2.1.3). In realen Strömungen werden diese durch Ausbildung von Kavitationsgebieten teilweise vermieden. Kavitation wird sich im engsten Querschnitt des Kanals von der Spitze des Hindernisses her ausbilden.

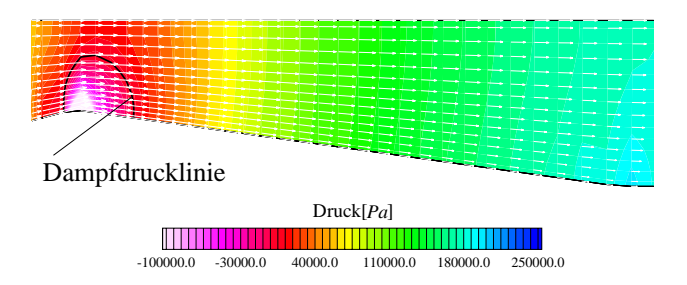

Abbildung 5.10.: Druckverteilung mit Dampfdrucklinie der einphasigen, reibungsfreien Rechnung, $\sigma_{exit} = 2.0, U_{inlet} = 13.5 \, m/s$ , reibungsfrei, Wasser bei 20<sup>o</sup>C.

Am engsten Querschnitt führt der Knick in der Wandkontur insbesondere bei einphasigen reibungsfreien Rechnungen zu einem starken lokal begrenzten Druckabfall. Dieser kann folgendermaÿen erklärt werden: Folgt die Strömung der Wandkontur, so hat der Wert der y-Komponente v des Geschwindigkeitsvektors an dem Knick einen Sprung (vgl. Abb. 5.11).

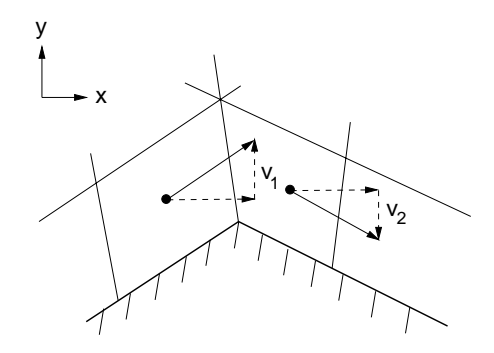

 $\mathbf{A}$ bildung  $\mathbf{A}$  in der y-Komponente v der Geschwindigkeit am Knick in der Geschwindigkeit am Knick in der Geschwindigkeit am Knick in der Geschwindigkeit am Knick in der Geschwindigkeit am Knick in der Geschwindi Wandkontur.

Unter Vernachlässigung des Gradienten  $\frac{\partial v}{\partial y}$  ergibt sich die *y*-Komponente der stationären Form von Gl. 4.3 zu  $u \frac{du}{dx} = -\frac{1}{\rho} \frac{L}{\partial y}$ . Das t  $\frac{dP}{du}$ . Das bedeutet, dass der Sprung der Geschwindigkeitskomponente v durch einen Druckgradienten herbeigeführt wird. Im zweiphasigen Fall wird der lokal begrenzte Druckabfall wegen der einsetzenden Verdampfung bei Unterschreiten des Dampfdrucks vermieden2 . In der Folge wird dadurch auch der Sprung der Geschwindigkeitskomponente v reduziert. Dies trägt zu der Ausbildung einer Rückströmung hinter dem engsten Querschnitt in den zweiphasigen Strömungssimulationen bei (vgl. Abb. 5.19).

Anhand der in Abb. 5.10 dargestellten Geschwindigkeitspfeile ist wegen der Annahme von Reibungsfreiheit keine Strömungsablösung zu erkennen. Trotz dieser Annahme ist das Ausbleiben von Ablösungserscheinungen nicht selbstverständlich, da numerische Dissipation die gleiche Wirkung wie Reibung hat. Da in den kavitationsfreien Rechnungen keine Ablösung auftritt, sind die in den kavitationsbehafteten Simulationen auftretenden Rückströmungen auch nicht auf Dissipationseinüsse zurückzuführen.

Die aus der einphasigen Rechnung erhaltene Druck- und Geschwindigkeitsverteilung dient als Anfangsbedingung für die folgende systematische Untersuchung der kavitierenden Strömung.

### $5.2.2.$ 5.2.2. Auswertung der Strömungssimulationen

Ziel der nachfolgend beschriebenen Simulationen ist die quantitative Festlegung des Relaxationsparameters  $\tau$ . Die Größenordnung des Relaxationsparameters wird in Abschnitt 5.1 auf der einen Seite durch den Vergleich mit der blasendy-

<sup>2</sup> Im Gegensatz zu den Simulationen kavitierender Strömungen wird bei einphasigen reibungsbehafteten Rechnungen der Druckabfall infolge der Reibung begrenzt. Diese Begrenzung kann dort zur Ausbildung von Strömungsablösung führen.

namischen Kavitationsmodellierung abgesteckt. Die beste Übereinstimmung mit der blasendynamischen Modellierung liefert der Gleichgewichtsfall  $\tau = 1 \cdot 10^{-4} s$  $\kappa a/m$  . Auf der anderen Seite wird die Größenordnung durch den Wert  $\tau =$  1 s  $kg/m<sup>3</sup>$  begrenzt, bei dem Nichtgleichgewichtszustände auftreten. In dem hier vorliegenden Fall des Kanals mit scharfkantigem Hindernis werden daher die Werte  $\tau = 1 \cdot \text{s}$  kg/m<sup>3</sup>,  $\tau = 1 \cdot 10^{-3}$  s kg/m<sup>3</sup>,  $\tau = 1 \cdot 10^{-3}$  s kg/m<sup>3</sup> und  $\tau = 1 \cdot 10^{-3}$ s  $kg/m^3$  anhand von Strömungssimulationen untersucht. Da sich das Ergebnis der Strömungssimulation für  $\tau = 1$  s kg/m<sup>3</sup> nicht mit dem in Abschnitt 5.2.3 beschriebenen experimentellen Beobachtungen vereinbaren lässt, werden in der Folge vor allem die beiden Fälle  $\tau = 1 \cdot 10^{-1} s \; k \; q/m^3$  und  $\tau = 1 \cdot 10^{-4} s \; k \; q/m^3$ diskutiert.

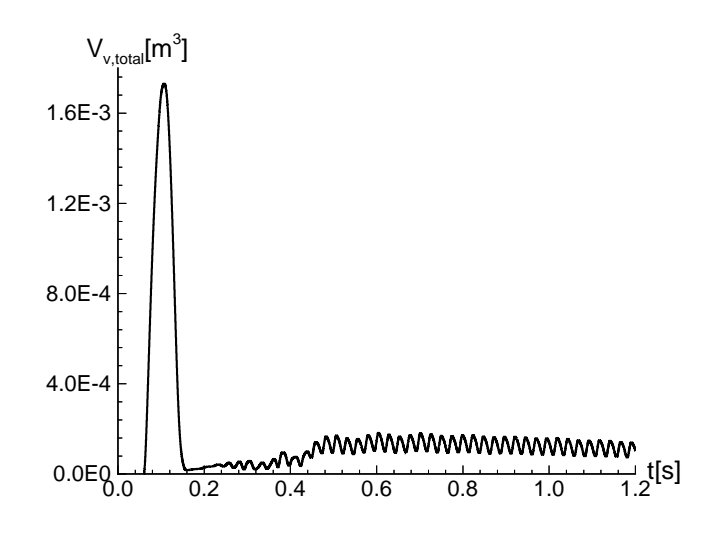

Abbildung 5.12.: Zeitliche Entwicklung des gesamten Dampfvolumens im Kanal,  $\tau =$ the contract of the contract of the contract of 1 · 10 · *s*  $kg/m$ ,  $\sigma_{exit}$ <br>bei 20<sup>o</sup>C,  $f = 42Hz$ . ,  $\sigma_{exit} = 2.0, U_{inlet} = 13.5 m/s$ , reibungsfrei,  $m_c = 1.7 \cdot 10^{-4}$  kg, wasser

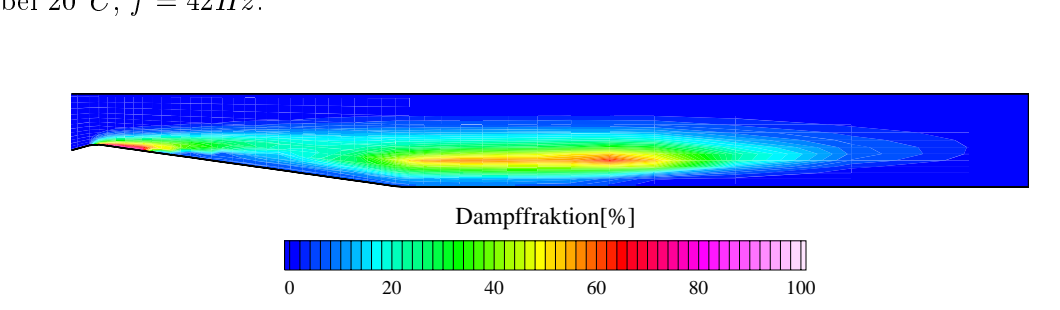

Abbildung 5.13.: Verteilung der Dampffraktion im Kanal zum Zeitpunkt  $t \approx 0.1s$ , t 0:1s, 0:1s, 0:1s, 0:1s, 0:1s, 0:1s, 0:1s, 0:1s, 0:1s, 0:1s, 0:1s, 0:1s, 0:1s, 0:1s, 0:1s, 0:1s, 0:1s, 0:1s,  $\tau = 1 \cdot 10^{-8}$  kg/m<sup>3</sup>,  $\sigma_{exit} = 2.0, U_{inlet} = 13.5m/s$ , reibungsfrei,  $m_c = 1.7 \cdot 10^{-8}$ kg,

wasser bei 20°C,  $f = 42Hz$ .<br>Zunächst wird das Ergebnis der Rechnung mit dem Relaxationsparameter  $\tau =$  $1 \cdot 10^{-1}$  s kg/m<sup>3</sup> detailliert erläutert. Abbildung 5.12 zeigt die zeitliche Entwicklung des über den kompletten Kanal integrierten Dampfvolumens. Ausgehend von der einphasigen Strömungssituation ( $V_{v,total} = 0m^3$ ) beginnt die Simulation mit einem Überschwinger. Damit ist in der Folge der starke Anstieg des gesamten Dampfvolumens auf  $V_{v,total} \approx 1.7 \cdot 10^{-3} m^3$  zum Zeitpunkt  $t \approx 0.1 s$  und die ebenso schnelle Verringerung des Dampfvolumens gemeint. Die in Abb. 5.13 dargestellte Verteilung der Dampffraktion zum Zeitpunkt  $t \approx 0.1s$  verdeutlicht dieses Phänomen. Der Grund für das starke Anwachsen und Abfallen des Dampfvolumens ist die fehlende Rückkopplung des Verdampfungsprozesses mit der Austrittsrandbedingung am Beginn der Rechnung. Wegen der fehlenden Rückkopplung am Beginn der Rechnung ist das Druckniveau im Kanal niedrig. Das Kavitationsgebiet wächst und konvektiert stromab. Dabei erreicht es die Einflusszone des konstanten Austrittsdrucks, der größer als der Dampfdruck ist. Der Dampf kondensiert und infolgedessen steigt das Druckniveau im Kanal an (vgl. Abschnitt 5.1.2). Der Druckanstieg verhindert eine erneute Ausbildung dieses Phänomens.

Ein derartiger Überschwinger in der zeitlichen Entwicklung des gesamten Dampfvolumens wird in abgeschwächter Form bereits im Fall der Düse mit kontinuierlich variierender Wandkontur beobachtet (vgl Abb. 5.3). Da dort der Austrittsrand im Vergleich zu der hier betrachteten Kanalströmung relativ nah am engsten Querschnitt liegt, ist der Überschwinger bei der Düse weniger stark ausgeprägt.

Die in Abb. 5.13 gezeigte groÿe räumliche Ausdehnung des Kavitationsgebiets während des Überschwingers bedeutet für die numerische Rechnung einen erheblichen Zeitaufwand. Dieser erhebliche Zeitaufwand ist notwendig, weil das Kavitationsmodell an einem Großteil der Gitterpunkte aktiv werden muss. Die Berechnung des Kavitationsquellterms mit dem modizierten Müller-Achenbach Modell ist sehr aufwendig, da bei jeder Berechnung des Quellterms die Differentialgleichung des Modells (Gl. 3.17) gelöst wird. Weiterhin verursacht das Zusammenfallen des Dampfvolumens einen starken Druckanstieg im Kanal, was aufgrund der auftretenden groÿen Druckgradienten hohe Anforderungen an das Konvergenzverhalten des Simulationsprogramms stellt.

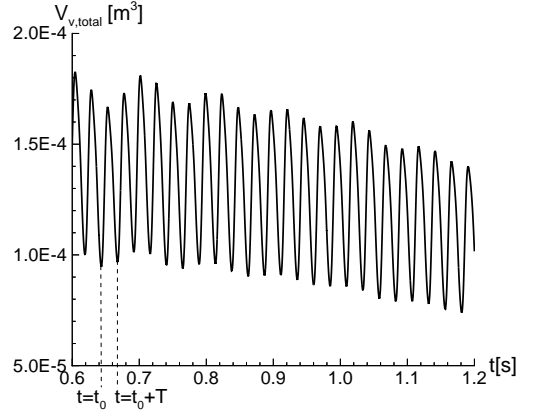

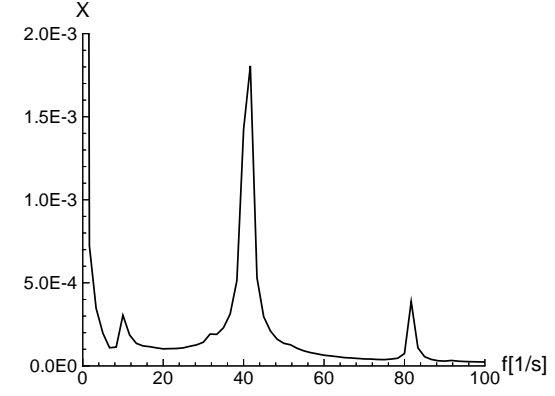

Abbildung 5.14.: Ausschnitt der zeitlichen Entwicklung des gesamten Dampfvo- des erste antgestellten Signals, i lumens, .

Abbildung 5.15.: FFT-Analyse des in

 $\tau = 1 \cdot 10^{-8}$  *s kg/m*<br>m der Überschwinger übe<br>isches Verhalten ein. Al f =  $\frac{1}{2}$  and  $\frac{1}{2}$   $\frac{1}{2}$   $\frac$ periodisches Verhalten ein. Abbildung 5.14 zeigt dieses quasi-periodische Verhalten in dem betreffenden Zeitabschnitt. Es ist anzunehmen, dass die leichte Abwärtstendenz des Signals im weiteren Verlauf nicht zu einer vollständigen Kondensation des gesamten Dampfvolumens führt, da die Amplitude konstant bleibt. Eine Fortsetzung der Simulation ist nicht effizient, da sich die Rechnung bereits über einen langen Zeitraum erstreckt. Dies veranschaulicht die große Anzahl der dargestellten Perioden. Das kleine Zeitintervall zwischen  $t_o$  und  $t_o + T$ , das adäquat aufgelöst werden muss, deutet auf die kleine Zeitskala des Problems hin.

In Abb. 5.15 sind die **Fourierkoeffizienten**  $X$  des in Abb. 5.14 gezeigten Signals dargestellt. Die Hauptfrequenz beträgt  $f = 42Hz = 1/(0.024s)$ . Ein kleinerer Peak bei  $f = 84Hz$  kennzeichnet die erste Harmonische. Der zusätzliche Peak bei der Trägerfrequenz  $f \approx 10Hz = 1/(0.1s)$  wird in Abb. 5.14 identifiziert als die mit der Periodendauer  $T_{Maxima} = 0.1s$  oszillierenden Maximalwerte. Die hohen Werte der Fourierkoeffizienten in der Nähe von  $f = 0Hz$  sind nicht auf nichtaufgelöste Zeitskalen zurückzuführen. Vielmehr ist die Ursache für die hohen Werte der von Null verschiedene 'y-Achsenabschnitt' des in Abb. 5.14 dargestellten Signals. Der 'y-Achsenabschnitt' wird im Rahmen einer Fourierreihenentwicklung durch den Koeffizienten  $a_o$  charakterisiert (vgl. [52]). Bei  $a_o$  handelt es sich um den Fourierkoeffizienten bei der Frequenz  $f = 0Hz$ .

Auf der linken Seite von Abb. 5.19 ist das Geschwindigkeitsfeld und die Verteilung der Damphraktion für den  $\tau = 1 \cdot 10^{-7} \, s \, \kappa \, q/m$ -Fall während des Zeitintervalls  $T = 1/42Hz = 0.024s$  dargestellt. Dieses Zeitintervall ist mit der Hauptfrequenz verknüpft. Die linke Seite von Abb. 5.19 zeigt ein vom engsten

Querschnitt aus wachsendes Kavitationsgebiet. Wie im Fall der Düse mit kontinuierlich variierender Wandkontur bildet sich am Ende der Kavitationsschicht ein Re-entrant Jet aus. Dieser verursacht das Aufbrechen des Kavitationsgebiets und das Abtrennen einer Kavitationswolke. Die Hauptfrequenz  $f = 42Hz$  repräsentiert offensichtlich die Frequenz, mit der Kavitationswolken abschwimmen.

Das in Abb. 5.19 dargestellte Ergebnis gleicht dem in Abb. 5.4 gezeigten Resultat für die Düse mit kontinuierlich variierender Wandkontur. Dies legitimiert im Nachhinein die zuvor getroffene Wahl einer einfachen Düsengeometrie für grundlegende Untersuchungen. Im Gegensatz zu den Simulationsergebnissen bei der Düse mit kontinuierlich variierender Wandkontur verschwindet das Kavitationsgebiet im engsten Querschnitt des Kanals zu keinem Zeitpunkt vollständig. Dies ist zurückzuführen auf den Knick in der Wandkontur, der einen ausgeprägten Druckabfall im engsten Querschnitt hervorruft, wie in Abschnitt 5.2.1 erklärt wird.

Für die Rechnung mit dem Relaxationsparameter  $\tau = 1 \cdot 10^{-4}$ skg/m<sup>3</sup> beginnt die zeitliche Entwicklung vergleichbar mit dem  $\tau = 1 \cdot 10^{-5}$ sk $q/m$ -Fall mit einem stark ausgeprägtem Überschwinger. Dieses Verhalten ist bei Klemm [42] ausführlich dokumentiert. In dieser Arbeit wird vor allem auf den Unterschied der Simulationen mit den verschiedenen Relaxationsparametern eingegangen.

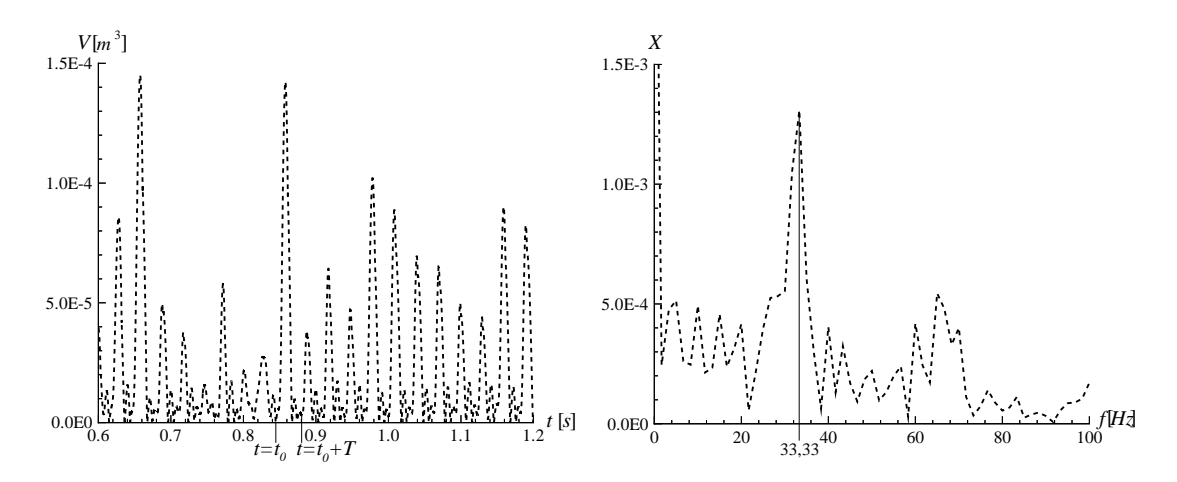

Abbildung 5.16.: Ausschnitt der zeitlichen Entwicklung des gesamten Dampfvort des erste angles en signals, i lumens,  $\tau = 1 \cdot 10 \frac{kg}{m}$ . Abbildung 5.17.: FFT-Analyse des in fumens,  $\tau = 1 \cdot 10^{-4}$ skg/m<sup>3</sup>.<br>In Abb. 5.16 ist für  $\tau = 1 \cdot 10^{-4}$ skg/m<sup>3</sup> der gleiche Zeitabschnitt des gesam-

ten Dampfvolumens wie in Abb. 5.14 dargestellt. Das Signal in Abb. 5.16 zeigt unregelmäßige Schwingungen, die mittels einer FFT-Analyse (Abb. 5.17) untersucht werden. Das Spektrum X des gesamten Dampfvolumens besitzt bei der Hauptfrequenz  $f \approx 33Hz$  ein Maximum, was einer Periodendauer von  $T = 0.03s$ entspricht. In der in Abb. 5.16 gezeigten Variation liegen während dieses Zeitraumes ein stark ausgebildetes Maximum und zwei weitere lokale Maxima (vgl. auch Abb. 5.18). Die FFT-Analyse zeigt zusätzlich kleine lokale Maxima. Die zugehörigen Frequenzen sind aufgrund der Überlagerung von mehreren sinusförmigen Schwingungen der zeitlichen Variation des Dampfvolumens in Abb. 5.16 nicht eindeutig zuzuordnen. Die unterschiedlichen Amplituden der Schwingungen entstehen durch die Superposition unharmonischer Schwingungen (vgl. [42]). In einem für Kavitationsuntersuchungen sinnvollen physikalischen Zeitfenster ist daher keine perfekte Periodizität feststellbar. Im Übrigen wird Periodizität in der Regel auch bei experimentellen Untersuchungen von kavitierenden Strömungen nicht beobachtet.

Anhand der lokalen Dampffraktion im Strömungsfeld, das die rechte Seite von Abb. 5.19 für  $\tau = 1 \cdot 10^{-4}$ skg/m<sup>3</sup> zeigt, sind die Ursachen für den Verlauf des gesamten Dampfvolumens zwischen  $t_o$  und  $t_o + T$  in Abb. 5.16 bzw. in Abb. 5.18 zu erkennen. Das Dampfvolumen steigt aufgrund der Ausbildung eines Kavitationsgebiets in einem Wirbel, der stromab konvektiert wird. Während dieser Konvektion wächst das Dampfgebiet im Wirbel vorerst an. Ab  $t \approx t_o + 5/16T$  kondensiert der Dampf wieder infolge des im Diffusor ansteigenden Drucks. Parallel dazu ist am engsten Querschnitt eine anwachsende Kavitationszone zu beobachten. Der Knick zum Zeitpunkt  $t = t_o + 0.013s$  im zeitlichen Verlauf des Dampfvolumens im Kanal wird durch das starke Anwachsen des Kavitationsgebiets an der Spitze des Hindernisses verursacht. Zu diesem Zeitpunkt ändert sich die Dominanz des Kavitationsgebiets, das für die Menge an Dampfvolumen im Kanal verantwortlich ist. Die Kondensation des Dampfes am Ende des vorderen Kavitationsgebiets bewirkt in Wandnähe eine lokale Rückströmung. Dieser Re-entrant Jet trennt im weiteren zeitlichen Verlauf ein Dampfgebiet ab. Nun wird zunächst der Dampf im Wirbel vollständig kondensiert. Daraufhin steigt das Druckniveau im Kanal an, was zum Zeitpunkt  $t = t_o + 10/16T$  zur Kondensation des anderen Kavitationsgebiets in der Nähe des engsten Querschnitts führt. Dieses verursacht seinerseits nach vollständiger Kondensation einen zusätzlichen Druckanstieg im Kanal.

Nachdem die Druckwelle den Kanal passiert hat, bildet sich am engsten Querschnitt zum Zeitpunkt  $t = t_0 + 12/16T$  erneut ein Kavitationsgebiet aus. Gleichzeitig wird ein Wirbel stromab konvektiert und weitet sich dabei auf. Dies resultiert in einem begrenzten Versperren des Kanals und in der Folge in einer Druckerhöhung stromauf. Diese Druckerhöhung führt wiederum zur Kondensation des kleinen Dampfgebiets zum Zeitpunkt  $t = t<sub>o</sub> + 12/16T$ . Aus Abb. 5.18 ist ersichtlich, dass noch eine zweite derartige Pulsation eines Kavitationsgebiets folgt. Nach jeder Pulsation entsteht ein Wirbel. Diese Wirbel vereinigen sich zum Zeitpunkt  $t = t_o$ . Erst wenn der vereinigte Wirbel so groß ist, dass er von der Hauptströmung stromab transportiert wird, entsteht hinter dem Wirbel ein Sog, der die Ausbildung eines groÿen Kavitationsgebiets im engsten Querschnitt ermöglicht.

Ob die Kondensation am Ende der Kavitationsschicht (vgl. Abschnitt 5.1.2) den Grund für die Wirbelbildung nach jeder Pulsation darstellt, ist nicht eindeutig zu klären. Auch die in Abschnitt 5.2.1 erläuterte Vermeidung von Druckspitzen bei Kavitation liefert eine plausible Erklärung.

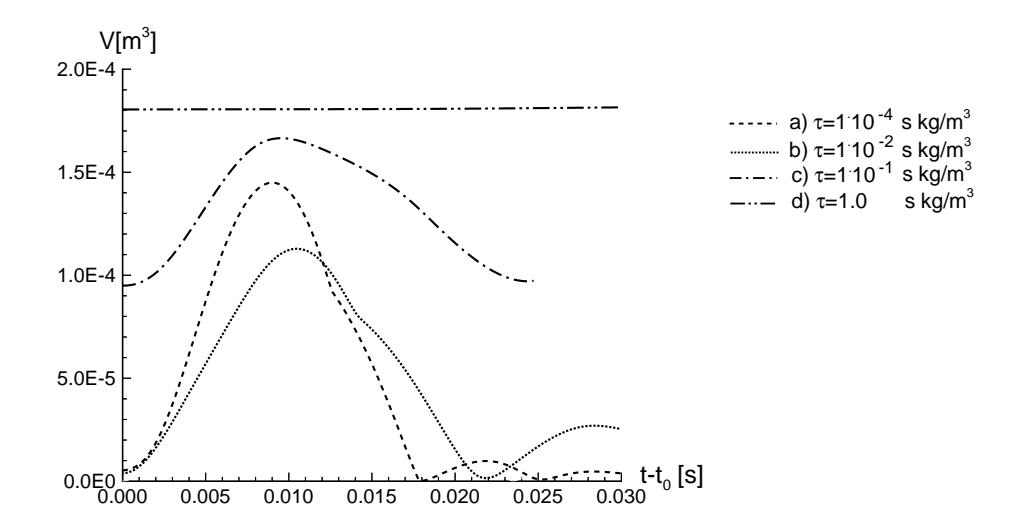

Abbildung 5.18.: Eine Periode der zeitlichen Entwicklung des gesamten Dampfvolu- $\frac{1}{2}$  to  $\frac{1}{2}$  und T  $\frac{1}{2}$  und T  $\frac{1}{2}$  und T  $\frac{1}{2}$  und T  $\frac{1}{2}$  und T  $\frac{1}{2}$  und T  $\frac{1}{2}$  und T  $\frac{1}{2}$  und T  $\frac{1}{2}$  und T  $\frac{1}{2}$  und T  $\frac{1}{2}$  und T  $\frac{1}{2}$  und T  $\frac{1}{2}$  und T  $t_o = 0.641s$  und  $T = 0.024s$ , d) stationär,  $\sigma_{exit} = 2.0, U_{inlet} = 13.5m/s$ , reibungsfrei,  $m_c = 1.7 \cdot 10^{-24} kg$ , Wasser bei 20<sup>o</sup>C.

Abbildung 5.18 zeigt eine repräsentative Periode der zeitlichen Entwicklung des gesamten Dampfvolumens im Kanal für unterschiedliche Relaxationsparameter. Der gewählte Darstellungsbeginn  $t_0$  sowie die Periodendauer T ist für die untersuchten Werte der Relaxationsparameter verschieden. Insbesondere existiert ein Unterschied der Periodendauer  $T = 0.024s = 1/(42Hz)$  und  $T = 0.03s$  $1/(33Hz)$  für die beiden bereits diskutierten Fälle  $\tau = 1 \cdot 10^{-1}$  s kg/m<sup>3</sup> und  $\eta = 1 \cdot 10 + s$  kg/m. Auhanig ist, dass die dem Wert  $\tau = 1 \cdot 10 + s$  kg/m zuzuordnende Variation ein lokales Minimum bei  $t = t_o + 0.024s$  hat. Dieser Wert markiert gerade das Ende der Periode für den  $\tau = 1 \cdot 10 - s$  kg/m-Fall. Die Ausbildung der Hauptfrequenz  $f = 42Hz$  auch für den  $\tau = 1 \cdot 10^{-4}$  s kg/m<sup>2</sup>-rall wird offenbar durch die zweite Pulsation (s.o.) verhindert.

Aus Abb. 5.18 wird zudem deutlich, dass bei  $\tau = 1.0 \cdot 10^{-5}$ sk $q/m$  im Vergleich zu  $\tau = 1 \cdot 10^{-4}$  s kg/m<sup>3</sup> ein höheres Niveau des gesamten Dampfvolumens existiert. Bei  $\tau = 1.0 \cdot 10^{-1}$ skg/m<sup>3</sup> wird das Dampfvolumen im engsten Querschnitt zu keinem Zeitpunkt vollständig kondensiert. Dies liegt an dem langsamen Kondensationsprozess bei großen Werten des Relaxationsparameters (vgl. Abschnitt 5.1.3). Wegen des langsamen Kondensationsprozesses sind die durch vollständige Kondensation verursachten Druckwellen nur schwach ausgeprägt. Aufgrund des Ausbleibens der Druckwellen wird wiederum weniger Dampf kondensiert. Das höhere Niveau des gesamten Dampfvolumens  $\tau = 1.0 \cdot 10^{-3}$ sk $q/m$  -lunrt dazu, dass sich eine relativ weit ausgedehnte Kavitationsschicht einstellt. Diese bewirkt, dass sich periodisch am Schichtende ein Re-entrant Jet bildet. Die klare Ausprägung dieses Effekts ist der Grund für die deutlichere Periodizität des Signals in Abb. 5.14 gegenüber der in Abb. 5.16.

Die in Abb. 5.18 gezeigten zeitlichen Entwicklungen des Dampfvolumens einer Periode stellen nur Einzelbeispiele dar, da das Gesamtsignal keine perfekte Periodizität aufweist. Insofern sind vergleichende Aussagen bezüglich der Höhe der Maxima bei unterschiedlichen Relaxationsparametern schwierig. Tendenziell ist mit steigendem Relaxationsparameter und damit der Verzögerung des Phasenübergangs eine Verkleinerung der Amplitude zu erwarten.

Im dem hier dargestellten  $\tau = 1.0 \cdot 10^{-5}$ sk $q/m$ -Fall ist eine Verringerung der  $\tau$ Amplitude gegenüber  $\tau = 1.0 \cdot 10^{-3}$ sk $g/\bar{m}$  restzustellen. Das erste Minimum liegt bei  $\tau = 1.0 \cdot 10^{-2}$ skg/m<sup>3</sup> etwa bei  $t = t_o + 0.022$ s. Dieser Wert liegt zwischen dem des ersten Minimums des  $\tau = 1.0 \cdot 10^{-4}$ skg/m<sup>3</sup> und der Periodendauer des  $\tau = 1.0 \cdot 10^{-5}$ skg/m3-Falls. Insofern ist das Simulationsergebnis von  $\tau = 1.0 \cdot 10^{-2}$ skg/m<sup>3</sup> zwischen den beiden anderen Werten des Relaxationsparameters anzusiedeln. Die Fourieranalyse der zeitlichen Entwicklung des gesamten Dampfvolumens für  $\tau = 1.0 \cdot 10^{-2}$ skg/m<sup>3</sup> ergibt ein verrauschtes Spektrum (vgl.) [42]), dessen höchster Peak sich bei der Frequenz  $f = 16Hz = 1/(0.0625s)$  befindet. Ein zweites Maximum liegt bei  $f = 39Hz = 1/(0.026s)$ . Für  $\tau = 1.0$ skg/m<sup>3</sup> stellt sich ein stationärer Zustand ein.

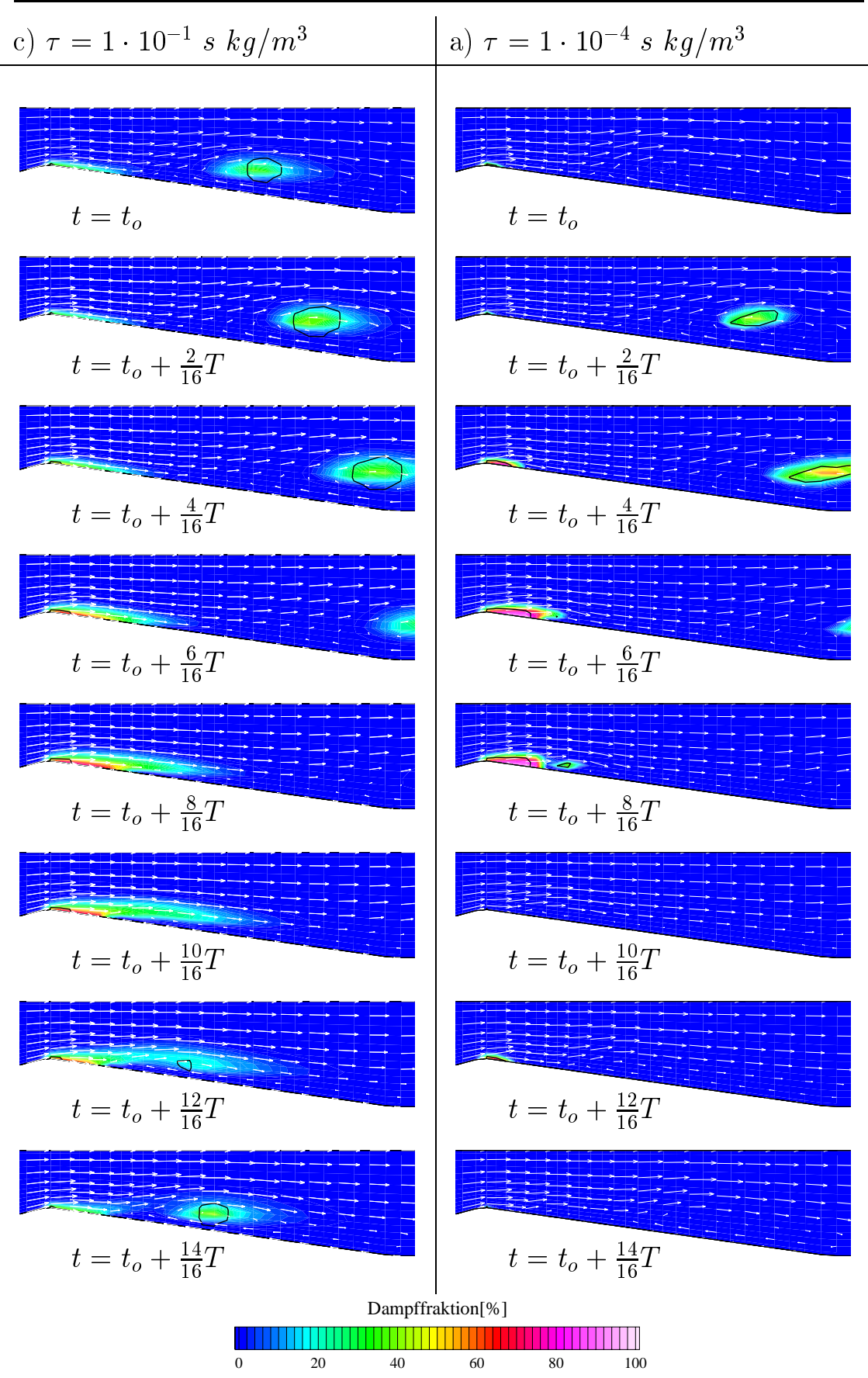

Abbildung 5.19.: Geschwindigkeitsvektoren und Dampffraktion für zwei verschiedene We have described the product  $\alpha$ ,  $\beta$  and  $\beta$  vg. There is  $\beta$  call  $\beta$  =  $\alpha$ ,  $\beta$  linet 13.5m/s, reibungsfrei,  $m_c = 1.7 \cdot 10^{-24}kg$ , Wasser bei 20<sup>o</sup>C.
In Simulationen anderer Autoren [22] sowie im Experiment [50] wird die kavitierende Strömung mit einer Strouhalzahl (vgl. Abschnitt 2.1.1) charakterisiert. Die Strouhalzahl wird mit der maximalen Kavitationslänge beim 'break off' L gebildet. Mit 'break off' wird im allgemeinen der Zeitpunkt bezeichnet, bei dem das Dampfgebiet unmittelbar vor der Abtrennung durch den Re-entrant Jet steht. Abbildung 5.20 zeigt die Strömungssituation beim 'break off' für verschiedene werte des Relaxationsparameters *1*. Del *1* = 1 *s kg/m*<sup>3</sup> ist die Strömung stationär. Es findet kein break off-Phänomen statt. Für  $\tau = 1 \cdot 10^{-1}$  s kg/m<sup>3</sup> ergibt sich eine break off-Länge von  $L = 103mm$ . Für  $\tau = 1 \cdot 10^{-2}$  s kg/m<sup>3</sup> und  $\tau = 1 \cdot 10^{-4}$ s kg/m<sup>3</sup> sind die break off-Längen wesentlich kleiner. Sie betragen  $L = 48mm$ bzw.  $L = 36mm$ . Mit der jeweiligen Frequenz (vgl. Abb. 5.18) und der Geschwindigkeit im engsten Querschnitt  $U_{throat} \approx 25m/s$ , die weitgehend unabhängig von dem stromab stattfindenden Kavitationsprozess ist, ergeben sich die folgenden Werte für die Strouhalzahl Str (vgl. Abschnitt 5.2.3): a)  $\tau = 1 \cdot 10^{-4}$  s kg/m<sup>3</sup>:  $SET = 0.03$ ,  $D)$   $\tau = 1 \cdot 10^{-5}$  s  $Kq/m$ :  $ST = 0.03$ ,  $C)$   $\tau = 1 \cdot 10^{-5}$  s  $Kq/m$ :  $Str = 0.17$ .

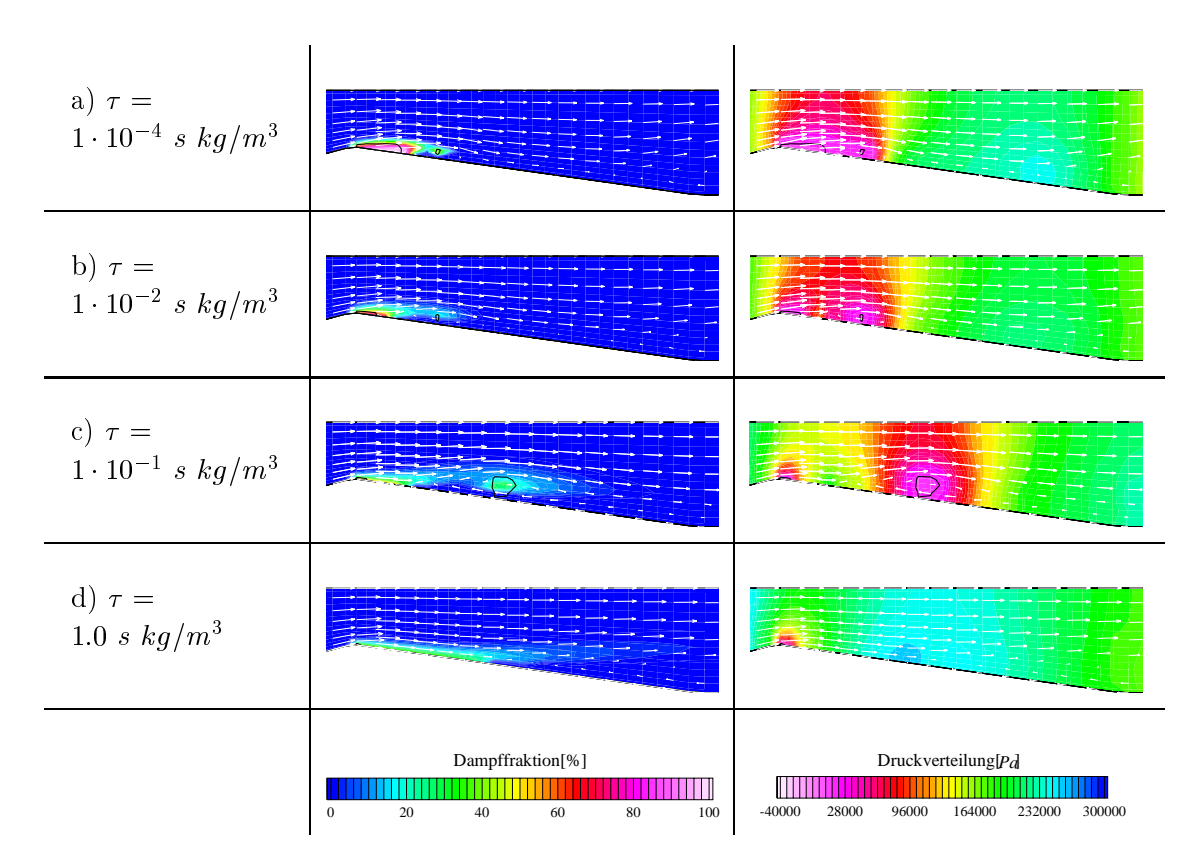

Abbildung 5.20.: Dampffraktion und Druckverteilung beim 'break off' für verschie- $\frac{d}{dx}$  were described in the  $\frac{d}{dx}$  functions  $\frac{d}{dx}$  =  $\frac{d}{dx}$   $\frac{d}{dx}$  =  $\frac{d}{dx}$   $\frac{d}{dx}$  =  $\frac{d}{dx}$  =  $\frac{d}{dx}$  =  $\frac{d}{dx}$  =  $\frac{d}{dx}$  =  $\frac{d}{dx}$  =  $\frac{d}{dx}$  =  $\frac{d}{dx}$  =  $\frac{d}{dx}$  =  $\frac{d}{dx}$  =  $\frac{d$  $m_c = 1.7 \cdot 10^{-24} kg$ , Wasser bei  $20^{\circ}C$ , a)  $t = t_o + 0.017s$ ,  $L = 103 mm$ , b)  $t = t_o + 0.017s$ ,  $L = 48mm$ , c)  $t = t_o + 0.016s$ ,  $L = 36mm$  d) stationär.

Aus der Druckverteilung ist ersichtlich, dass sich mit größerem Relaxationsparameter kleinere Druckgradienten einstellen. Dies wird durch den verzögerten Kondensationsprozess im Phasennichtgleichgewicht verursacht. Bei der Simulation mit  $\tau = 1 \cdot 10^{-1}$  s kg/m<sup>3</sup> treten Kavitationszonen in Gebieten auf, in denen der Druck weit oberhalb des Dampfdruckniveaus liegt. Dies ist nicht ungewöhnlich und wird z.B. von Dreiß [25] experimentell bei kavitierenden Strömungen in Kreiselpumpen beobachtet.

## 5.2.3. Experimentelle und numerischen Ergebnisse in der Literatur

Im folgenden werden zunächst die experimentellen [50, 88, 31] und numerischen [22, 23] Arbeiten anderer Wissenschaftler beschrieben und bewertet. In Abschnitt 5.2.4 erfolgt der Vergleich mit den in Abschnitt 5.2.2 präsentierten Rechenergebnissen.

Die kavitierende Strömung in der in Abb. 5.9 dargestellten Kanalgeometrie mit scharfkantigem Hindernis wird experimentell von Lush et al. [50] untersucht. Zur Visualisierung wird eine Hochgeschwindigkeitskamera verwendet, die es ermöglicht die kleine zeitliche Skalierung des Strömungsproblems aufzulösen. Abbildung 5.21 zeigt eine schematische Darstellung der experimentellen Beobachtungen. Von einem Kavitationsgebiet im engsten Querschnitt des Kanals trennt sich während einer Periode ein Dampfgebiet ab. Dieses wird stromab konvektiert, wo es schlieÿlich kondensiert. Lush erklärt den Mechanismus dieses break off-Phänomens mit einer Störung der freien Oberäche, die durch eine Druckwelle infolge der Kondensation des Kavitationsgebiets in der vorangegangenen Periode ausgelöst wird. In einer späteren Veröffentlichung [51] erklärt Lush das break off-Phänomen bei der kavitierenden Strömung in demselben Kanal als einen vom Re-entrant Jet verursachten Effekt. Die Strouhalzahl  $Str \approx 0.28$ , gebildet mit der Geschwindigkeit am engsten Querschnitt  $U_{throat}$ , ist im Experiment [50] mit einer Standardabweichung von  $s = 0.026$  relativ unabhängig von der Kavitationszahl  $\sigma$ .

Delannoy et al. [22] berechnen die von Lush et al. [50] experimentell untersuchte kavitierende Kanalströmung. Kavitation wird dabei physikalisch mit einem Zustandsgesetz und numerisch mit der Zustandsgesetzmethode modelliert (vgl. Abschnitt 2.3). Die Strömungsberechnung erfolgt reibungsfrei mit einem am Austrittsqerschnitt konstanten Druck bzw. konstanter Kavitationszahl  $\sigma_{exit} =$  $\left( p_{exit} - p_{vap} \right) / \rho_l \cdot U_{inlet}^+ =$  2.8. Die ermittelten Drücke am Kanaleintritt und im engsten Querschnitt zeigen ein quasi-periodisches Verhalten, wobei eine unregelmäßige Variation des Spitzendrucks auftritt. Die Strouhalzahl  $Str = 0.17$  ist niedriger als im Experiment. Innerhalb einer Periode ist in qualitativer Übereinstimmung mit dem Experiment ein durch den Re-entrant Jet verursachtes Abtrennen einer Kavitationswolke zu beobachten. Allerdings verschwindet das Kavitationsgebiet im engsten Querschnitt vollständig, nachdem sich die Wolke abgetrennt hat.

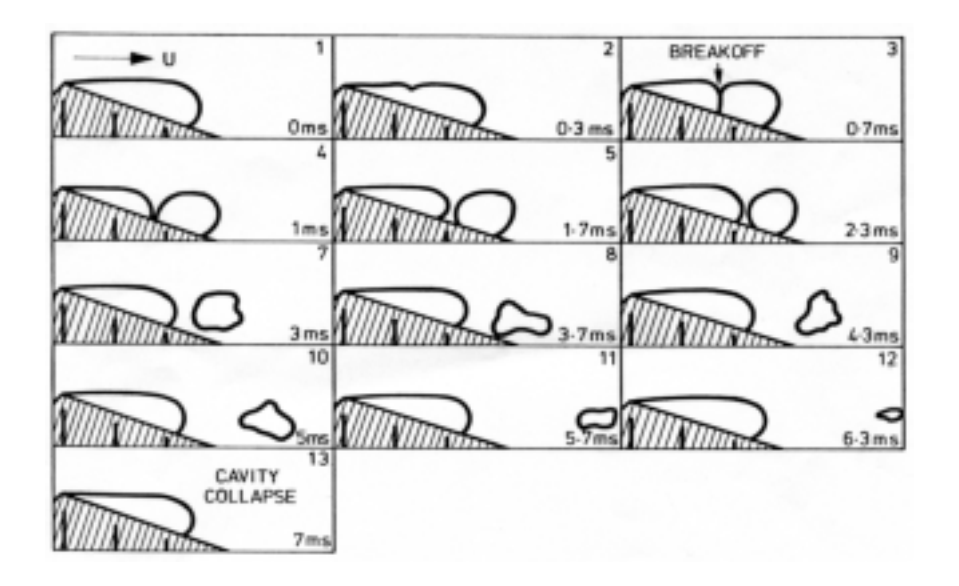

Abbildung 5.21.: Schematische Darstellung der instationär kavitierenden Kanalströmung im Experiment, © Dept. of Mechanical Engineering, City University London [50].

Ein reibungsbehaftetes, pseudo kompressibles VoF-Verfahren wird von Dieval et al. [23] zur Berechnung der von Lush et al. [50] experimentell untersuchten kavitierenden Kanalströmung angewendet. Dabei wird Kavitation physikalisch mit der Annahme konstanten Dampfdrucks im gesamten Kavitationsgebiet modelliert. Die Simulationen von Dieval et al., denen analog zur vorliegenden Arbeit eine am Kanalaustritt konstante Kavitationszahl  $\sigma_{exit} = 2.0$  zugrunde liegt, zeigen eine kavitationsbedingte Wirbelbildung. Im Gegensatz zum Experiment berichten Dieval et al. von einer Strömungssituation bestehend aus zwei Wirbeln, in deren Kernen innerhalb einer Periode zwei verschiedene Kavitationswolken entstehen. Die anliegende Kavitationsschicht im engsten Querschnitt ist in einem begrenzten Zeitraum nahezu vollständig verschwunden. Dieval et al. geben eine Strouhalzahl  $Str_{inlet} = 0.235$ , die jedoch im Gegensatz zum Experiment mit der Kanaleinströmgeschwindigkeit  $U_{inlet}$  bestimmt wird. Unter Verwendung der Geschwindigkeit am engsten Querschnitt  $U_{throat} \approx 1.852 \cdot U_{inlet}$  ergibt sich die mit dem Experiment vergleichbare und wesentlich niedrigere Strouhalzahl  $Str \approx 0.13$ .

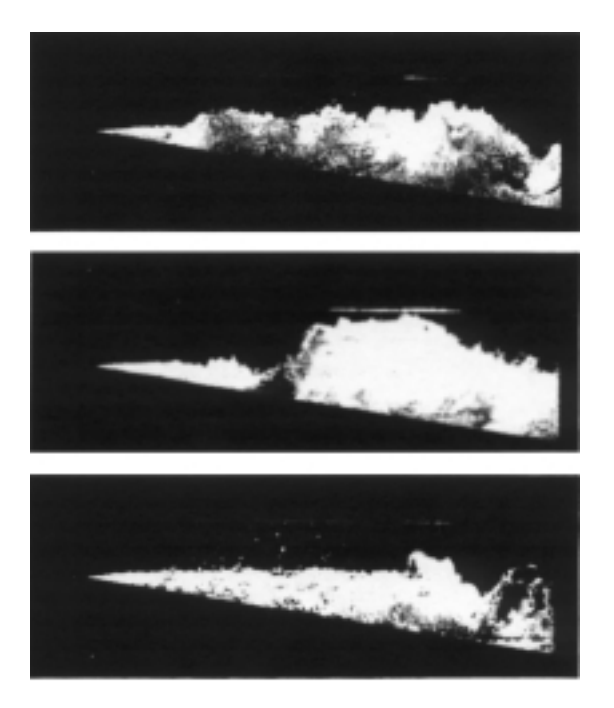

Abbildung 5.22.: Fotografien des komplexen Kavitationsprozesses in einem Kanal mit scharfkantigem Hindernis, © Dept. of Mechanical Engineering, Southampton University [31].

Furness et al. [31] untersuchen die kavitierende Strömung in einem vergleichbaren Kanal mit scharfkantigem Hindernis sowohl experimentell als auch numerisch. Abbildung 5.22 zeigt Fotografien des komplexen Kavitationsprozesses, die das Aufbrechen eines Kavitationsgebiets zeigen. Dieses wird als ein durch den Re-entrant Jet verursachtes Phänomen erklärt. Furness et al. stützen sich dabei auf die Interpretation von Ergebnissen mit einem numerischen Verfahren, das auf einem potentialtheoretischen Ansatz basiert. Die in Abb. 5.22 gezeigten Fotografien legen in eindrucksvoller Weise den Umstand offen, dass mehr als eine qualitativ richtige Berechnung und bestenfalls die Vorhersage integraler Größen wie Frequenz oder Durchflussbeiwert nicht zu erwarten sind. Erst eine detaillierte Auflösung jeder einzelnen Blase kann die komplexen Wechselwirkungen und Strömungsvorgänge quantitativ richtig erfassen.

Diverse experimentelle und numerische Arbeiten in Kanälen mit scharfkantigem Hindernis werden von Reboud et al. [67, 88, 89] durchgeführt. Die diesen Arbeiten zugrundeliegenden Geometrien und Randbedingungen sind jedoch nur unvollständig zu rekonstruieren.

#### 5.2.4. Quantitative Festlegung des Relaxationsparameters

Bei dem Vergleich des Experiments von Lush et al. [50] mit den in Abschnitt 5.2.2 ausgewerteten Rechenergebnissen ist eine qualitative Übereinstimmung der Kavitationsausbildung und desAbtrennungsmechanismus festzustellen. Das beste Resultat liefert die Simulation mit dem Relaxationsparameter  $\tau =$  $1.0 \cdot 10^{-7}$ sk $q/m$ , da charakteristische Merkmale, wie das Abtrennen eines großen Dampfgebiets und das ständig vorhandene Dampfgebiet im engsten Kanalquerschnitt reproduziert werden (vgl. Abb. 5.19 und Abb. 5.21). Bei Simulationen mit kleinerem Relaxationsparameter verschwindet die Kavitationszone im engsten Querschnitt in einem bestimmten Zeitintervall vollständig. Bei Rechnungen mit größerem Relaxationsparameter stellt sich ein physikalisch stationärer Zustand ein. Dieser ist mit dem im Experiment beobachteten Abtrennen eines Kavitationsgebiets nicht vereinbar.

Für den Relaxationsparameter  $\tau = 1.0 \cdot 10^{-1}$ skg/m<sup>3</sup> beträgt die Strouhalzahl den Ausführungen in Abschnitt 5.2.2 zufolge  $Str = 0.17$ . Bei kleineren Relaxationsparametern ist die Strouhalzahl mit  $Str = 0.03$  bzw.  $Str = 0.05$  deutlich niedriger. Verglichen mit der experimentell ermittelten Strouhalzahl  $Str = 0.28$ [50] ist eine große Abweichung zu verzeichnen, wobei wiederum der  $\tau = 1.0$ . 10 *- skq/m*--ran dem im Experiment ermittelten wert am nächsten ist. Angesichts der in Abb. 5.22 veranschaulichten Komplexität kavitierender Düsenströmungen ist eine Abweichung zu erwarten.

Im Vergleich mit den numerischen Simulationen der anderen Autoren [22, 23] ist vor allem hervorzuheben, dass mit den in dieser Arbeit vorgestellten Simulationsergebnissen in Übereinstimmung mit dem Experiment erstmals die vollständige Kondensation des Kavitationsgebiets im engsten Querschnitt ausbleibt. Die für  $\tau = 1.0 \cdot 10^{-1}$ skg/m<sup>3</sup> ermittelte Strouhalzahl Str = 0.17 liegt in der gleichen Gröÿenordnung wie die von den anderen Autoren ermittelten Werten  $Str = 0.17$  bzw.  $Str = 0.13$ .

Die Simulationsergebnisse mit dem Relaxationsparameter  $\tau = 1 \cdot 10^{-1} s \ kg/m^3$ liefern die beste Übereinstimmung mit dem Experiment. Der Wert des Relaxationsparameters wird daner quantitativ mit  $\tau = 1 \cdot 10^{-3}$  *s kg/m*- lestgelegt. Fur die in dieser Arbeit simulierten Düsenströmungen mit einer typische Zeitskala in der Größenordnung von  $10^{-3}$ s stellt dieser Relaxationsparameter den Ausführungen in Abschnitt 5.1.2 zufolge gerade den Grenzfall des Phasengleichgewichts dar.

5. Ergebnisse der Strömungssimulationen

# 6. Zusammenfassung

Der erste Teil der vorliegenden Arbeit befasst sich mit der Entwicklung eines neuen Kavitationsmodells. Die Kernidee ist dabei, ein viel versprechendes Modell, das ursprünglich für Phasenübergänge bei Gedächtnislegierungen entwickelt worden ist, auf Phasenübergänge bei Wasser zu übertragen. Dabei wird in Anlehnung an die van-der-Waals bzw. an die Landau-Theorie beiden Phasen jeweils ein treibendes Potential zugeordnet, das in Abhängigkeit von dem thermodynamischen Zustand variiert. Das Verhältnis der beiden Potentiale zueinander bestimmt das Einsetzen von Verdampfung oder Kondensation. Die treibenden Potentiale werden in der Weise gewählt, dass die Modellantwort auf eine langsame Druckabsenkung in einer Dichteänderung entlang der Gleichgewichtswerte resultiert. Somit verknüpft das Modell im Zweiphasengebiet Dichte und Druck bei konstanter Temperatur durch ein Zustandsgesetz. Mit dem neuen Zustandsgesetz kann die Phasenumwandlung im Gleichgewicht für Wasser bei einer Temperatur von  $20^{\circ}C$  quantitativ richtig beschrieben werden. Das neue Zustandsgesetz unterscheidet sich von den in der Literatur zur Berechnung kavitierender Strömungen üblicherweise verwendeten Zustandsgesetzen durch die Beschreibung des Kavitationsprozesses als einen zeitabhängigen Verdampfungs- bzw. Kondensationsprozess. Daher eignet sich das Modell besonders zur Beschreibung von Zuständen im Phasennichtgleichgewicht. Im Phasennichtgleichgewicht steht dem Phasenübergang nicht genug Zeit zur Verfügung, um z.B. auf eine schnelle Druckänderungen mit einer Verdampfung auf Dampfdruckniveau zu reagieren. Dies ist im Hinblick auf die Berechnung kavitierender Strömungen in Einspritzdüsen mit sehr kleinen typischen Zeitskalen von Bedeutung.

Im zweiten Teil der Arbeit werden Simulationen von instationär kavitierenden Düsenströmungen präsentiert. Dazu wird ein für Kavitation modiziertes Volumeof-Fluid Verfahren verwendet, bei dem der Quellterm in einer Transportgleichung für die Dampffraktion mit dem oben erklärten Kavitationsmodell bestimmt wird. Grundlegende Untersuchungen werden an einem einfachen numerischen Testfall, der Düse mit kontinuierlich variierender Wandkontur, durchgeführt. Es zeigt sich, dass mit dieser Methode für Kavitation charakteristische Phänomene, wie z.B. die Ausbildung eines Re-entrant Jet, reproduziert werden können. Im Kavitationsge-

biet stellen sich Phasengleichgewichts- bzw. mehr oder weniger stark ausgeprägte Nichtgleichgewichtszustände in Abhängigkeit von der Wahl des Relaxationsparameters ein. Der Relaxationsparameter kontrolliert die Zeitskala des Modells. Während andere Modellparameter durch die Beschreibung der Phasenumwandlung im Gleichgewicht (s.o.) festgelegt werden, ist dies für den Relaxationsparameter nicht möglich, weil ein Gleichgewichtszustand definitionsgemäß unabhängig von der Zeit ist. Der Relaxationsparameter wird daher durch den Vergleich von Strömungssimulationen mit dem Experiment bestimmt. Die Simulationen der kavitierenden Strömung in einem Kanal mit scharfkantigem Hindernis zeigen, dass die Methode in der Lage ist, die im Experiment beobachteten Kavitationsstrukturen zu reproduzieren, wenn für den Relaxationsparameter ein bestimmter Wert festgelegt wird. Für die hier betrachteten Düsenströmungen verlaufen die Kavitationsprozesse bei Verwendung dieses Werts an der Grenze zwischen Phasengleichund Phasennichtgleichgewicht.

#### $7.1.$ 7.1. Potential und Grenzen des neuen Kavitationsmodells

#### 7.1.1. Keimbildung und Oberächenspannung

Das Wachstum einer Dampfblase wird der blasendynamischen Theorie zufolge durch das Verdrängen der umgebenen Flüssigkeit beschränkt. Dieser mechanische Effekt wird durch das Koppeln des Kavitationsmodells mit den Bewegungsgleichungen berücksichtigt (vgl. Abschnitt 5.1). Der mechanische Verdrängungseffekt äußert sich bei dem in dieser Arbeit verwendeten Verfahren in einer Druckerhöhung, sobald Dampf gebildet wird. Daher wird in dem Verfahren zwar das Wachstum von Dampfgebieten durch die Flüssigkeitsverdrängung beschränkt, jedoch werden bislang die für Kavitation wichtigen Einflussgrößen der Keimgröÿe und der Keimanzahl nicht beachtet. Vielmehr wird bisher davon ausgegangen, dass die Keime so zahlreich und vor allem so groß sind, dass sie den Kavitationsprozess nicht beeinflussen. Nach den Ausführungen in Abschnitt 5.1 können Dampfblasen erst wachsen, wenn ihr Radius größer ist als der kritische Radius  $r_{krit}$  bei der Keimbildungsbarriere. Die Existenz der Keimbildungsbarriere beruht auf der Oberächenspannung. In diesem Abschnitt wird eine zukünftige Berücksichtigung der Oberächenspannung im Rahmen des modizierten Müller-Achenbach Modells erläutert.

Nach Müller [56] bestimmt sich die freie Enthalpie G des in Abb. 3.1 dargestellten Systems bei Berücksichtigung der Oberflächenspannung  $\sigma$  der kugelsymmetrischen Blase mit dem Radius  $r$  zu

$$
G(r) = \frac{4\pi}{3}\sigma r^2 + \frac{4\pi}{3}r^3 \left(p + \frac{2\sigma}{r}\right) \cdot \ln\left(\frac{p + \frac{2\sigma}{r}}{p_{vap}}\right). \tag{7.1}
$$

Hierbei wird angenommen, dass die Flüssigkeit inkompressibel ist, und dass sich der Dampf wie ein ideales Gas verhält. Abbildung 7.1 zeigt die Variation der

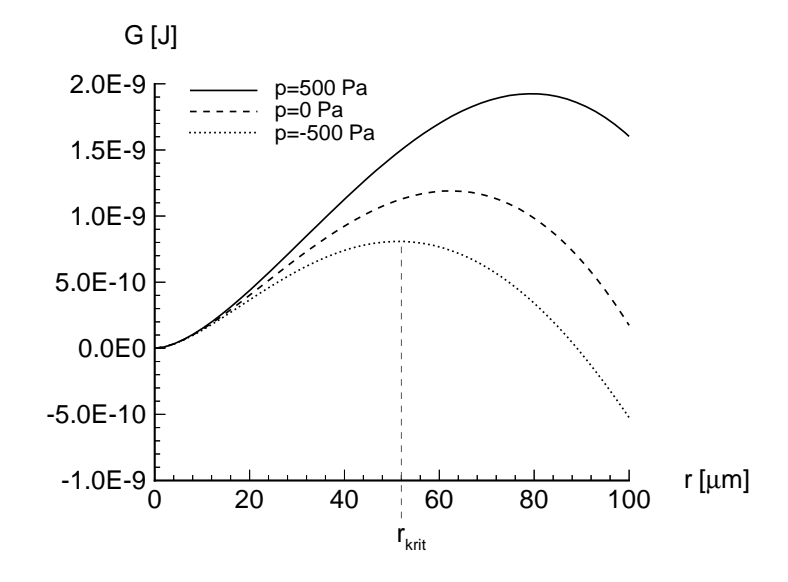

freien Enthalpie in Abhängigkeit vom Blasenradius für drei verschiedene Parameterwerte des Drucks p.

Abbildung 7.1.: Keimbildungsbarriere einer Blase beim Potential der Freien Enthalpie,  $p_{vap} = 2340Pa$ ,  $\sigma = 0.073N/m$ , Wasser bei T=20<sup>o</sup>C.

pie,  $p_{vap} = z$ 340*P a, o* = 0.073*N/m,* wasser bei T=20 C.<br>Bei der Interpretation ist zu beachten, dass die freie Enthalpie *G* im Gleichgewicht minimal ist (vgl. Abschnitt 3.1.1). Alle Variationen haben bei  $r = 0 \mu m$  ein lokales Minimum. Bei dem Wert  $r = 0 \mu m$  ist das ganze System flüssig. Ein zweites weit ausserhalb des Bildausschnitts liegendes Minimum bei grossen Werten für r markiert den Gleichgewichtszustand, bei dem das ganze System dampörmig ist. Die G-Variationen haben ein Maximum bei dem durch Gl. 2.7 festgelegten kritischen Radius  $r_{krit}$ . Ausgehend von einem Blasenkeim mit dem Radius  $r < r_{krit}$ kann das System seine freie Enthalpie verkleinern, indem die Blase kondensiert  $(r=0\mu m)$ . Ist  $r>r_{krit}$ , so wird die freie Enthalpie durch vollständiges Verdampfen minimal. Bei dem kritischen Radius handelt es sich daher um den Radius der Keimbildungsbarriere.

Für die im Rahmen des modifizierten Müller Achenbach Modells definierte Variation der spezifischen freien Enthalpie  $g=G/m$  über dem spezifischen Volumen  $v = V/m$  (vgl. Abb. 3.6) kann der Effekt der Oberflächenspannung somit als eine zusätzliche Potentialbarriere angesehen werden. Diese sollte durch eine Formulierung von Gl. 7.1 als g(v)-Abhängigkeit vorgegeben werden. In Gl. 7.1 ist dabei r unter Ausnutzung der Relation für das Volumen einer Blase  $V = \frac{1}{3}r^2$ zu eliminieren. Das Kavitationsmodell liefert mit dieser neu formulierten freien Enthalpie in bewährter Weise die Änderung des Dampfgehalts x bzw. die daraus resultierende Änderung des spezifischen Volumens  $v$ . Für eine Gitterzelle mit dem

Volumen V können die Blasenanzahl N und der Blasenradius r aus dem spezi fischen Volumen  $v = 1/\rho$  unter Annahme einer konstanten Keimanzahldichte n mit Hilfe von Gl. 2.1, Gl. 4.1, Gl. 2.6 und der Relation  $V_v = N \cdot \frac{1}{3} r^{\circ}$  ausgerechnet werden.

#### $7.1.2.$ Thermische Effekte

Die Berücksichtigung thermisch kontrollierter Effekte innerhalb der physikalischen Modellierung der Kavitation ist für Wasserströmungen bei hohen Temperaturen von entscheidender Bedeutung [78]. Auch für Simulationen von kavitierenden Strömungen anderer Fluide als Wasser, z.B. organischer Fördermedien, ist eine Beachtung thermischer Effekte in der Regel erforderlich.

Im Rahmen der Blasendynamik wird von thermischen Effekten gesprochen, wenn die Bereitstellung latenter Wärme für die Verdampfung nicht mehr gewährleistet wird (vgl. Abschnitt 2.3.1.1). In diesem Fall kommt dem Wärmetransport von dem umgebenden Fluid hin zum Kavitationsgebiet eine zentrale Rolle zu. Deswegen ist zur Berücksichtigung thermischer Effekte zusätzlich die Energieerhaltungsgleichung in Form der Enthalpie-Transportgleichung [5] zu lösen

$$
\frac{\partial \varrho h}{\partial t} + \frac{\partial (\varrho u_i h)}{\partial x_i} = \frac{\partial p}{\partial t} + u_i \frac{\partial p}{\partial x_i}.
$$
\n(7.2)

Hierbei wird u.a. die Wärmediffusion gegenüber der Konvektion vernachlässigt. Mit  $c_{p,v}$  und  $c_{p,l}$  werden im Folgenden die spezifischen isobaren Wärmekapazitäten von Dampf und Flüssigkeit bezeichnet

$$
h = \frac{\alpha \varrho_v h_v + (1 - \alpha) \varrho_l h_l}{\rho}, \tag{7.3}
$$

$$
h_l = c_{p,l}T,\t\t(7.4)
$$

$$
h_v = c_{p,v}T, \qquad \text{mit} \quad h_v = h_l + L/m. \tag{7.5}
$$

Der Flüssigkeit wird durch Verdampfung die latente Wärme bzw. die Verdampfungsenthalpie L entzogen. Aus der Enthalpie des Phasengemisches berechnet sich die mittlere Temperatur im Kontrollvolumen nach Gl. 7.3 bis 7.4. Durch den Wärmeentzug nimmt die mittlere Temperatur ab. Die Dichte des Dampfs und der Dampfdruck sind temperaturabhängig. Je niedriger die Temperatur ist, desto niedriger ist der Dampfdruck  $p_{vap}$ . Durch Verdampfung sinkt die Temperatur und demnach auch der Dampfdruck, was die Ausprägung der Kavitation begrenzt. Erst durch den Wärmetransport wird die Temperatur wieder angehoben und in der Folge der Kavitationsprozess fortgesetzt.

Bisher erfolgt die Modellierung im Rahmen des modizierten Müller-Achenbach Modells unter der Annahme konstanter Temperatur. Diese Annahme führt bei

der Postulierung der spezifischen freien Enthalpie  $q$  dazu, dass lediglich die eine in Abb. 3.6 dargestellte Variation von  $q$  über  $v$  postuliert werden muss. Bei Berücksichtigung der Temperaturabhängigkeit ist gemäÿ Abb. 7.2 jeder Temperatur eine andere Variation zuzuordnen.

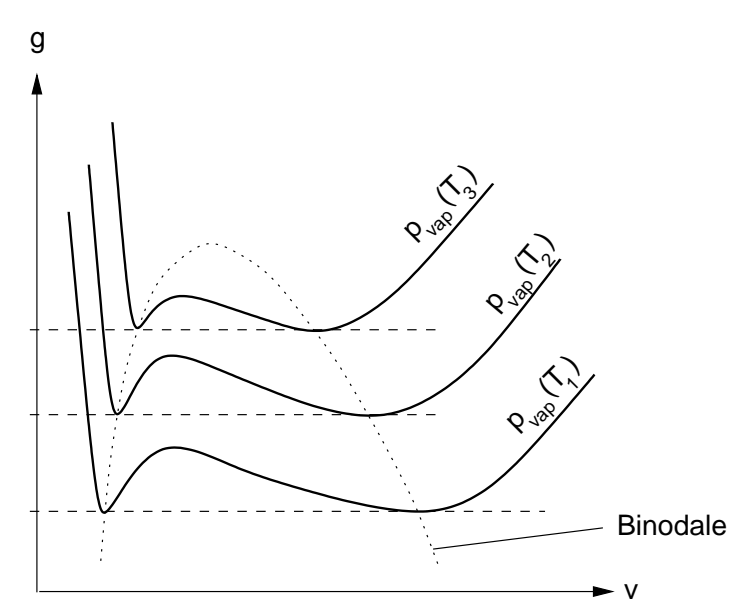

Abbildung 7.2.: Schematische Darstellung der spezischen freien Enthalpie beim jeweiligen von der Temperatur abhängigen Dampfdruck,  $T_1 < T_2 < T_3$ .

 $T_{\rm 1}$  and the tast  $T_{\rm 2}$  and  $T_{\rm 3}$ . The tast  $T_{\rm 4}$  is the  $T_{\rm 5}$  constant  $T_{\rm 6}$ . entgegen den Ausführungen in Abschnitt 3.2.3 als von der Temperatur unabhängig angenommen werden.

### 7.1.3. Organische Fluide und Gemische

Im Hinblick auf die Berechnung kavitierender Strömungen in Einspritzdüsen von Dieselmotoren muss das Kavitationsmodell auch für andere Fluide als Wasser einsetzbar sein. In Abb. 2.10 ist z.B. die kavitierende Strömung des organischen Fluids Decalin  $(C_{10}H_{18})$  dargestellt. Die Stoffdaten dieses Fluids unterscheiden sich von denen von Wasser u.a. durch den Dampfdruck und die spezischen Volumina von Flüssigkeit und Dampf (vgl. [70]). Für die Berechnung mit dem modizierten Müller-Achenbach-Modell ist daher eine diesen Stodaten angepasste Variation der spezifischen freien Enthalpie  $q$  zu postulieren, wie dies analog in Abschnitt 3.2.4 für Wasser bei Umgebungstemperatur erfolgt.

Neben einkomponentigen Kraftstoffen wie Decalin werden auch Gemische, die im einfachsten Fall aus zwei Komponenten wie z.B. Decalin und Isopropanol bestehen [70], verwendet. Jede dieser Komponenten kann wiederum in flüssiger und dampörmiger Phase vorliegen. Daher wird hier jeder Komponente ein Dampfgehalt .

$$
x_1 = \frac{m_1^v}{m_1} \qquad \qquad x_2 = \frac{m_2^v}{m_2} \ . \tag{7.6}
$$

Hierin ist  $m_1^v$  die Masse an Dampf der Komponente 1. Für jede Komponente wird eine Ratengleichung der Form von Gl. 3.17

$$
\frac{dx_1}{dt} = -x_1 \cdot K_1^{v \to l} + (1 - x_1) \cdot K_1^{l \to v} \Big| \frac{dx_2}{dt} = -x_2 \cdot K_2^{v \to l} + (1 - x_2) \cdot K_2^{l \to v} \tag{7.7}
$$

gelöst. Die Übergangswahrscheinlichkeiten  $K_{\alpha}$   $\beta$  der jeweiligen Komponente  $\alpha =$ 1,2 hängen von der spezifischen freien Enthalpie  $g_{\alpha}$  derselben Komponente ab. Diese wird für jede Komponente einzelnd analog zu der Vorgehensweise in Abschnitt 3.2.4 postuliert. Der Einfluss der Mischung äußert sich in einem zusätzlichen Term für die spezifische freie Enthalpie  $g_{\alpha}$ , dem Term der Mischungsentropie<sup>2</sup> . Dieser Term stellt, ähnlich wie der Oberächenspannungsterm in Abschnitt 7.1.1, einen zusätzlichen Anteil des  $g_{\alpha}$ -Potentials dar. Der Term der Mischungsentropie hängt von dem Massenverhältnis  $z = m_1/m_2$  der beiden Komponenten ab.

#### 7.2. Numerische Umsetzung und  $7.2.$ Strömungssimulationen

#### 7.2.1. Konvergenzverhalten

Die in dieser Arbeit für die Simulationen zweiphasiger Strömungen verwendeten Rechengitter sind im Vergleich zu typischen Gittern für einphasige Rechnungen relativ grob. Diese Gitterauösung ergibt sich aus der Forderung nach vertretbaren Rechenzeiten. Der Grund für den erhebliche Mehraufwand im Vergleich zu einphasigen Rechnungen ist die numerische Steifheit der Druckkorrekturgleichung (Gl. 4.32). Diese Steifheit ist bedingt durch den großen Kavitationsquellterm  $Q_{Kav.P}$  (vgl. Abschnitt 5.1.1). Bislang wird durch den Quellterm bei Unterschreiten des Dampfdrucks gewissermaßen Dampfvolumen produziert. Wird der Dampfdruck während des Iterationsprozesses stark unterschritten, so ist der Quellterm, der mit dem dem Druck aus der vorherigen äußeren Iteration  $m-1$ 

<sup>1</sup> In der chemischen Thermodynamik [56] wird häug der Anteil der Komponente 1 an Dampf  $X_1^v = m_1^v/m^v$  verwendet. Dieser ist nicht mit dem oben benutzten Dampfgehalt  $x_1$  zu verwechseln.

<sup>2</sup>Ein vergleichbarer Term wird von Müller [56] für eine denkbar einfache zweikomponentige ideale Mischung, eines Wassertropfens in feuchter Luft, hergeleitet.

bestimmt wird, sehr groÿ und die Konvergenzprobleme sind dementsprechend ausgeprägt. Im auskonvergierten Zustand stellt sich im Kavitationsgebiet der Dampfdruck ein, wenn der Phasengleichgewichtszustand erreicht wird. Diese Information sollte zukünftig genutzt werden, um die Konvergenz des Verfahrens zu verbessern. Statt wie bisher den neuen Druck mit dem Quellterm zu berechnen, wird nun danach gefragt, wie groÿ der Quellterm sein muss, damit sich im Kavitationsgebiet der Dampfdruck einstellt. Die diskretisierte Form der Druckkorrekturgleichung (Gl. 4.32) lautet

$$
A_P p_P^{'} + \sum_N A_N p_N^{'} = Q_{Kav,P}^{m-1} + Q_{Rest,P}^{m*}.
$$
\n(7.8)

Soll sich im Kavitationsgebiet der Dampfdruck  $p_{vap}$  einstellen, so ist die Druckkorrektur nach Gl. 4.18 gegeben durch  $p_1 = p_{vap} - p_{m-1}$ . Unter der Annahme, dass der Druck an den Nachbarpunkten auch gleich dem Dampfdruck sein wird, kann mit Gl. 7.8 der Quellterm im Kavitationsgebiet berechnet werden zu

$$
Q_{Kav,P}^{m-1} = A_P \left( p_{vap} - p_P^{m-1} \right) + \sum_N A_N \left( p_{vap} - p_N^{m-1} \right) - Q_{Rest,P}^{m*}.
$$
 (7.9)

Die Verwendung dieses Kavitationsquellterms für die Druckkorrekturgleichung (Gl. 7.8) sollte dazu führen, dass sich bereits nach der ersten äußeren Iteration das Dampfdruckniveau des Phasengleichgewichts im Kavitationsgebiet einstellt. Entgegen der obigen Annahme hat sich bei den Simulationen, je nach der physikalischen Modellierung der Kavitation, im Kavitationsgebiet nicht der Gleichgewichtszustand eingestellt. Der Fall des Phasengleichgewichts stellt jedoch die Grenze dar, bis zu der der zuvor stattfindende Nichtgleichgewichtsprozess maximal verläuft. Insofern stellt auch der Quellterm  $Q_{Kav,P}$  aus Gl. 7.9 die Grenze für einen von einem Kavitationsmodell gelieferten Quellterm dar.

- [1] Achenbach, M.: Simulation des Spannungs-Dehnungs-Temperaturverhaltens von Legierungen mit Formerinnerungsvermögen; Dissertation, Technische Universität Berlin, 1987.
- [2] ACHENBACH, M., MÜLLER, I.: Simulation of Material Behaviour of Alloys with Shape Memory; Arch. of Mech., 37, No. 6 (1985), 573-585.
- [3] ACHENBACH, M.: A Model for an Alloy with Shape Memory; Int. J. of Plasticity,  $5(1989), 371-395.$
- [4] Athavale, M. M., Li, H. Y., Jiang, Y., Singhal, A. K.: Application of the full cavitation model to pumps and inducers; Proc. of ISROMAC-8, Honolulu, 2000.
- [5] Avva, R., Singhal, A. K., Gibson, D.: An Enthalpy Based Model of Cavitation; Cavitation and Gas-Liquid Flow in Fluid Machinery Devices, ASME, FED-Vol. **226** (1995), 63-70.
- [6] BADOCK, J., WIRTH, R., FATH, A., LEIPERTZ, A.: Investigation of Cavitation in Real Size Diesel Injection Nozzles; Int. J. of Heat and Fluid Flow, 20 (1999), 538-544.
- [7] Badur, J., Banaszkiewicz, M.: A Model of Two-Phase Flow with Relaxational-Gradient Microstructure; Third Int. Conf. on Multiphase Flow, ICMF `98, Lyon, France, June 8-12, 1998, CD-ROM.
- [8] Badur, J., Banaszkiewicz, M., Vortmann, C.: The Use of Second Gradient Theory for the Description of Flashing Water Flow; In: Progress in Engineering Heat Transfer, Proc. Third Baltic Heat Transfer Conf., Gdansk, Poland, September 22-24, 1999, IFFM Publishers, 625-632.
- [9] Bilicki, Z., Kestin, J.: Physical Aspects of the Relaxation model in Two-Phase Flow; Research Report, Grant DEFG02-87-ER13687, Office of Basic Energy Sciences, U.S. Department of Energy, 1988.
- [10] CALLEN, H. B.: Thermodynamics and an Introduction to Thermostatistics; John Wiley & Sons, 2nd ed., 1985.
- [11] AEA TECHNOLOGY: CFX-TASCflow, Theory Documentation; 1999.
- [12] CHAN, S.-K.: Steady-state Kinetics of Diffusionless First Order Phase Transformations; J. Chem. Phys.,  $67$ , No. 12 (1977), 5755–5762.
- [13] Chaves, H., Knapp, M., Kubitzek, A., Obermeier, F., Schneider, T.: Experimental Study of Cavitation in the Nozzle Hole of Diesel Injectors Using Transparent Nozzles; SAE Congress Detroit, USA, February 27 - March 2, 1995, SAE Technical Paper Series, No. 950290.
- [14] Chen, R., Kirsh, Y: Analysis of Thermally Stimulated Processes. Pergamon Press, Oxford 1981.
- [15] CHEN, Y., HEISTER, S. D.: Modeling Cavitating Flows in Diesel Injectors; Atomization and Sprays,  $6$  (1996), 709-726.
- [16] Chen, Y., Heister, S. D.: Modeling Hydrodynamic Nonequilibrium in Cavitating Flows; J. of Fluids Engineering,  $118$  (1996), 172–178.
- [17] Cokljat, D., Ivanov, V. A., Vasquez, S. A.: Two-Phase Model for Cavitating Flows; Third Int. Conf. on Multiphase Flow, ICMF `98, Lyon, France, June 8-12, 1998, CD-ROM.
- [18] Cooper, P.: Analysis of Single- and Two-phase Flows in Turbopump Inducers. J. of Engineering for Power, October 1967, 577-588.
- [19] Dang, J., Kuiper, G.: Re-Entrant Jet Modeling of Partial Cavity Flow on Three Dimensional Hydrofoils; J. of Fluids Engineering, Trans. ASME, 121 (1999),  $781-787$ .
- [20] Davies, R.: Cavitation in Real Liquids. Elsevier Publishing Company, 1964.
- [21] Delannoy, Y.: Modélisation découlement instationnaires et cavitants; Thèse de doctorat, L'Institut National Polytechnique de Grenoble, 1989.
- [22] Delannoy, Y., Kueny, J. L.: Two Phase Flow Approach in Unsteady Cavitation Modelling; Cavitation and Multiphase Flow Forum 1990 (eds. O. Furuya), ASME, FED-Vol. 98 (1990), 153-158.
- [23] Dieval, L., Arnaud, M., Marcer, R., Le Gouez, J. M.: Improvement of a VOF Method for Multiphase Flows; Third Int. Conf. on Multiphase Flow, ICMF `98, Lyon, France, June 8-12, 1998, CD-ROM.
- [24] Dillmann, A.: Theorie der homogenen Nukleation übersättigter Dämpfe; Dissertation, Nr. 93, Max-Planck-Institut für Strömungsforschung, Göttingen, 1989.
- [25] DREISS, A.: Untersuchung der Laufradkavitation einer radialen Kreiselpumpe durch instationäre Druckmessungen im rotierenden System; Dissertation, Technische Universität Braunschweig, Verlag und Bildarchiv W.H. Faragallah, 1997.
- [26] Van Dyke, M.: An Album of Fluid Motion; Parabolic Press, Stanford, Californien 1982.
- $[27]$  Eisenberg, F.: Film Notes for Cavitation . National Committee for Fluid Mechanics Films, No. 21620, 1968/1969.
- [28] Ferziger, J. H., Peri¢, M.: Computational Methods for Fluid Dynamics; Springer-Verlag, Berlin 1996.
- [29] Fluent Inc.: Fluent 5, User`s Guide; 1999.
- [30] Franc, J. P., Michel, J. M.: Unsteady Attached Cavitation and the Boundary Layer: Experimental Investigation and Numerical Treatment; J. of Fluid Mechanics, **154** (1985), 63-90.
- [31] FURNESS, R. A., HUTTON, S. P.: Experimental and Theoretical Studies of Two Dimensional Fixed Type Cavities; J. of Fluids Engineering, Trans. ASME, December 1975, 515-522.
- [32] Grogger, H., Alajbegovic, A.: Calculation of the Cavitating Flow in Venturi Geometries Using Two Fluid Model; ASME Fluids Engineering Division Summer Meeting, Washington, D.C., USA, June 21-25, 1998.
- [33] GÜLICH, J. F.: Kreiselpumpen; Springer-Verlag, 2.Auflage, Berlin 1999.
- [34] Guyot, A.: Zusammenfassung der bisherigen Forschungstätigkeiten bezüglich der physikalischen Modellbildung und numerischen Simulation der Kavitation in Einspritzdüsen; Interner Bericht, Fachgebiet Strömungmaschinen, Fakultät für Maschinenbau, Universität Karlsruhe (TH), 1997.
- [35] HAIRER, E., WANNER, G.: Solving Ordinary Differential Equations II. Stiff and Differential-algebraic Problems; Springer Series in Computational Mathematics, Springer-Verlag, 1991.
- [36] HAMMITT, F. G.: Cavitation and Multiphase Flow Phenomena; McGraw-Hill. London 1980. Hill, London 1980. In the second control of the second control of the second control of the second control of

<sup>3</sup>Leihstelle: Institut für den wissenschaftlichen Film, Göttingen

- [37] Hirt, C. W., Nichols, B. D.: Volume of Fluid (VOF) Method for Dynamics of Free Boundaries; J. Comp. Physics,  $39$  (1981), 201–225.
- [38] HIRT, C. W.: Computational Modeling of Cavitation: Proc. of 2nd. Int. Symp. on Performance Enhancement for Marine Propellers, Newport, Maryland, USA, October 14-16, 1990.
- [39] ISAY, W. H.: Kavitation; Schiffahrts-Verlag "Hansa" C. Schroedter & Co., 2. erweiterte Auflage, Hamburg 1984.
- [40] Jakobsen, J. K.: On the Mechanism of Head Breakdown in Cavitating Inducers; J. of Basic Engineering, June 1964, 291–305.
- [41] KELLER, A.: Cavitation Scale Effects A Presentation of Its Visual Appearance and Empirically Found Relations. Proc. of NCTC 50 International Conference on Propeller Cavitation, Newcastle upon Tyne, April 2000.
- [42] Klemm, T.: Numerische Simulation kavitierender Düsenströmungen unter Anwendung eines neuen Kavitionsmodells; Diplomarbeit Nr. 1660, Fachgebiet Strömungsmaschinen, Universität Karlsruhe (TH), 2000.
- [43] Konstantinov, M., Obermeier, F.: Numerical Simulation of Transient Nozzle Flow; ZAMM-Zeitschrift für angewandte Mathematik und Mechanik, Wiley-VCH, **79**; Suppl. 3 (1999), 739-740.
- [44] KUBOTA, A., KATO, H., YAMAGUCHI, H., MAEDA, M.: Unsteady Structure Measurement of Cloud Cavitation on a Foil Section Using Conditional Sampling Technique; J. of Fluids Engineering,  $111$  (1989), 205–210.
- [45] KUBOTA, A., KATO, H., YAMAGUCHI, H.: A New Modelling of Cavitating Flow: A Numerical Study of Unsteady Cavitation on a Hydrofoil Section; J. of Fluid Mechanics, 240 (1992), 59-96.
- [46] Landau, L. D., Khalatnikov, I. M.: Dokl. Akad. Nauk SSSR, bf 96 (1954), English translation in Collected Papers of Landau, ed. D. Ter Haar, Gordon and Breach, New York, 1965.
- [47] LANGBEIN, W.: Thermodynamik: Grundlagen und Anwendungen; 2. Aufl., Verlag Harri Deutsch, 1999.
- [48] Lanzenberger, K.: Numerische und analytische Ansätze zur Simulation kavitierender Strömungen; Dissertation, Fakultät für Maschinenbau, Universität Karlsruhe (TH), 1995.
- [49] Lee, H. S., Merte, H.: Spherical Vapor Bubble Growth in Uniformly Superheated Liquids; Int. J. of Heat Mass Transfer, 39, No. 12 (1996), 2427-2447.
- [50] Lush, P. A., Peters, P. I.: Visualization of the Cavitating Flow in a Venturi-type Duct Using High Speed Cine Photgraphy ; IAHR, Amsterdam,  $1982, 1-13.$
- [51] LUSH, P. A., SKIPP, S. R.: High speed cine observations of cavitating flow in a duct; Int. J. Heat Fluid Flow,  $7$ , No. 4 (1986), 283-290.
- [52] MAGNUS, K.: Schwingungen; 3. Aufl., Teubner Studienbücher: Mechanik, 1976.
- [53] Merkle, C. L., Feng, J., Buelow, P. E. O.: Computational Modeling of the Dynamics of Sheet Cavitation; Proc. Third Int. Symp. on Cavitation, April 7-10, 1998, Grenoble, France, 2, 307-311.
- [54] MIKIC, B. B., ROHSENOW, W. M., GRIFFITH, P.: On Bubble Growth Rates; Int. J. Heat Mass Transfer,  $13$  (1970), 657–666.
- [55] MORII, T., OGAWA, Y.: Development of a fully-implicit Fluid Dynamics Code for Multiphase and Multicomponent Flow; Proc. of the Sixth International Topical Meeting on Nuclear Reactor Thermal Hydraulics, bf 1, Grenoble, France, October 5-8, 1993.
- [56] Müller, I.: Grundzüge der Thermodynamik; Springer-Verlag, Berlin 1994.
- [57] Müller, I., Seelecke, S.: Spezielle Probleme der Thermodynamik; Übungsaufgabe zur gleichnamigen Vorlesung, Fachgebiet Thermodynamik, Technische Universität Berlin, 1993.
- [58] NUMERICAL ALGORITHM GROUP (NAG): Routine Descriptions at Internetpages: http://www.nag.co.uk/numeric/flolch/mk17/d/d01amf.html, http://www.nag.co.uk/numeric/flolch/mk17/d/d01ajf.html.
- [59] NIGMATULIN, R. I., SOPLENKOV, K. I.: Non-stationary Outflow and Rarefaction Waves in Flashing Liquid; Nuclear Engineering and Design, 151  $(1994), 131-144.$
- [60] NURICK, W. H.: Orifice Cavitation and Its Effect on Spray Mixing; J. of Fluids Engineering, Trans. ASME, December 1976, 681-687.
- [61] PATANKAR, S. V.: Numerical Heat Transfer and Fluid Flow; McGraw-Hill, London 1980.
- [62] Oertel, H., Laurien, E.: Numerische Strömungsmechanik; Springer-Verlag, Berlin 1995.
- [63] PLESSET, M. S., PROSPERETTI, A.: Bubble Dynamics and Cavitaion; Ann. Rev. of Fluid Mechanics, 9 (1977), 145–185.
- [64] PRUSS, A., WAGNER, W.: The IAPWS Formulation 1995 for the thermodynamic properties of ordinary Water Substance for General and Scientific Use; Submitted to J. Phys. Chem. Ref. Data 29 (2000).
- [65] Pruÿ, A.: Lehrstuhl für Thermodynamik, Ruhr-Universität Bochum, Persönliche Mitteilung 1999.
- [66] RAABE, J.: Hydraulische Maschinen und Anlagen; 2.Aufl., VDI-Verlag, Düsseldorf 1989.
- [67] Reboud, J. L., Stutz, B., Coutier, O.: Two-Phase Flow Structure of Cavitation: Experiment and Modelling of Unsteady Effects; Third Int. Symp. on Cavitation, April 1998, Grenoble, France, 203-208.
- [68] Reboud, J. L., Fortes-Patella, R., Hofmann, M., Lohrberg, H., LUDWIG, G., STOFFEL B.: Numerical and Experimental Investigations on the Self-Oscillating Behaviour of Cloud Cavitation; Proc. of 3rd AS-ME/JSME Joint Fluids Engineering Conf., San Francisco, USA, 1999.
- [69] Rieger, R.: Mehrdimensionale Berechnung zweiphasiger Strömungen-Entwicklung eines numerischen Verfahrens und exemplarische Anwendung auf Kavitationsprobleme; Dissertation, Fakultät für Maschinenbau, Technische Universität Graz, 1992.
- [70] Roosen, P., Kluitmann, S., Knoche, K.-F.: Untersuchung und Modellierung des transienten Verhaltens von Kavitationserscheinungen bei ein und mehrkomponentigen Kraftstoffen in schnell durchströmten Düsen; Abschlussbericht zur ersten Antragsperiode des DFG-Schwerpunktprogramms Transiente Vorgänge in mehrphasigen Systemen mit einer oder mehreren Komponenten", RWTH Aachen, 1994.
- [71] SAUER, J.: Instationär kavitierende Strömungen Ein neues Modell basierend auf Front Capturing (VoF) und Blasendynamik; Dissertation, Fakultät für Maschinenbau, Universität Karlsruhe (TH), 2000. http://www.ubka. uni-karlsruhe.de/cgi-bin/psview?document=2000/maschinenbau/7
- [72] SAUER, J.: Persönliche Mitteilung; Fachgebiet Strömungsmaschinen, Universität Karlsruhe (TH), 1999.
- [73] SCHADE, H., KUNZ, E.: Strömungslehre; 2. Aufl., de Gruyter-Verlag, Berlin 1989.
- [74] Schiebener, P.: Schnelle Berechnungsverfahren für Zustandseigenschaften am Beispiel Wasser; Dissertation, Technische Universität München, 1989.
- [75] Schmidt, D. P., Rutland, C. J., Conradini, M. L., Roosen, P., Genge, O.: Cavitation in Two-Dimensional Asymmetric Nozzles; SAE (Society of Automotive Engineers, Inc.) Congress, Detroit, USA, March 1-4, 1999.
- [76] Schmidt, D. P., Rutland, C. J., Corradini, M. L.: A Numerical Study of Cavitating Flow Through Various Nozzle Shapes; SAE Spring Fuels & Lubes Meeting, Dearborn, MI, USA, 1997.
- [77] Schneider, T.: Zur Modellierung von Flüssigkeitsfreistrahlen; Dissertation, Fachbereich Chemietechnik, Universität Dortmund, 1995.
- [78] SPRAKER, W. A.: The Effects of Fluid Properties on Cavitation in Centrifugal Pumps; J. of Engineering for Power,  $1965, 309-318$ .
- [79] Schnerr, G. H., Adam, S., Lanzenberger, K., Schulz, R.: Multiphase Flows: Condensation and Cavitation Problems; Computational Fluid Dynamics Rev., eds. Hafez, M., Oshima, K., John Wiley & Sons, New York 1995, 614-640.
- [80] Schnerr, G. H., Vortmann, C., Sauer, J.: Numerical Studies of Flow in Fuel Injector Nozzles - Interaction of Separation and Cavitation; Transient Phenomena in Multiphase and Multicomponent Systems, Research Report, eds. Mayinger, F., Giernoth, B., Wiley-VCH, Weinheim 2000, 335 349.
- [81] Schulz, R.: Entwicklung eines numerischen Verfahrens zur Simulation von Wolkenkavitation: Dissertation, Fakultät für Maschinenbau, Universität Karlsruhe (TH), 1995.
- [82] Seelecke, S.: Zur Thermodynamik von Formgedächtnislegierungen; Dissertation, Technische Universität Berlin, Fortschr. Ber. VDI Reihe 5, Nr. 433, 1996.
- [83] Seelecke, S.: FE Simulation and Optimal Control of Adaptive Beams Using SMA Wires; EUROMECH 373 Modeling and Control of Adaptive Mechanical Structures, Magdeburg, March 11-13, 1998.
- [84] Seelecke, S.: Adaptive Strukturen mit Formgedächtnisaktoren Modellierung und Simulation; eingereichte Habilitationsschrift, Technische Universtät Berlin, 1999.
- [85] Seelecke, S., Müller, I.: Shape Memory Alloy Actuators in Smart Structures Modelling and Simulation; Applied Mechanics Rev., American Society of Mechanical Engineers (ASME), March 2000.
- [86] Siekmann, H. E.: Grundlagen Hydraulischer Strömungsmaschinen; Skript zur gleichnamigen Vorlesung, Institut für Hydraulische Strömungsmaschinen und Strömungstechnik, Technische Universität Berlin, 1993/94.
- [87] STEPHAN, K., MAYINGER, F.: Thermodynamik; Bd. 1, 12. Aufl., Springer-Verlag, Berlin 1986.
- [88] STUTZ, B., REBOUD, J.L.: Experiments on Unsteady Cavitation; Experiments in Fluids, 22 (1997), 191-198.
- [89] STUTZ, B., REBOUD, J. L.: Two-Phase Flow Structure of Sheet Cavitation; Experiments in Fluids,  $9$ , No. 12 (1997), 3678-3686.
- [90] TRUCKENBRODT, E.: Fluidmechanik; Bd. 2, 3. Aufl., Springer-Verlag, Berlin 1980.
- [91] Ubbink, O.: Numerical Prediction of Two Fluid Systems with Sharp Interfaces; Ph.D. thesis, University of London, 1997.
- [92] VDI-Wärmeatlas: Berechnungsblätter für den Wärmeübergang ; Hrsg. Verein Deutscher Ingenieure, 5. Aufl., VDI-Verlag, Düsseldorf 1988.
- [93] VENTIKOS, Y., TZABIRAS, G.: A numerical study of steady and unsteady cavitation phenomena around hydrofoils; Proc. of Int. Symp. on Cavitation CAV'95, May 2-5, 1995, Deauville, France, 441-449.
- [94] VORTMANN, C., SCHNERR, G. H.: Numerical Investigations of Cavitating Flow in Injector Nozzles; ZAMM-Zeitschrift für Angewandte Mathematik und Mechanik, Wiley-VCH,  $80$ , Suppl. 3 (2000), 733-734.
- [95] VORTMANN, C., SCHNERR, G. H., SEELECKE, S.: Thermodynamic Modeling and Simulation of Cavitating Nozzle Flow; Submitted to Int. J. of Heat and Fluid Flow, BEL/571, 2001.
- [96] WALLIS, G. B.: One-dimensional two-phase flow; McGraw-Hill, pp. 143, London 1969.
- [97] Wagner, W., Pruÿ, A.: Die neue internationale Standard-Zustandsgleichung für Wasser für den allgemeinen und wissenschaftlichen Gebrauch; Jahrbuch 97, VDI-Gesellschaft Verfahrenstechnik und Chemieingenieurwesen, VDI-Verlag, Düsseldorf, 1997, 134–156.
- [98] WURSTHORN, S., SCHNERR, G. H.: Verification and Evaluation of Two-Phase Calculations for Cavitating Pump Flow; Proc. HYDROFORUM 2000, Czorsztyn, Poland, October 18-20, 2000, eds. Śliwicki, E., Steller, J., Instytut Maszyn Przeplywowych, Gdańsk, 559-573.
- [99] Wursthorn, S.: Numerische Berechnung kavitierender Pumpenströmungen; Dissertation, Fakultät für Maschinenbau, Universität Karlsruhe (TH), 2001.
- [100] Young, F. R.: Cavitation; McGraw-Hill, London 1989.
- [101] Zierep, J.: Ähnlichkeitsgesetze und Modellregeln der Strömungslehre; 3. Aufl., Braun, Karlsruhe 1991.

# Müller-Achenbach-Modells

## A.1. Koeffizienten für die Postulierung der spezifischen freien Enthalpie

In Abschnitt 3.2.4 wird die Variation der spezifischen freien Enthalpie aus den in Abb. A.1 nochmals dargestellten drei Parabeln zusammengesetzt. Die Angabe der Koeffizienten der verwendeten Parabeln erfolgt an dieser Stelle.

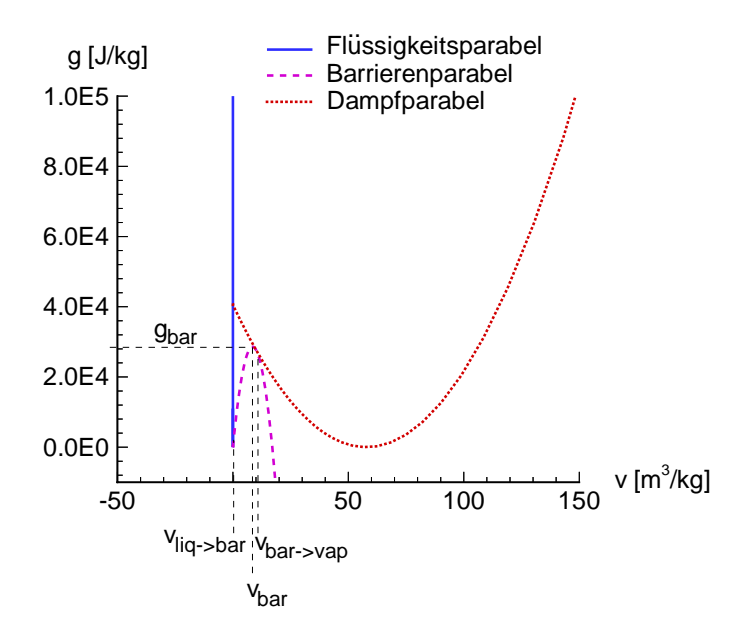

Abbildung A.1.: Zusammensetzung der Variation der spezischen freien Enthalpie aus drei Parabeln,  $p = p_{vap} = 2340Pa$ , wasser bei  $T = 20^{\circ}$ C.<br>Die Veristien der spezifischen freien Enthelnie « über dem spec

Die Variation der spezifischen freien Enthalpie g über dem spezifischen Volumen v setzt sich aus der Flüssigkeits-, der Barrieren- und der Dampfparabel zusammen, die in Abb. A.1 nochmals dargestellt sind.

$$
g(v) = a_{liq} \cdot v^2 + b_{liq} \cdot v + c_{liq} \quad \text{für} \quad v_{liq \to bar} > v > v_b, \tag{A.1}
$$

$$
g(v) = a_{bar} \cdot v^2 + b_{bar} \cdot v + c_{bar} \quad \text{für} \quad v_{bar \to vap} > v > v_{liq \to bar}, \quad (A.2)
$$

$$
g(v) = a_{vap} \cdot v^2 + b_{vap} \cdot v + c_{vap} \quad \text{für} \qquad v_{\infty} > v > v_{bar \to vap}. \tag{A.3}
$$

Die Parabeln seien an ihren Schnittpunkten  $v_{liq \to bar}$  und  $v_{bar \to vap}$  stetig und differenzierbar. Damit ergeben sich für die neun gesuchten Koeffizienten bereits vier Bedingungen. Eine weitere liefert die Bedingung, dass Flüssigkeitsparabel und Dampfparabel für den hier betrachteten Gleichgewichtsdampfdruck  $p_{vap}$  auf gleicher Höhe liegen müssen. Zudem wird die Lage des Flüssigkeitsminimums festgelegt. Beim Flüssigkeitsminimum und beim Dampfminimum muss die erste Ableitung von g nach v verschwinden. Die letzte verbleibende Bedingung wird durch die Lage des Barrierenmaximums fixiert. Die Barrierenhöhe  $g_{bar}$  stellt, zusammen mit den Abszissenwerten  $v_{bar}$ ,  $v_{liq \to bar}$  und  $v_{bar \to vap}$ , die Parameter dar, die variiert wurden, um nach Lösung der Ratengleichung (Gl. 3.17) das in Abb. 3.8 dargestellte Ergebnis mit dem modizierten Müller-Achenbach Modell zu erhalten. Mit den auf diese Weise bestimmten Parametern lassen sich die Koeffizienten der Parabeln zu

$$
a_{liq} = 0.1119 \cdot 10^{11} , \qquad b_{liq} = -0.2242 \cdot 10^8 , \qquad c_{liq} = 0.1123 \cdot 10^5 ,
$$
  
\n
$$
a_{bar} = -0.3939 \cdot 10^3 , \qquad b_{bar} = 0.4377 \cdot 10^4 , \qquad c_{bar} = -0.6728 \cdot 10^1 , \qquad (A.4)
$$
  
\n
$$
a_{vap} = 0.1213 \cdot 10^2 , \qquad b_{vap} = -0.3743 \cdot 10^4 , \qquad c_{vap} = 0.4059 \cdot 10^5
$$

berechnen.

## Errata

zu

Vortmann, C., Untersuchungen zur Thermodynamik des Phasenübergangs bei der numerischen Berechnung kavitierender Düsenströmungen. Dissertation, Fakultät für Maschinenbau, Universität Karlsruhe (TH), 2001, http://www.ubka.uni-karlsruhe.de/cgi-bin/psview?document=2001/  $maschinenbau/4$ 

Es sind folgende Fehler in der Dissertation bekannt:

 $\bullet$  Seite 60:

Der zweite Term in Gl. 4.3 ist falsch.

Der zweite Term lautet richtig:  $\frac{\partial \rho u_i u_j}{\partial x_j}$ 

 $\bullet$  Seite 120:

Die Werte der drei b-Koeffizienten sind falsch.

In der Dissertation wurden fälschlicherweise die Koeffizienten der freien Energie f angegeben. Die richtigen Werte lauten:

 $b_{liq} = -0.2242 \cdot 10^8 + 2340$ ,  $b_{bar} = 0.4377 \cdot 10^4 + 2340$ ,  $b_{vap} = -0.3743 \cdot 10^4 + 2340$ .

Mit diesen Werten wird die Variation der freien Enthalpie für den Dampfdruck  $g(p_{nan}, v)$ beschrieben. Der Dampfdruck beträgt hier  $p_{vap} = 2340Pa$ .

Es sei nochmal darauf hingewiesen, dass sich bei konstanter Temperatur die Variation der freien Enthalpie für beliebige Drücke p aus  $g(p, v) = f(v) + p \cdot v$  bestimmt (vgl. Abb 3.2). Folglich lässt sich die freie Entahlpie für beliebige Drücke  $g(p, v)$  leicht aus der freien Enthalpie für den Dampfdruck  $g(p_{vap}, v)$  berechnen, wenn in Betracht gezogen wird, dass für die freie Energie  $f(v) = g(p_{vap}, v) - p_{vap} \cdot v$  gilt

Abschließend sei Herrn Markus Heusch für das Auffinden dieser Fehler im Rahmen seiner Doktorarbeit an der FH Koblenz gedankt.

Karlsruhe, den 30. März 2004

 $Claas\;Vortmann<sup>1</sup>$ 

 $^1$ Kontakt: Claas $4$ tmann@yahoo.de, http://de.geocities.com/claas $4$ tmann/job